## **МИНИСТЕРСТВО ОБРАЗОВАНИЯ И НАУКИ УКРАИНЫ АВТОМОБИЛЬНО-ДОРОЖНЫЙ ИНСТИТУТ ГОСУДАРСТВЕННОГО ВЫСШЕГО УЧЕБНОГО ЗАВЕДЕНИЯ «ДОНЕЦКИЙ НАЦИОНАЛЬНЫЙ ТЕХНИЧЕСКИЙ УНИВЕРСИТЕТ»**

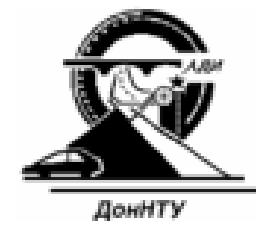

## МИНИСТЕРСТВО ОБРАЗОВАНИЯ И НАУКИ УКРАИНЫ АВТОМОБИЛЬНО-ДОРОЖНЫЙ ИНСТИТУТ ГОСУДАРСТВЕННОГО ВЫСШЕГО УЧЕБНОГО ЗАВЕДЕНИЯ «ДОНЕЦКИЙ НАЦИОНАЛЬНЫЙ ТЕХНИЧЕСКИЙ УНИВЕРСИТЕТ»

# **МЕТОДИЧЕСКИЕ УКАЗАНИЯ И ЗАДАНИЯ К САМОСТОЯТЕЛЬНОЙ РАБОТЕ ПО КУРСУ "МАТЕМАТИЧЕСКОЕ ПРОГРАММИРОВАНИЕ"**

Часть 2

Составитель Н.Ф. Ефремов

Утверждено на заседании учебно-методической комиссии факультета "Экономика и управление" Протокол № 8 от 19.05.2010 г. Утверждено на заседании кафедры "Высшая математика" Протокол № 12 от 06.05.2010 г.

# **МЕТОДИЧЕСКИЕ УКАЗАНИЯ И ЗАДАНИЯ К САМОСТОЯТЕЛЬНОЙ РАБОТЕ ПО КУРСУ "МАТЕМАТИЧЕСКОЕ ПРОГРАММИРОВАНИЕ"**

(для студентов специальностей 6.030502 "Экономическая кибернетика", 6.030601 "Менеджмент")

Часть 2

НТУ, 2009. – 114 с.

УДК 510 (07)

Методические указания являются пособием для проведения практических занятий по курсу "Математическое программирование". Содержат необходимый теоретический материал по курсу линейного программирования, включая параметрическое, целочисленное и дробно-линейное программирование. Приведены решения типовых задач, вопросы для самоконтроля, упражнения для аудиторного и индивидуального решения.

Методические указания и задания к самостоятельной работе по

курсу "Математическое программирование". Часть 2 (для студентов специальностей 6.030502 "Экономическая кибернетика", 6.030601 "Менеджмент")/Сост.: Н.Ф. Ефремов. – Горловка: АДИ ГВУЗ Дон-

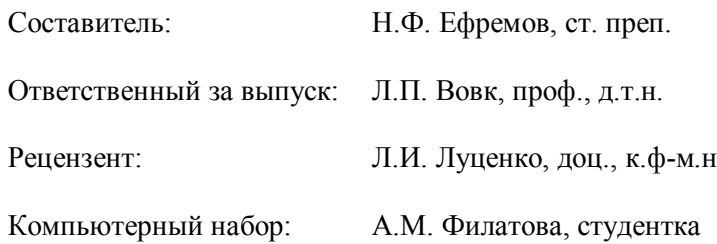

# СОДЕРЖАНИЕ

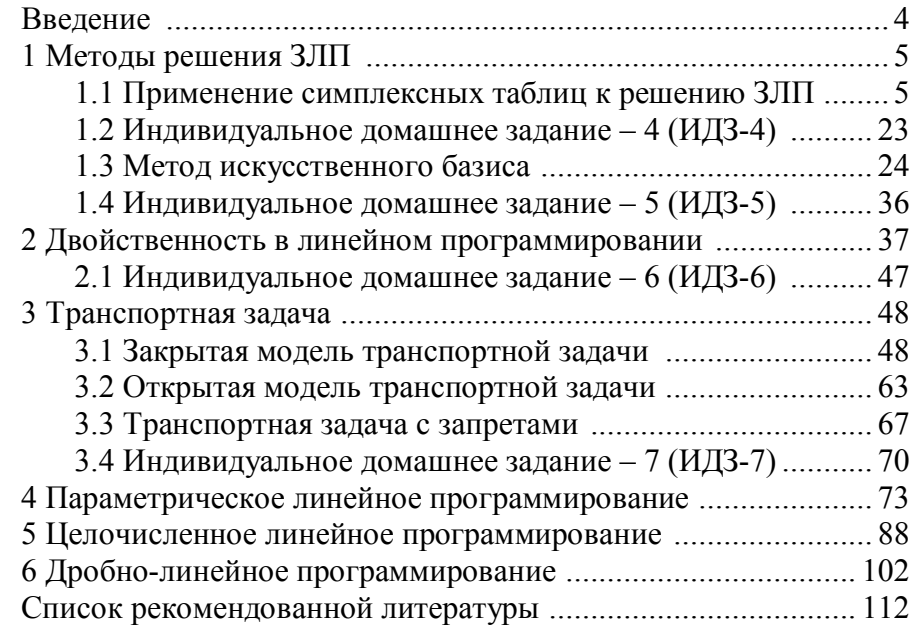

© АДИ ГВУЗ, ДонНТУ, 2010

## **ВВЕЛЕНИЕ**

В первой части пособия рассмотрены основные понятия линейного программирования и изложен симплексный метод решения задач. Простота логических рассуждений позволяет обосновано воспринять метод симплексных преобразований при решении общей задачи линейного программирования. Непосредственное применение метода требует большого числа элементарных преобразований.

В настоящем пособии весь процесс решения задачи линейного программирования сводится к работе с симплексными таблицами, что позволяет сократить количество преобразований. Рассмотрены отдельные модификации симплекс-метода. При составлении и решении двойственных задач использован общий принцип соответствия между составными частями двойственной пары задач. В деталях рассмотрена транспортная задача, ее отдельные частные виды и их решение методом потенциалов. Приведены образцы решенных примеров и задач параметрического, целочисленного и дробно-линейного программирования.

Пособие может быть использовано при изучении курсов "Математическое программирование", "Исследование операций", а также при выполнении курсовых и дипломных работ, требующих решения залач оптимизации.

### 1 МЕТОЛЫ РЕШЕНИЯ ЗЛП

#### 1.1 Применение симплексных таблиц к решению ЗЛП

Решение ЗЛП симплексным методом достаточно понятное, но содержит большое количество элементарных преобразований. Количество записей и вычислений значительно уменьшается, если указанные преобразования выполнять не над системой уравнений и целевой функцией, а лишь над матрицей, составленной из их коэффициентов и свободных членов и записанной в виде таблицы Гаусса.

Пусть ЗЛП приведена к каноническому виду:

$$
Z = c_1 x_1 + c_2 x_2 + \dots + c_n x_n \rightarrow max,
$$
\n(1.1)  
\n
$$
\begin{cases}\na_{11}x_1 + a_{12}x_2 + \dots + a_{1n}x_n = b_1; \\
a_{21}x_1 + a_{22}x_2 + \dots + a_{2n}x_n = b_2; \\
\dots & \dots & \dots & \dots & \dots \\
a_{m1}x_1 + a_{m2}x_2 + \dots + a_{mn}x_n = b_m; \\
x_i \ge 0, \quad (j = 1, 2, \dots, n).\n\end{cases}
$$
\n(1.2)

Считаем, что все свободные члены системы (1.2) неотрицательны (в противном случае соответствующее уравнение следует умножить на  $(-1)$ ). Целевую функцию (1,1) запишем в виде  $Z$  - уравнения

$$
Z - c_1 x_1 - c_2 x_2 - \dots - c_n x_n = 0.
$$
 (1.4)

Систему (1.2) дополним уравнением (1.4) и представим их таблицей Гаусса (табл. 1.1).

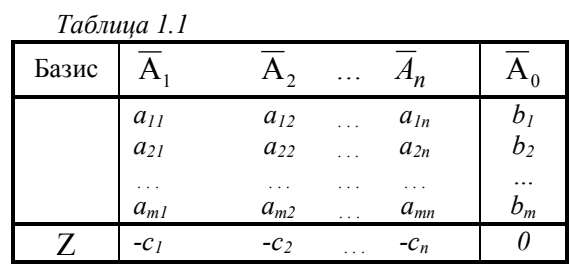

Выполнив над табл. 1.1 ряд симплексных преобразований, получим базисное решение, удовлетворяющее условию неотрицательности (табл. 1.2).

5

Следует заметить, что Z - строка ещё в исходной таблице содержит базисную переменную Z, поэтому при выполнении симплексных преобразований она не выбирается в качестве разрешающей, но пересчитывается по общим правилам.

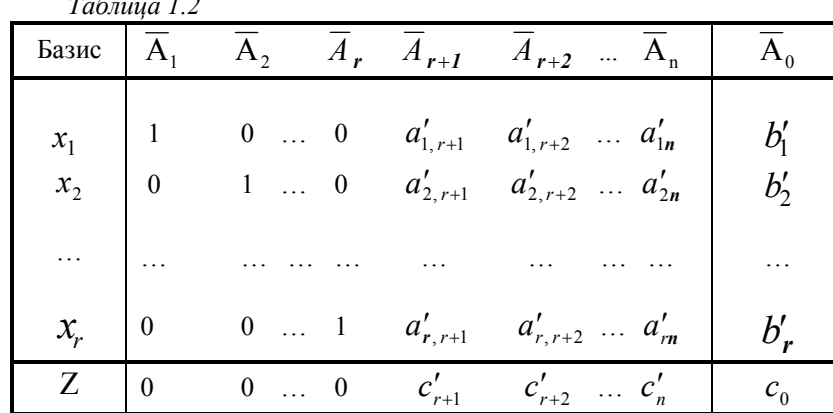

Табл. 1.2 называется симплексной и представляет собой начало 3-го этапа решения ЗЛП симплексным методом с тем лишь различием, что соответствующая ей система уравнений и целевая функция, не разрешены относительно свободных переменных. Указанное различие приводит к изменению знаков коэффициентов при свободных переменных на противоположные, а значит и к соответствующим изменениям в алгоритме шага симплексного метода применительно к симплексным таблицам. Эти изменения сводятся лишь к тому, что в известном алгоритме шага симплексного метода слова «положительные» заменить словами «отрицательные».

Последовательность всех операций, которые следует выполнить при решении ЗЛП при помощи симплексных таблиц, может быть представлена в виле следующей блок-схемы.

Пункты 1-4 блок схемы представляют подготовительный этап решения ЗЛП; пункты 5-9 - этап поиска первого базисного неотрицательного решения путём известных симплексных преобразований исходной таблицы (при выборе разрешающего элемента Z - строка не участвует, но пересчитывается по общим правилам); пункты  $10-15$  - это этап проверки очередного базисного решения на оптимальность и при возможности перехода к лучшему плану (на этом этапе Z - строка играет определяющую роль при выборе разрешающего элемента).

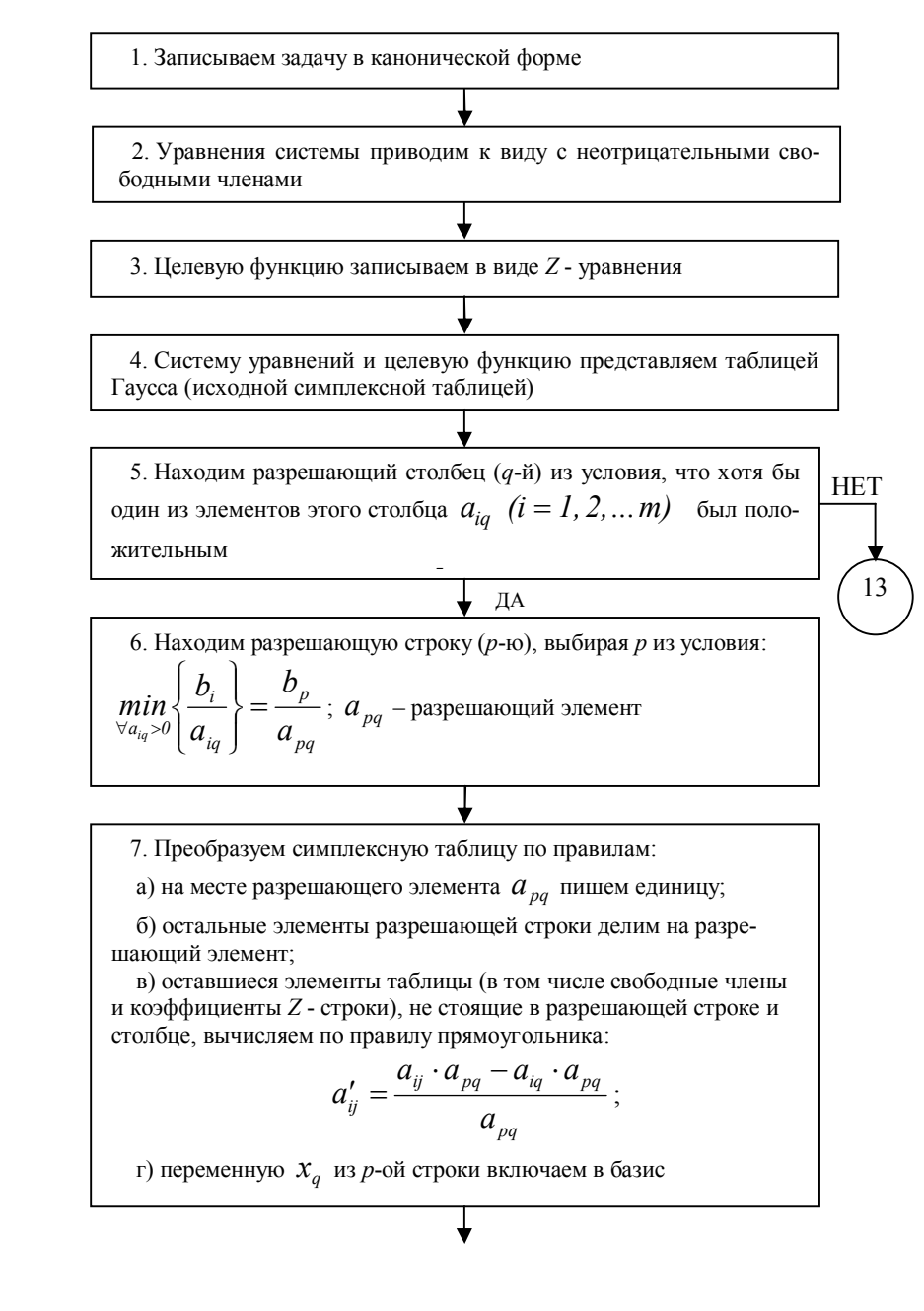

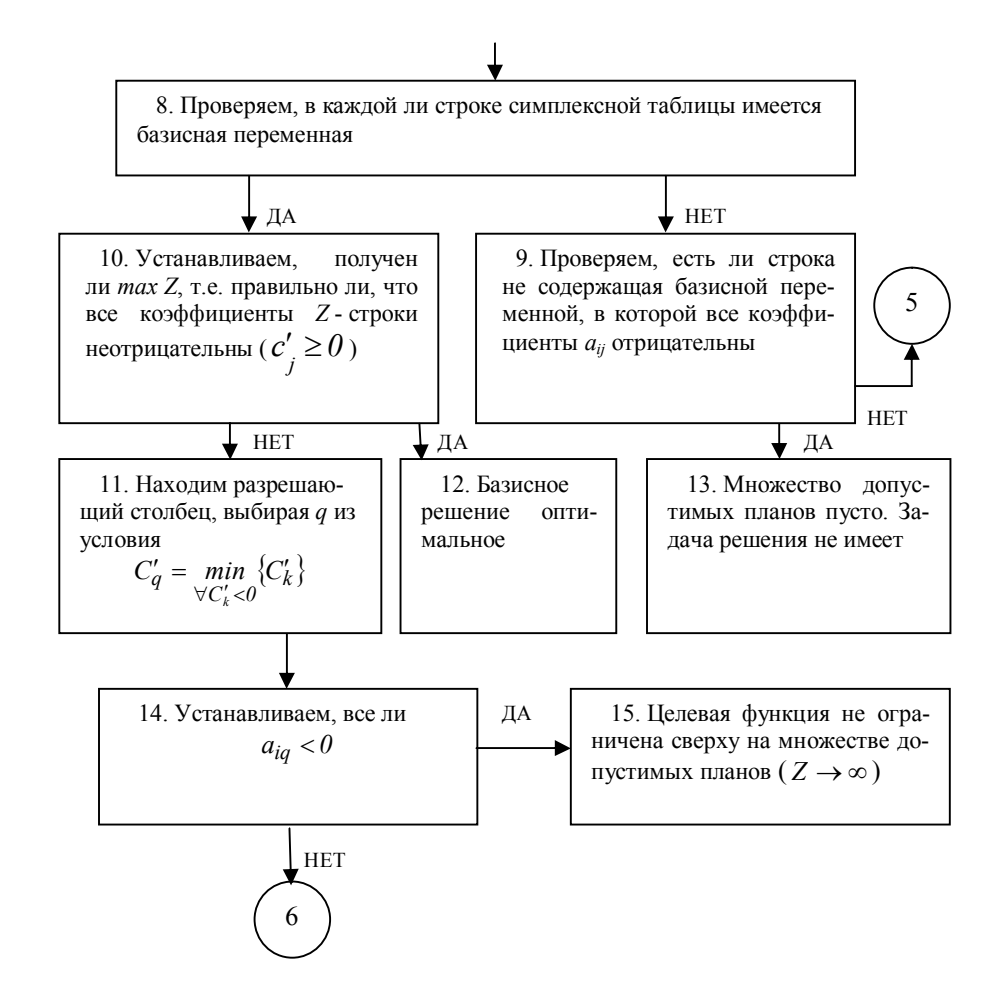

**Задача 1.1** Найти максимальное значение функции  $Z = x_1 + 3x_2 + x_3$  на множестве неотрицательных решений системы:

$$
\begin{cases} x_1 + 2x_2 - x_3 \ge 6; \\ 4x_1 - x_2 + x_3 \le 12, \\ -x_1 - 3x_2 + 2x_3 \ge -6. \end{cases}
$$

Решение: Приводим задачу к канонической форме:

$$
\begin{cases}\n x_1 + 2x_2 - x_3 - x_4 &= 6; \\
 4x_1 - x_2 + x_3 + x_5 &= 12; \\
 -x_1 - 3x_2 + 2x_3 - x_6 &= -6,\n\end{cases}
$$
\n(1.5)  
\n
$$
x_j \ge 0, \quad (j = 1, 2, ..., 6),
$$
\n
$$
Z = x_1 + 3x_2 + x_3 \rightarrow max.
$$
\n(1.6)

Умножая 3-е уравнение системы (1.5) на  $(-1)$ , получаем систему с неотрицательными свободными членами. Целевую функцию (1.6) записываем в виде Z - уравнения:

$$
\begin{cases}\n x_1 + 2x_2 - x_3 - x_4 &= 6; \\
 4x_1 - x_2 + x_3 + x_5 &= 12; \\
 x_1 + 3x_2 - 2x_3 + x_6 &= 6, \\
 x_j \ge 0, \quad (j = 1, 2, ..., 6), \\
 Z - x_1 - 3x_2 - x_3 &= 0.\n\end{cases}
$$
\n(1.8)

Дальнейшее решение задачи представим табл. 1.3. Исходная «система» этой таблицы соответствует системе (1.7) и уравнению (1.8). Применяя алгоритм нахождения неотрицательного базисного решения (Z-строка при выборе разрешающего элемента не участвует), выполняем симплексные преобразования 1 и 2. В результате второго преобразования получено неотрицательное базисное решение  $\overline{X}_{E_i} = (0, 18, 30, 0, 30, 12)$  и соответствующее ему значение целевой функции  $Z(\overline{X}_{K}) = 84$ .

Для поиска оптимального плана дальнейшее преобразование табл. 1.3 выполним по алгоритму симплексного метода применительно к симплексным таблицам. В Z - строке таблицы, соответствующей второму преобразованию, находим наименьший отрицательный элемент  $C'_4 = -4$ . Следовательно, разрешающим является 4-й столбец. Так как в этом столбце только один положительный элемент  $a'_{34} = 1$ , то он является разрешающим. По известным правилам выполняем 3-е симплексное преобразование. В Z - строке таблицы 3-го преобразования все элементы положительные. Следовательно, дальнейшее увеличение функции Z невозможно и  $max Z = 132$  при  $\overline{X} = (0, 30, 42, 12, 0, 0)$ . Переменные  $x_4, x_5, x_6$  – балансовые, поэтому исключаем их из оптимального плана. В результате получим:  $max Z = 132$  при  $\overline{X} = (0, 30, 42)$ .

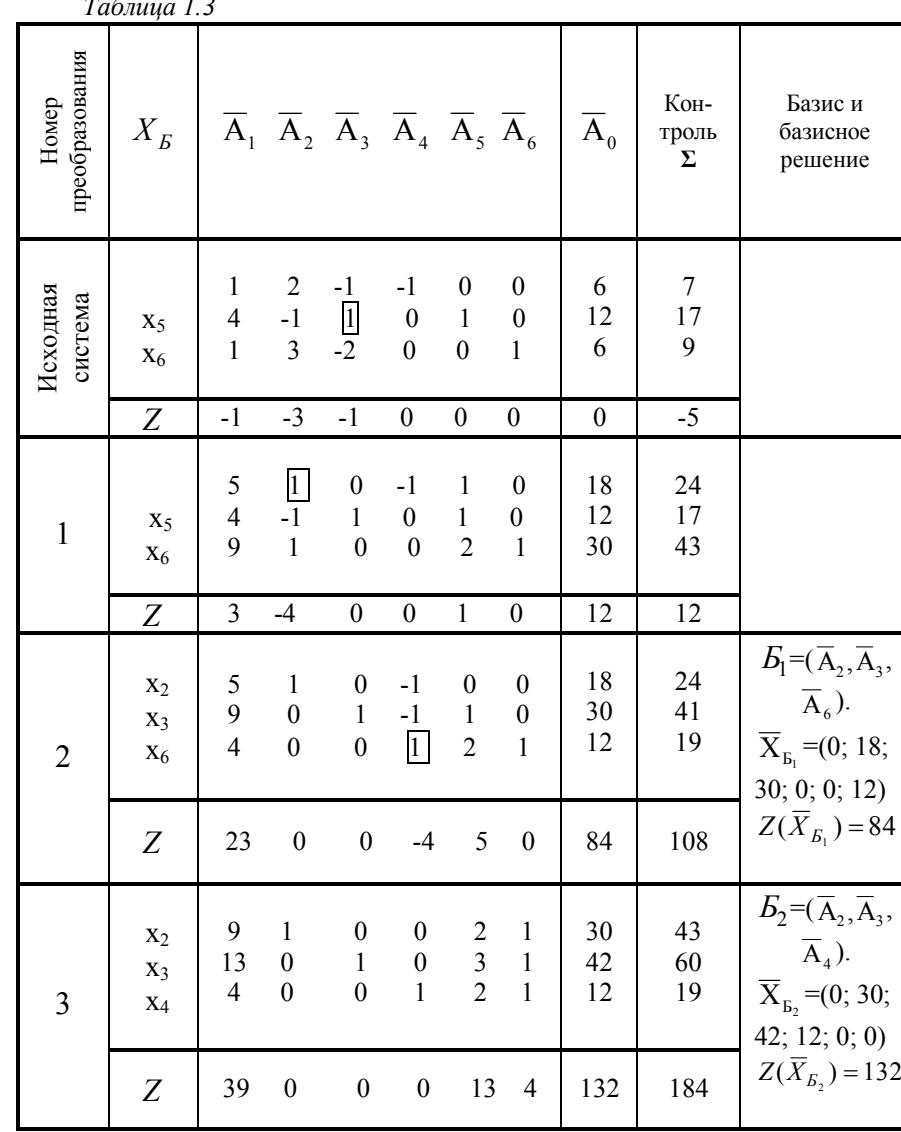

**Задача 1.2** Найти *min Z* =  $3x_1 - x_2 - 2x_3$  при условиях:

$$
\begin{cases} 2x_1 + 2x_2 + x_3 \ge 7; \\ -x_1 + 3x_3 \le 2; \\ 4x_1 + x_2 - 2x_3 \ge 4, \\ x_j \ge 0, \quad (j = 1, 2, 3). \end{cases}
$$

Решение: Приводим задачу к канонической форме:

$$
\begin{cases} 2x_1 + 2x_2 + x_3 - x_4 = 7; \\ -x_1 + 3x_3 + x_5 = 2; \\ 4x_1 + x_2 - 2x_3 - x_6 = 4, \end{cases}
$$
 (1.9)

$$
x_j \ge 0, \quad (j = 1, 2, ..., 6),
$$
  

$$
Z = -3x_1 + x_2 + 2x_3 \rightarrow max.
$$
 (1.10)

Целевую функцию (1.10) запишем в виде  $Z$  - уравнения:

$$
-Z + 3x_1 - x_2 - 2x_3 = 0.
$$
 (1.11)

Систему (1.9) и уравнение (1.11) записываем в виде исходной таблицы и над ней выполняем симплексные преобразования. Процесс решения представлен табл. 1.4.

Из приведённой таблицы следует, что в результате 2-го преобразования получено базисное решение, удовлетворяющее условию неотрицательности.

Z-строка этого преобразования, содержит отрицательный элемент  $C'_4 = -\frac{3}{2}$ .

Все элементы четвёртого столбца - отрицательные. Следовательно, целевая функция  $(-Z)$  не ограничена сверху. А это значит, что противоположная функция Z не ограничена снизу в области допустимых решений исходной задачи, т.е.  $Z \rightarrow \infty$ .

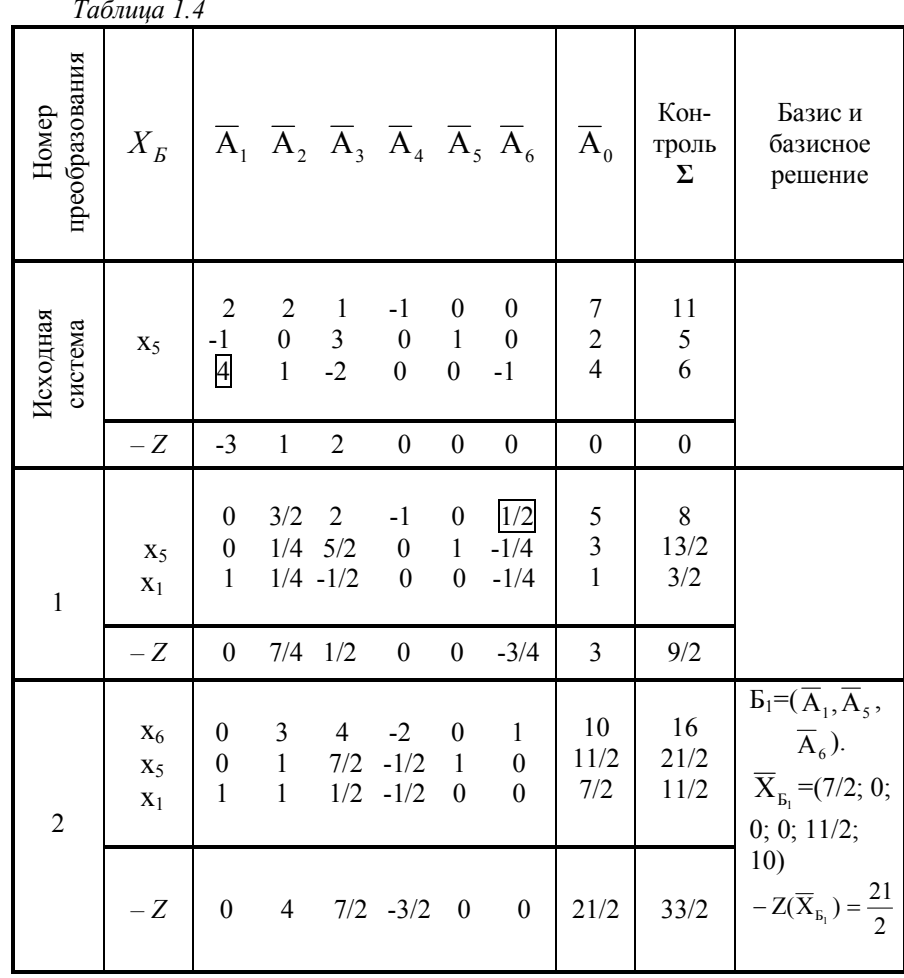

Задача 1.3 Найти *max* Z =  $x_1 + x_2 + 2x_3 + 7x_4 + 5x_5$  при ограничениях

$$
\begin{cases} x_1 + x_2 & +x_4 + 5x_5 = 10; \\ x_1 + x_2 + x_3 + 2x_4 + 4x_5 = 5; \\ x_1 + x_3 & +x_5 = 9, \\ x_1 \ge 0, \quad (j = 1, 2, \dots, 5). \end{cases}
$$

Решение: Задача имеет каноническую форму. Свободные члены системы ограничений неотрицательные. Целевую функцию запишем в виде Z - уравнения:

$$
Z - x_1 - x_2 - 2x_3 - 7x_4 - 5x_5 = 0.
$$

Составляем исходную симплексную таблицу и приступаем к нахождению неотрицательного базисного решения. Необходимые преобразования выполняем в табл. 1.5.

В третьей строке 1-го преобразования табл. 1.5 все коэффициенты неположительные. Уравнение соответствующее этой строке имеет вид:  $-x_2 - 2x_4 - 3x_5 = 4$ . Легко видеть, что не существует неотрицательное решение, удовлетворяющее этому уравнению, а значит, и всей системе ограничений. Следовательно, множество допустимых планов исходной задачи пусто и она не имеет решения.

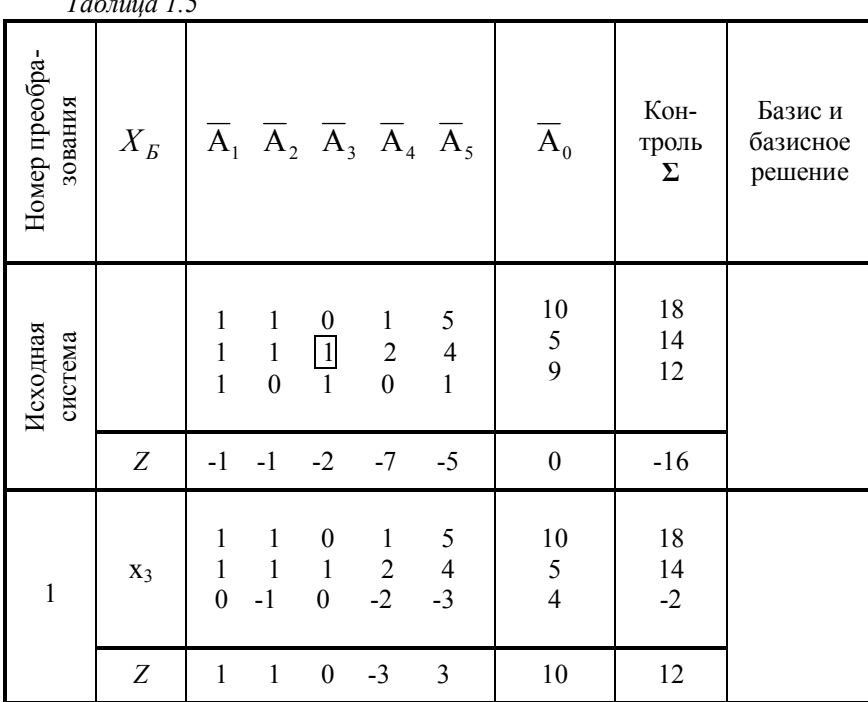

Задача 1.4 Минимизировать функцию:

$$
Z = -x_1 - 2x_2 - x_3 + x_4 - x_5,
$$
  
\n
$$
\begin{cases}\nx_1 + x_2 + 2x_3 + 2x_4 + x_5 = 11 \\
-x_1 + 2x_2 - x_4 - x_5 = -2 \\
x_1 + x_2 + x_5 = 3,\n\end{cases}
$$
  
\n $x_j \ge 0$ ,  $(j = 1, 2, ..., 5)$ .

Решение: Чтобы задача приняла каноническую форму, минимизацию функции Z сведём к максимизации функции  $-Z = x_1 + 2x_2 + x_3 - x_4 + x_5$ . Второе уравнение системы умножим на  $(-1)$ . Целевую функцию  $(-Z)$  представим в виде Z - уравнения. Получим:

$$
\begin{cases}\nx_1 + x_2 + 2x_3 + 2x_4 + x_5 = 11; \\
x_1 - 2x_2 + x_4 = 2; \\
x_1 + x_2 + x_5 = 3, \\
x_j \ge 0, \quad (j = 1, 2, ..., 5), \\
-Z - x_j - 2x_j - x_3 + x_4 - x_5 = 0.\n\end{cases}
$$

Составляем исходную таблицу и выполняем над ней симплексные преобразования сначала по алгоритму нахождения неотрицательного базисного решения, а затем по алгоритму шага симплексного метода. Результаты преобразований сводим в табл. 1.6.

Из последнего преобразования следует, что 
$$
max(-Z) = \frac{22}{3}
$$

Так как *min*  $Z = -max(-Z)$ , имеем:

$$
min Z = -\frac{22}{3} \text{ mpu manage } \overline{X}^* = \left(\frac{8}{3}; \frac{1}{3}; 4; 0; 0\right).
$$

Если в ЗЛП содержатся произвольные по знаку переменные, то одним из приёмов приведения такой задачи к канонической форме является исключение этих переменных из системы ограничений и целевой функции. Так как указанное исключение можно осуществить путём введения «произвольной» переменной в базис, то в этом случае также целесообразно применение симплексных таблиц.

Таблица 16

|                                  | e aosiaga 1.0                                                                                                  |                                                                                      |                                                                                                    |                                                                  |                                                     |                                                                                                    |
|----------------------------------|----------------------------------------------------------------------------------------------------|--------------------------------------------------------------------------------------|----------------------------------------------------------------------------------------------------|------------------------------------------------------------------|-----------------------------------------------------|----------------------------------------------------------------------------------------------------|
| $\boldsymbol{X}_E$               |                                                                                                    | $\overline{A}_1$ $\overline{A}_2$ $\overline{A}_3$ $\overline{A}_4$ $\overline{A}_5$ |                                                                                                    | $\overline{\mathbf{A}}_0$                                        | Кон-<br>троль<br>Σ                                  | Базис и базисное<br>решение                                                                                       |
| $\mathbf{1}$                     |                                                                                                    | $\boldsymbol{2}$                                                                     |                                                                                                    | $\overline{\mathbf{3}}$                                          | $\overline{\mathbf{4}}$                             | 5                                                                                                    |
|                                  | $\mathbf{1}$<br>$\mathbf{1}$<br>$\mathbf{1}$<br>$-2$<br>$\mathbf{1}$<br>$\mathbf{1}$                           | $\overline{2}$<br>$\overline{0}$<br>$\mathbf{0}$                                     | $\overline{2}$<br>$\mathbf{1}$<br>$\mathbf{1}$<br>$\boldsymbol{0}$<br>$\overline{1}$<br>$\boldsymbol{0}$               | 11<br>$\overline{\mathbf{c}}$<br>$\overline{3}$                  | 18<br>$\begin{array}{c} 2 \\ 6 \end{array}$         |                                                                                                    |
| $-Z$                             | $-2$<br>$-1$                                                                                                   | $\overline{1}$<br>$-1$                                                               | $-1$                                                                                                    | $\overline{0}$                                                   | $-4$                                                |                                                                                                    |
| $X_5$                            | $\boldsymbol{0}$<br>$\boldsymbol{0}$<br>$\mathbf{1}$<br>$-2$<br>$\mathbf{1}$<br>$\mathbf{1}$                   | $\overline{2}$<br>0<br>$\overline{0}$                                                | $\overline{2}$<br>$\boldsymbol{0}$<br>1<br>$\boldsymbol{0}$<br>$\overline{0}$<br>$\mathbf{1}$                          | 8<br>$\overline{c}$<br>$\overline{\mathbf{3}}$                   | $\overline{12}$<br>$\overline{c}$<br>6              |                                                                                                    |
| $-Z$                             | $\boldsymbol{0}$<br>$-1$                                                                                       | $-1$                                                                                 | $\boldsymbol{0}$<br>$\mathbf{1}$                                                                                       | $\mathfrak{Z}$                                                   | $\overline{c}$                                      |                                                                                                    |
| $X_3$<br>$X_5$<br>$-Z$           | $\mathbf{0}$<br>$\mathbf{0}$<br>$-2$<br>$\mathbf{1}$<br>$\mathbf{1}$<br>$\mathbf{1}$<br>$\overline{0}$<br>$-1$ | $\mathbf{1}$<br>$\overline{0}$<br>$\overline{0}$<br>$\overline{0}$<br>$\overline{2}$ | $\mathbf{1}$<br>$\boldsymbol{0}$<br>$\overline{1}$<br>$\boldsymbol{0}$<br>$\mathbf{1}$<br>$\theta$<br>$\boldsymbol{0}$ | 4<br>$\overline{\mathbf{c}}$<br>$\overline{3}$<br>$\overline{7}$ | 6<br>$\overline{\mathbf{c}}$<br>6<br>$\overline{8}$ |                                                                                                    |
|                                  | $\overline{2}$<br>$-1$                                                                                         | 1<br>$\theta$                                                                        | $\theta$                                                                                                    |                                                                  |                                                     |                                                                                                    |
| $X_3$<br>$X_4$<br>$X_5$          | ▯<br>$-2$<br>$\mathbf{1}$<br>1                                                                                 | $\boldsymbol{0}$<br>$\boldsymbol{0}$                                                 | $\boldsymbol{0}$<br>$\mathbf{1}$<br>$\overline{0}$<br>$\mathbf{1}$                                                     | $\overline{\mathbf{c}}$<br>$\frac{2}{3}$                         | 4<br>$\begin{array}{c} 2 \\ 6 \end{array}$          | $\overline{B_1} = (\overline{A}_3, \overline{A}_4, \overline{A}_5).$<br>$\overline{X}_{E_1}$ = (0; 0; 2; 2; 3)    |
| $-Z$                             | $-2$<br>3                                                                                                    | $\boldsymbol{0}$                                                                     | $\boldsymbol{0}$<br>$\boldsymbol{0}$                                                                                   | 3                                                                | $\overline{4}$                                      | $-Z(\overline{X}_{B_1})=3$                                                                                        |
| $X_3$<br>$\mathbf{x}_1$<br>$X_5$ | $\overline{0}$<br>$\overline{0}$<br>$\,1$<br>$\frac{2}{3}$<br>$\boldsymbol{0}$                                 | $\overline{1}$<br>$\boldsymbol{0}$<br>$-1$<br>$\mathbf{0}$                           | $\overline{1}$<br>$\overline{0}$<br>$\mathbf{1}$<br>$\boldsymbol{0}$<br>$\mathbf{1}$                                   | 4<br>$\overline{\mathbf{c}}$<br>$\mathbf{1}$                     | 6<br>$\overline{\mathbf{c}}$<br>$\overline{4}$      | $\overline{B_2} = (\overline{A}_1, \overline{A}_3, \overline{A}_5).$<br>$\overline{X}_{E_2}$ = (2; 0; 4; 0; 1)    |
| $-Z$                             | $\boldsymbol{0}$<br>$-1$                                                                                       | $\boldsymbol{0}$                                                                     | $\overline{2}$<br>$\boldsymbol{0}$                                                                                     | 7                                                                | 8                                                   | $-Z(\overline{X}_{E_2})=7$                                                                                        |
| $X_3$<br>$X_1$<br>$X_2$          | $\boldsymbol{0}$<br>$\boldsymbol{0}$<br>$\boldsymbol{0}$<br>1<br>$\mathbf{1}$<br>$\boldsymbol{0}$              | $\mathbf 1$<br>$\boldsymbol{0}$<br>$\boldsymbol{0}$                                  | $\mathbf{1}$<br>$\mathbf{0}$<br>1/3<br>2/3<br>$-1/3$<br>1/3                                                            | 4<br>8/3<br>1/3                                                  | 6<br>14/3<br>4/3                                    | $\overline{B_3} = (\overline{A}_1, \overline{A}_2, \overline{A}_3)$<br>$\overline{X}_{E_3} = (8/3; 1/3; 4; 0; 0)$ |
| $-Z$                             | $\boldsymbol{0}$<br>$\boldsymbol{0}$                                                                           | $\boldsymbol{0}$                                                                     | 5/3<br>1/3                                                                                                    | 22/<br>$\mathfrak{Z}$                                            | 28/3                                                | $-Z(\overline{X}_{E_3}) = 22/3$                                                                                   |

Задача 1.5 Максимизировать функцию

$$
Z = 6x_1 - x_2 + 2x_3 - x_4
$$

при условиях

$$
\begin{cases}\n-x_1 + x_2 + x_3 &= 2; \\
5x_1 + 2x_2 + x_3 + x_4 < 11; \\
3x_1 + 2x_2 + x_3 &= 6, \\
x_1 \ge 0, \ x_3 \ge 0, \ x_4 \ge 0.\n\end{cases}
$$

**Решение**: На переменную  $x_2$  не наложены никакие ограничения, поэтому будем исключать её из математической модели. Предварительно смешанную систему ограничений преобразуем в систему уравнений, а целевую функцию запишем в виде Z - уравнения

$$
\begin{cases}\n-x_1 + x_2 + x_3 &= 2; \\
5x_1 + 2x_2 + x_3 + x_4 + x_5 &= 11, \\
3x_1 + 2x_2 + x_4 &= 6, \\
x_1 \ge 0, x_3 \ge 0, x_4 \ge 0, x_5 \ge 0, \\
Z - 6x_1 + x_2 - 2x_3 + x_4 &= 0.\n\end{cases}
$$

Дальнейшее решение задачи представим табл. 1.7. "Произвольную" переменную  $x_2$  включаем в базис, выбрав в качестве разрешающего элемента  $a_{12} = I$ . В результате 1-го преобразования переменная  $x_2$ , став базисной, сохранилась только в первом уравнении, которое имеет вид:

$$
-x_1 + x_2 + x_3 = 2.
$$

Тогда

$$
x_2 = 2 + x_1 - x_3,\tag{1.12}
$$

Так как  $x_2$  может принимать произвольные значения, то уравнение (1.12) не является ограничением и его исключаем из таблицы (преобразование 2).

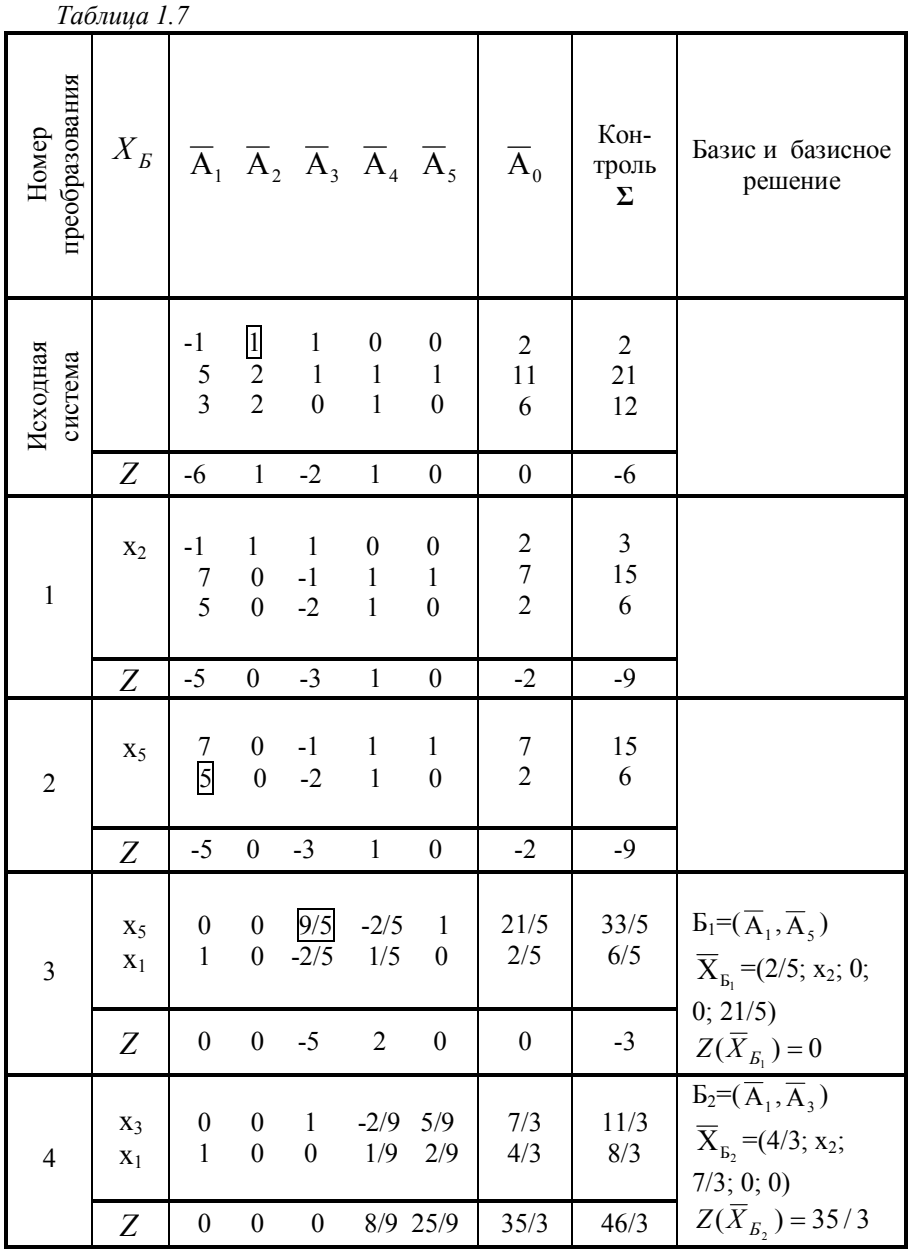

В результате получим каноническую ЗЛП, которая не содержит переменную  $x_2$  и вместе с уравнением (1.12) определяет задачу, равносильную исходной. 3-е и 4-е преобразования приводят к оптимальному решению:  $max Z = \frac{35}{3}$  при  $x_1 = \frac{4}{3}$ ,  $x_3 = \frac{7}{3}$ ,  $x_4 = 0$ ,  $x_5 = 0$ . По значениям  $x_1$  и  $x_3$  из уравнения  $(l.12)$  находим  $x<sub>2</sub> = l$ .

**OTBET:**  $max Z = \frac{35}{3}$  при  $\overline{X} = \left(\frac{4}{3}, 1, \frac{7}{3}, 0\right)$ .

Существует ряд модификаций симплексного метода, цель которых - сокращение количества вычислений. Так как на этапе поиска опорного плана Z - строка не влияет на ход решения, а только пересчитывается, то вводить её целесообразно только после получения опорного плана.

Дополним симплексную таблицу: строкой коэффициентов целевой функции; столбцом *і* - номер строки; столбцом коэффициентов целевой функции стоящих при базисных переменных –  $\overline{C}_R$ . Для системы ограничений с *m* линейно независимыми уравнениями, к моменту получения опорного плана симплексная таблица примет вид (табл. 1.8):

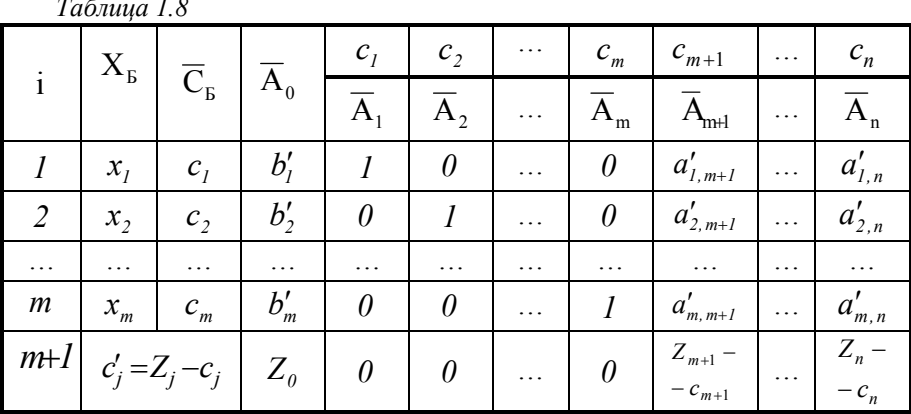

 $(m+1)$  - я строка таблицы (строка оценок плана) заполняется по формуле

$$
c'_{j} = Z_{j} - c_{j} = \overline{C}_{E} \cdot \overline{A}_{j} - c_{j},
$$
  
(j = l, 2, ..., n) (1.13)

и полностью совпадает с соответствующей Z - строкой.

Рассмотренный метод называется методом оценок. Он полностью сохраняет свойства симплексных таблиц, позволяет исключить вычисление Z строки до получения опорного плана, выполнять контроль последующих симплексных преобразований путём вычисления строки оценок двумя способами: по «правилу прямоугольников» и по формуле (1.13).

Отметим свойства оценок. Если нулевые оценки оптимального плана соответствуют только базисным векторам, то залача имеет елинственный оптимальный план; если же имеется нулевая оценка, соответствующая не базисному вектору, то оптимальный план не является единственным.

Задача 1.6 Минимизировать функцию  $Z = 5x_1 + 2x_2 - x_3$  при ограничениях

$$
\begin{cases}\n2x_1 + x_2 + x_3 \le 5; \\
3x_1 + 2x_2 + x_3 = 6; \\
5x_1 + 3x_2 + 4x_3 \ge 1, \\
x_1 \ge 0 \quad (j = 1, 2, 3).\n\end{cases}
$$

Решение: Приводим задачу к канонической форме:

$$
-Z = -5x_1 - 2x_2 + x_3 \rightarrow max,
$$
  
\n
$$
\begin{cases}\n2x_1 + x_2 + x_3 + x_4 &= 5; \\
3x_1 + 2x_2 + x_3 &= 6; \\
5x_1 + 3x_2 + 4x_3 - x_5 &= 1, \\
x_j \ge 0 \quad (j = 1, 2, ..., 5).\n\end{cases}
$$

Находим опорный план. Систему уравнений записываем в табл. 1.9 и приводим её к единичному неотрицательному базису. Заметим, что после первого шага в базис вошли вектора  $\overline{A}_3$  и  $\overline{A}_4$ , которые невозможно дополнить ни одним из оставшихся векторов  $\overline{A}_1$ ,  $\overline{A}_2$ ,  $\overline{A}_5$  до требуемого базиса (не удаётся выбрать разрешающий элемент во второй строке). Необходимо один из векторов  $\overline{A}_3$  или  $\overline{A}_4$  заменить новым и продолжить поиск базиса. В нашем примере вектор  $\overline{A}_3$  заменим на  $\overline{A}_1$  и после трёх шагов симплексных преобразований получим опорный план  $\overline{X}_0 = (2, 0, 0, 1, 9)$ .

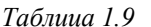

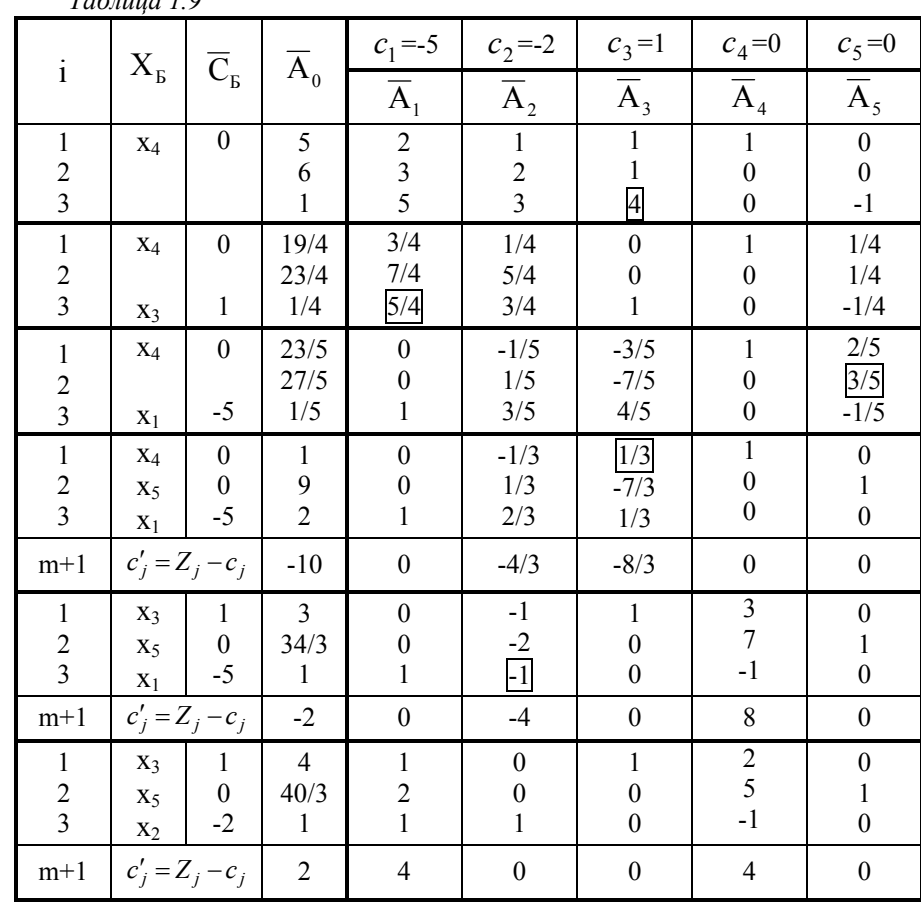

Заполняем  $(m+1)$ -ю строку оценок по формуле  $(1.13)$ . Так, например,

$$
c'_2 = Z_2 - c_2 = \overline{C}_6 \cdot \overline{A}_2 - c_2 = (0, 0, -5) \cdot \left(-\frac{1}{3}, \frac{1}{3}, \frac{2}{3}\right) - (-2) = -\frac{10}{3} + 2 = -\frac{4}{3}
$$

$$
Z(\overline{X}_0) = \overline{C}_6 \cdot \overline{A}_0 = (0, 0, -5) \cdot (1, 9, 2) = -10.
$$

Проверяем на оптимальность опорный план и, при возможности, улучшаем его. В  $(m+1)$ -й строке оценок плана  $\overline{X}_0$  (третье преобразование) имеется две отрицательные оценки. Следовательно, этот план не является оптимальным. Наибольшая по абсолютной величине отрицательная оценка соответствует вектору  $\overline{A}_3$ . Включаем его в базис, выполнив следующий (четвёртый) шаг симплексных преобразований. Получим: базис, состоящий из векторов  $\overline{A}_1$ ,  $\overline{A}_3$ ,  $\overline{A}_5$ ; базисное решение

$$
\overline{X}_1 = \left(1, 0, 3, 0, \frac{34}{3}\right); \ -Z(\overline{X}_1) = -2.
$$

Значение функции  $(-Z)$  возросло с  $(-10)$  до  $(-2)$ .

Так как среди оценок плана  $\overline{X}_I$  есть отрицательные, то он не является оптимальным. Вектор  $\overline{A}_2$ , с отрицательной оценкой  $C'_2 = -4$ , включаем в базис (пятый шаг симплексных преобразований). Получим: базис из векторов  $\overline{A}_2$ ,  $\overline{A}_3$ ,  $\overline{A}_5$ ; базисное решение

$$
\overline{X}_2 = \left(0, 1, 4, 0, \frac{40}{3}\right); \ -Z(\overline{X}_2) = 2
$$

Значение целевой функции  $(-Z)$  увеличилось с  $(-2)$  до 2. Все оценки плана  $\overline{X}_2$  неотрицательные, следовательно, он является оптимальным и  $max(-Z) = 2$ . Так как *minZ* =  $-max(-Z)$  и переменные  $x<sub>4</sub>$  и  $x<sub>5</sub>$  - вспомогательные, то имеем:  $min Z = -2$  при плане  $\overline{X}^* = (0, 1, 4)$ . Оценки небазисных векторов  $\overline{A}_I$  и  $\overline{A}_4$  отличные от нуля, следовательно, задача имеет единственное решение.

### Вопросы для самоконтроля

1. Назовите основные этапы решения ЗЛП при помощи симплексных таблиц.

2. В чём заключается полготовительный этап?

3. Опишите алгоритм поиска опорного плана.

4. Что является признаком оптимальности плана?

5. Опишите алгоритм поиска улучшенного плана. Чем он отличается от алгоритма поиска опорного плана?

6. На каком этапе и при каких условиях можно выяснить, что задача не имеет решения; что целевая функция не ограничена?

7. Опишите полный алгоритм решения ЗЛП при помощи симплексных таблиц.

8. В чём особенность метода оценок при решении ЗЛП с помощью симплексных таблиц?

#### Упражнения

Решить следующие ЗЛП при помощи симплексных таблиц.

1.7  
\n
$$
5x_1 + 5x_3 \ge 2;
$$
  
\n
$$
20x_1 + 5x_2 - 25x_3 = -1;
$$
  
\n
$$
15x_1 - 30x_3 \le -1,
$$
  
\n
$$
Z = -3x_1 - 2x_3 \rightarrow max.
$$
  
\n2.8  
\n
$$
\begin{cases}\n4x_1 + 4x_2 - 4x_3 = -1; \\
4x_1 + 4x_3 \ge 7; \\
64x_1 + 4x_3 \le -39,\n\end{cases}
$$
  
\n
$$
Z = 4x_1 + x_3 \rightarrow min.
$$

1.9  
\n1.10  
\n
$$
\begin{cases}\n2x_1 + x_3 - x_4 + x_5 = 2; \\
4x_1 + x_2 + 3x_3 + x_4 + 2x_5 = 7; \\
-x_1 + x_3 + 2x_4 + x_5 = 2,\n\end{cases}\n\begin{cases}\nx_1 + x_2 + x_3 + 2x_4 + x_5 = 9; \\
-x_1 - 3x_3 + 7x_4 + 8x_5 = 14; \\
x_1 + 2x_3 + x_4 + x_5 = 3,\n\end{cases}
$$
\n
$$
Z = x_1 - 2x_2 - x_3 - x_4 \rightarrow max. \quad Z = -x_2 + 6x_3 - x_4 + 3x_5 \rightarrow min.
$$

1.11  
\n
$$
\begin{cases}\n2x_1 + x_2 + x_3 + 3x_4 \le 5; \\
3x_1 + 2x_2 - x_3 + 6x_4 = 7; \\
x_1 - x_2 + 2x_3 + x_4 = 2,\n\end{cases}
$$
\n
$$
\begin{cases}\n3x_1 + x_2 - 3x_3 + x_4 = 1; \\
2x_1 + 3x_2 + x_3 + 2x_4 \le 6; \\
3x_1 + x_2 - 2x_3 - x_4 = 2,\n\end{cases}
$$
\n
$$
Z = 5x_1 - x_2 - x_3 + 2x_4 \rightarrow min.
$$

1.13  
\n
$$
\begin{cases}\n2x_1 - 3x_2 &= -2; \\
3x_2 - x_3 &= -2; \\
3x_2 - x_3 - 2x_4 &= -5;\n\end{cases}
$$
\n
$$
\begin{cases}\nx_2 - 2x_3 - x_5 &= -2; \\
2x_2 - x_4 &= -1; \\
-x_1 + 3x_5 &= -1;\n\end{cases}
$$
\n
$$
Z = 2x_1 + 3x_4 \rightarrow min.
$$

1.15  
\n1.16  
\n
$$
\begin{cases}\n-3x_2 + 3x_3 = -2; \\
2x_1 - 2x_3 \ge -2; \\
-x_1 + x_3 \le -1,\n\end{cases}
$$
\n1.16  
\n
$$
\begin{cases}\n-2x_1 + x_2 + x_3 = -2; \\
3x_1 + 5x_3 \ge 10; \\
2x_1 - 10x_3 \le -4; \\
Z = 3x_1 + 8x_2 \rightarrow min.\n\end{cases}
$$

1.17  
\n1.18  
\n
$$
\begin{cases}\n2x_1 + 3x_2 - 5x_3 = -15; \\
2x_2 - 2x_3 \ge -12; \\
-x_3 \ge -5, \\
Z = -3x_2 - 5x_3 \rightarrow max.\n\end{cases}
$$
\n1.18  
\n1.18  
\n
$$
\begin{cases}\n-x_2 - 6x_3 \le -5; \\
x_1 + 5x_2 - 19x_3 = -13; \\
3x_2 - 6x_3 \le -2,\n\end{cases}
$$
\n2.108  
\n
$$
\begin{cases}\n-x_2 - 6x_3 \le -5; \\
x_1 + 5x_2 - 19x_3 = -13; \\
3x_2 - 6x_3 \le -2,\n\end{cases}
$$

## 1.2 Индивидуальное домашнее задание - 4  $(1113-4)$

Задача 1.19 Из [6] решить задачу ИДЗ-3 при помощи симплексных таблиц.

## 1.3 Метод искусственного базиса

Заметим, что алгоритм поиска оптимального плана на третьем этапе решения ЗЛП устроен так, что каждый его шаг улучшает план, а значит, приближает момент получения оптимального плана. Этим качеством не обладает алгоритм поиска опорного плана. Количество шагов необходимых для его нахождения зависит от удачного выбора разрешающего столбца.

Метод искусственного базиса состоит в том, что поиск опорного плана исходной задачи сводится к нахождению оптимального плана вспомогательной ЗЛП с известным елиничным базисом.

1. Пусть ЗЛП приведена к канонической форме и система уравнений не содержит единичных векторов:

$$
Z = c_1 x_1 + c_2 x + \dots + c_n x_n \to \max, \tag{1.14}
$$

$$
\begin{cases}\na_{11}x_1 + a_{12}x_2 + \dots + a_{1n}x_n = b_1, \\
a_{21}x_1 + a_{22}x_2 + \dots + a_{2n}x_n = b_2, \\
\dots \\
\vdots\n\end{cases} (1.15)
$$

$$
\begin{cases} a_{m1}x_1 + a_{m2}x_2 + \dots + a_{mn}x_n = b_m, \\ x_j \ge 0, \quad (j = 1, 2, \dots, n). \end{cases}
$$
 (1.16)

Путем введения искусственных переменных  $x_{n+1}, x_{n+2},...,x_{n+m}$  составим новую ЗЛП:

$$
\begin{cases}\na_{11}x_1 + a_{12}x_2 + \dots + a_{1n}x_n + x_{n+1} &= b_1; \\
a_{21}x_1 + a_{22}x_2 + \dots + a_{2n}x_n &+ x_{n+2} = b_2; \\
\dots & \dots & \dots & \dots & \dots & \dots\end{cases} \tag{1.17}
$$

$$
a_{m1}x_1 + a_{m2}x_2 + \dots + a_{mn}x_n + x_{n+m} = b_m,
$$
  
\n
$$
x_j \ge 0, \quad (j = 1, 2, \dots, n + m),
$$
 (1.18)

$$
Z_{ecn} = -Mx_{n+1} - Mx_{n+2} - \dots - Mx_{n+m} \to max ,
$$
 (1.19)

где  $M$  – любое положительное число.

Отметим некоторые свойства приведенных задач:

• если  $\bar{X}_{BCH} = (x_1, x_2, ..., x_n, 0, 0, ..., 0)$  – решение системы (1.17), то  $\overline{X}_{MCY} = (x_1, x_2, ..., x_n)$  – решение системы (1.15);

- если  $\overline{X}_{BCH} = (x_1, x_2, ..., x_n, 0, 0, ..., 0)$  допустимый план задачи  $(1.17) - (1.19)$ , то он же является и оптимальным планом этой задачи;
- оптимальный план задачи  $(1.17) (1.19)$  при условии, что  $\bullet$  $x_{n+1}, x_{n+2},...,x_{n+m}$  - свободные неизвестные, является опорным планом задачи  $(1.14) - (1.16)$ ;
- если в оптимальном плане задачи  $(1.17) (1.19)$  среди неизвест- $\bullet$ ных  $x_{n+1}, x_{n+2},...,x_{n+m}$  есть не нулевые, то задача (1.14) - (1.16) не имеет опорного плана, т. е. не имеет решения.

Таким образом, для получения опорного плана исходной задачи (1.14) - $(1.16)$  необходимо решить вспомогательную задачу  $(1.17)$  -  $(1.19)$ . Математические модели этих задач имеют много общего, а поэтому их решения выполняют в единой расширенной симплексной таблице.

Задача 1.20 Решить ЗЛП методом искусственного базиса:

$$
Z = 5x_1 + x_3 + 2x_4 \rightarrow max,
$$
  
\n
$$
\begin{cases}\n4x_1 + 3x_2 + 2x_3 + x_4 + x_5 = 13, \\
3x_1 + x_2 + x_4 = 3; \\
3x_1 + 2x_2 + x_5 = 6.\n\end{cases}
$$

Решение: Задача имеет каноническую форму. Система ограничений не содержит единичных векторов. Прибавим в каждом уравнении по одной неотрицательной искусственной переменной (соответственно  $x_6 \ge 0$ ;  $x_7 \ge 0$ ;  $x_8 \ge 0$ ) и перейдём к вспомогательной задаче:

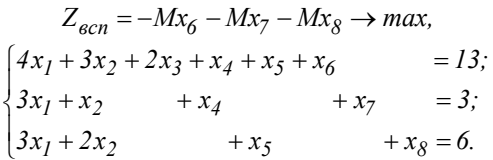

Методом оценок находим её оптимальный план (табл. 1.10). Векторы  $\overline{A}_6,\overline{A}_7,\overline{A}_8$ образуют единичный базис (искусственный).

Соответствующий опорный план  $\overline{X}_{0,BCII} = (0,0,0,0,0,13,3,6)$  не является оптимальным. Вектор  $\overline{A}_l$  включаем в базис, а вектор  $\overline{A}_7$  – исключаем.

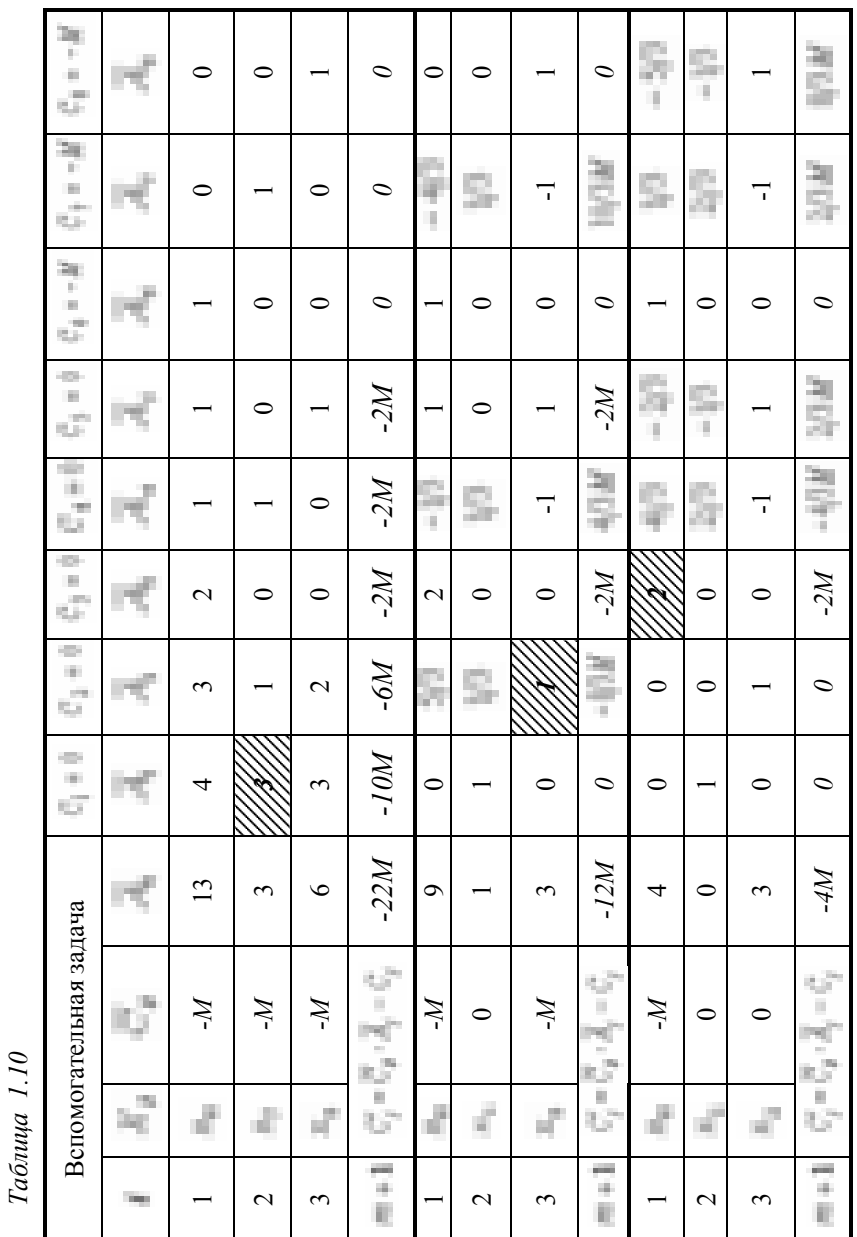

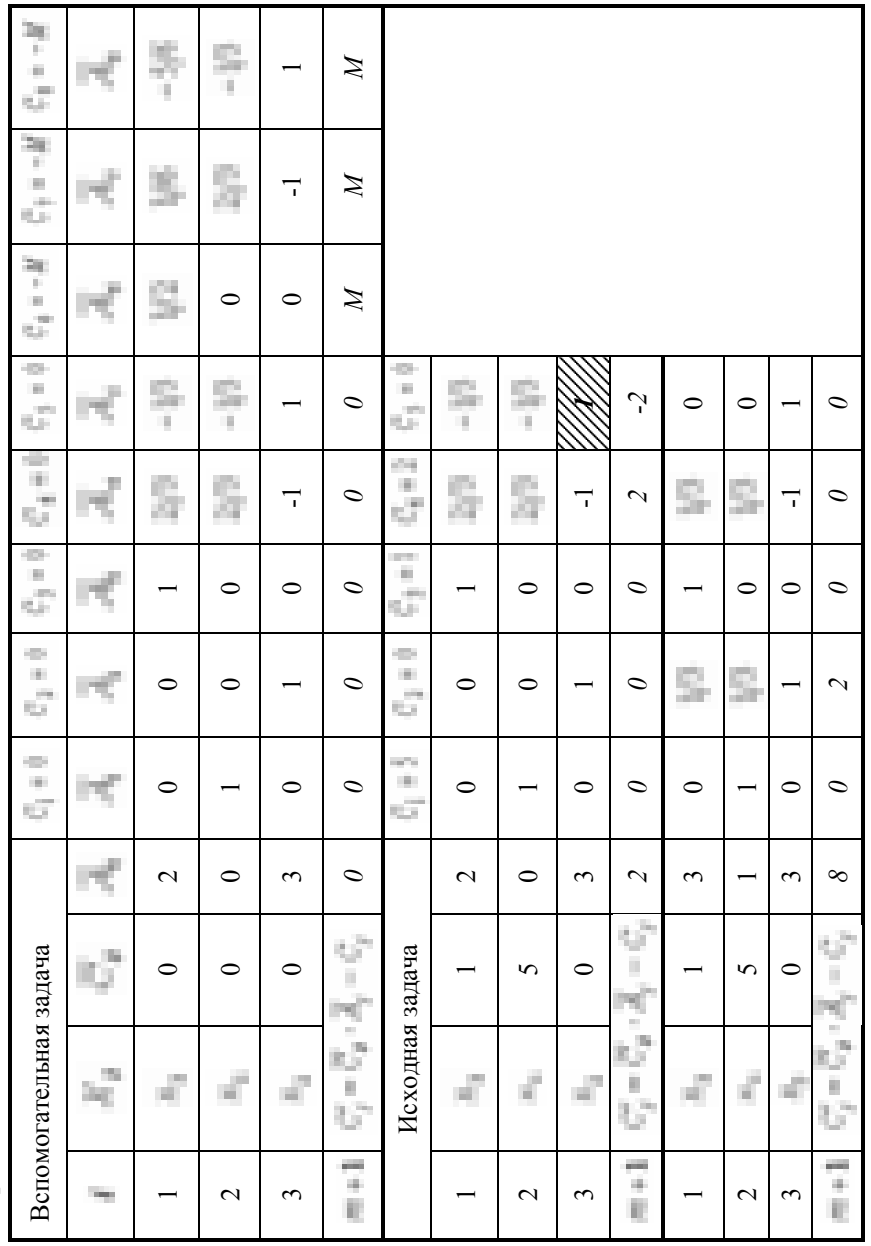

План  $\overline{X}_{I, BCH} = (1,0,0,0,0,9,0,3)$  также не является оптимальным. Далее включаем в базис вектор  $\overline{A}_2$  вместо  $\overline{A}_8$ , а затем -  $\overline{A}_3$  вместо  $\overline{A}_6$ . Искусственный базис из векторов  $\overline{A}_6$ ,  $\overline{A}_7$ ,  $\overline{A}_8$  заменен базисом из  $\overline{A}_1$ ,  $\overline{A}_2$ ,  $\overline{A}_3$ . Соответствующее базисное решение  $\overline{X}_{3,BCH} = (0,3,2,0,0,0,0)$  является оптимальным для вспомогательной задачи. В силу выбора величины М, векторы  $\overline{A_6}, \overline{A_7}, \overline{A_8}$ уже не могут попасть в базис. Исключаем их и искусственные переменные  $x_6, x_7, x_8$  из дальнейшего рассмотрения. Отбрасываем часть табл. 1.10 соответствующую векторам  $\overline{A}_{6}, \overline{A}_{7}, \overline{A}_{8}$ ; вводим строку коэффициентов целевой функции исходной задачи. Получили исходную задачу, приведенную к единичному базису  $\overline{A_1}, \overline{A_2}, \overline{A_3}$  с опорным планом  $\overline{X_0}_{MCY} = (0,3,2,0,0)$ , которую продолжаем решать методом оценок. План  $\overline{X}_{0 \text{HC} X}$  не является оптимальным, так как среди его оценок в  $(m+1)$ -й строке есть отрицательная. Включаем в базис вектор  $\overline{A}_5$  и исключаем из него вектор  $\overline{A}_2$ . План  $\overline{X}_{I \text{ } HCX} = (1,0,3,0,3)$  – оптимальный. Ему соответствует  $Z_{MAX} = 8$ . Оптимальный план не является единственным, так как свободному вектору  $\overline{A}_4$  соответствует нулевая оценка.

2. Если в канонической форме ЗЛП система уравнений содержит часть единичных векторов, то путём введения необходимого количества искусственных переменных (искусственных единичных векторов), приводят её к единичному базису. Целевая функция вспомогательной задачи состоит только из искусственных переменных с коэффициентами  $(-M)$ . Решив вспомогательную задачу, т.е. исключив искусственные переменные из базиса, приступают к решению исходной задачи.

Задача 1.21 Решить ЗЛП методом искусственного базиса:

 $Z = 5x_1 - 5x_2 - 6x_3 \rightarrow min$  $\begin{cases} -2x_1 + 3x_2 + 3x_3 = 13; \\ 2x_1 + 2x_2 + x_3 \ge 8; \\ -2x_1 + x_2 + 2x_3 \le 7. \end{cases}$ 

Решение: Приводим задачу к канонической форме:

 $-Z = -5x_1 + 5x_2 + 6x_3 \rightarrow max$ 

Продолжение таблицы 1.10

$$
\begin{cases}\n-2x_1 + 3x_2 + 3x_3 &= 13; \\
2x_1 + 2x_2 + x_3 - x_4 &= 8; \\
-2x_1 + x_2 + 2x_3 &= x_3 = 7.\n\end{cases}
$$

В первом и втором уравнениях вводим искусственные переменные  $x_6$  и  $x_7$ : по ним же составляем целевую функцию. Получаем вспомогательную  $3J\Pi$ :

$$
\begin{aligned}\n&\left(-2x_1 + 3x_2 + 3x_3 + x_6\right) = 13; \\
&2x_1 + 2x_2 + x_3 - x_4 + x_7 = 8; \\
&-2x_1 + x_2 + 2x_3 + x_5 = 7, \\
&-Z_{BCII} = -Mx_6 - Mx_7 \rightarrow \text{max}, \\
&x_j \ge 0, \quad (j = 1, 2, ..., 7).\n\end{aligned}
$$

В результате поиска ее оптимального плана (табл. 1.11) искусственные векторы  $\overline{A}_6$  и  $\overline{A}_7$  исключены из базиса, а система приведена к единичному базису  $\overline{A}_2$ ,  $\overline{A}_3$ ,  $\overline{A}_5$ . Дополнив таблицу строкой коэффициентов целевой функции и отбросив столбцы, соответствующие векторам  $\overline{A}_6$  и  $\overline{A}_7$ , получим исходную задачу с опорным планом  $\overline{X}_0 = (0,11/3,2/3,0,2)$ .

Применив метод оценок, находим:

$$
-Z_{MAX} = 24
$$
, r.e.  $Z_{MIN} = -24$ ,  $\text{npu } \overline{X^*} = (1,1,4)$ 

3. Отметим некоторые свойства метода искусственного базиса. Этот метод является итерационным, т.е. каждый шаг симплексных преобразований приводит к улучшенному плану (отсутствует элемент «удачи» при выборе разрешающего элемента). Следует также отметить, что вспомогательная задача рассматривается не с целью получения её оптимального плана, который достигается на момент полного исключения искусственных векторов из базиса, а для получения единичного базиса, не содержащего искусственных векторов. Это дает возможность уменьшить количество вычислений и промежуточных записей. А именно, при выполнении преобразования, которое исключает из базиса последний искусственный вектор, в таблице достаточно сохранить только расширенную матрицу вспомогательной задачи не содержащую столбцов соответствующих искусственных векторов. Дополнив эту таблицу строкой коэффициентов целевой функции исходной задачи, получим исходную задачу, содержащую опорный план.

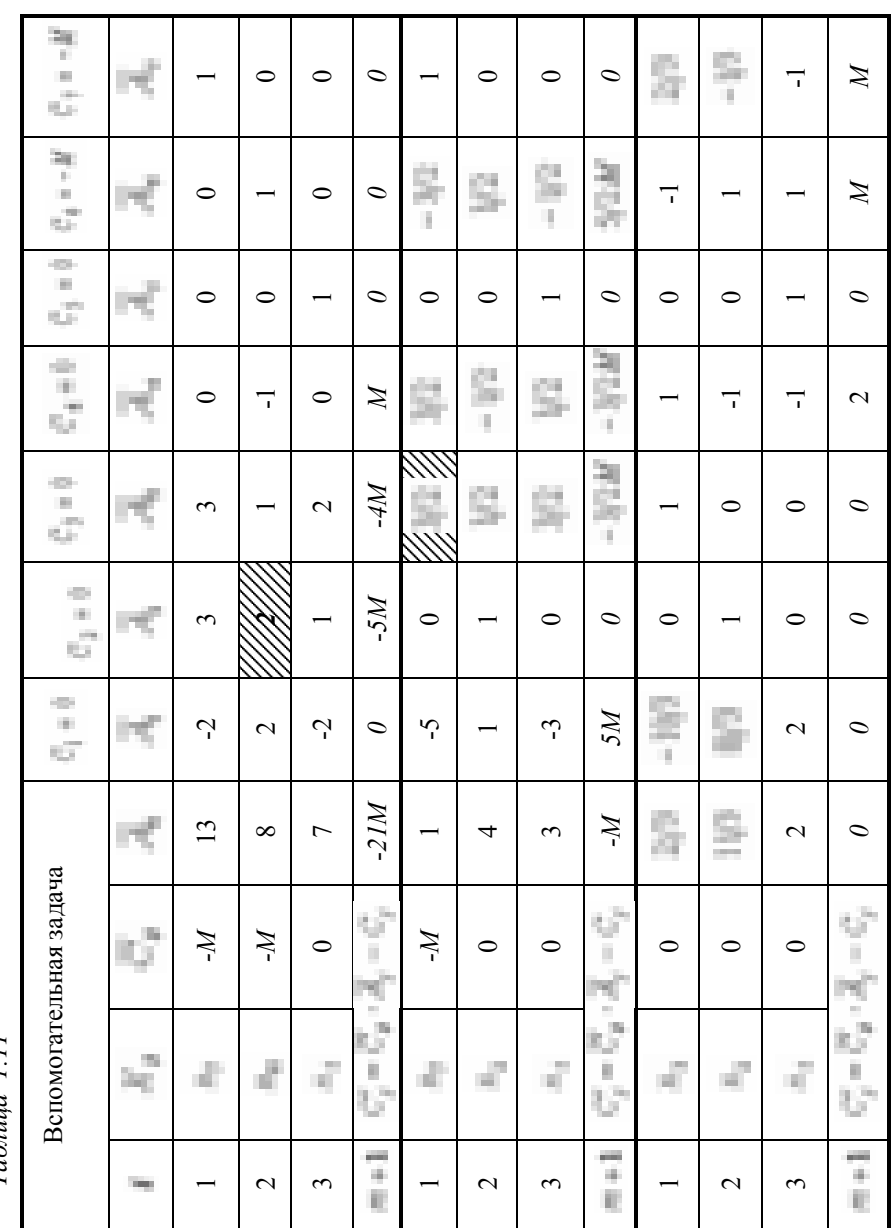

 $T_{\alpha}$  $\zeta_{min\alpha}$ 

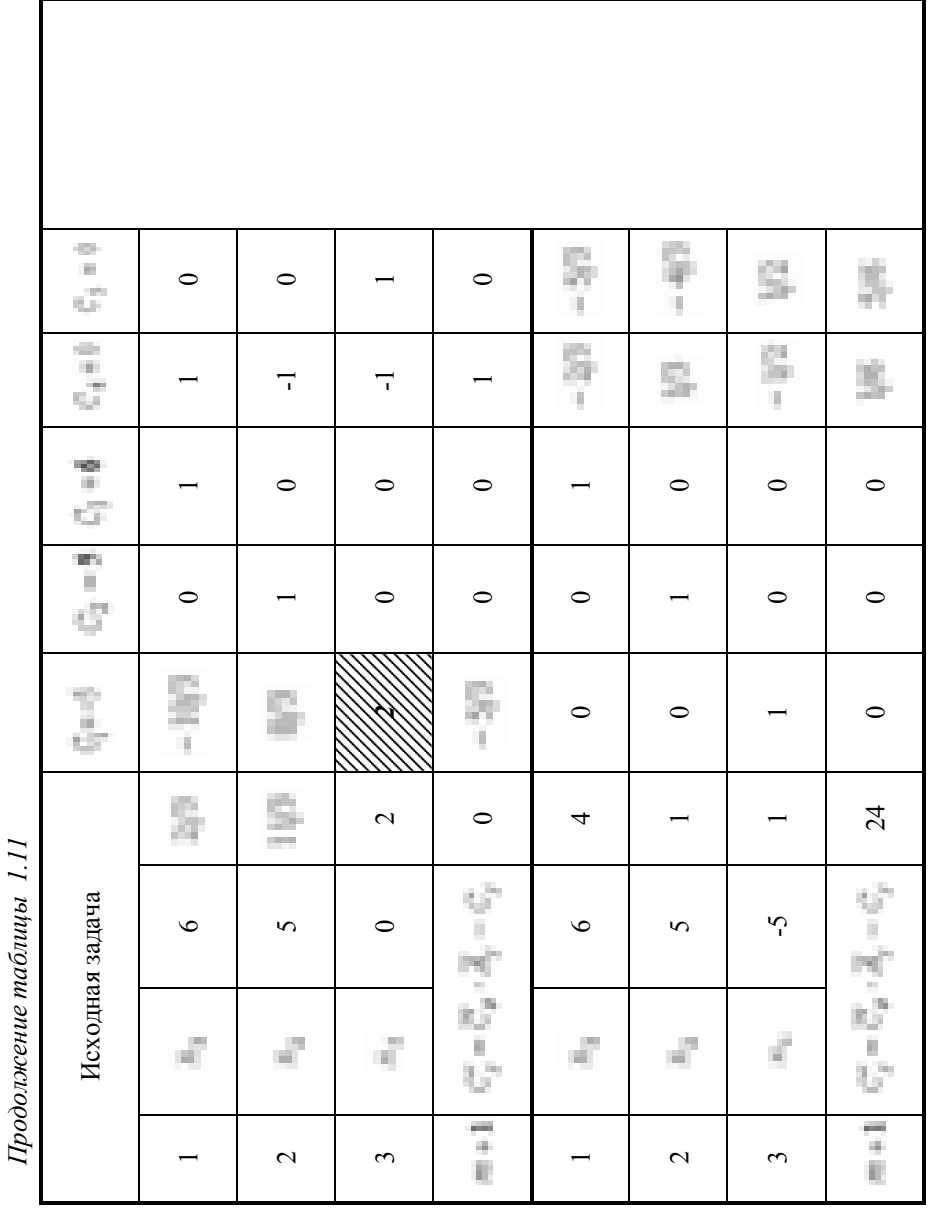

Недостаток метода - искусственные переменные увеличивают размерность задачи. При этом, увеличение количества единичных векторов в системе ограничений на подготовительном этапе позволит существенно сократить объем вычислений при последующих симплексных преобразованиях.

Задача 1.22 Решить ЗЛП методом искусственного базиса:

 $Z = -2x_1 - 3x_2 + 9x_3 \rightarrow max$  $\begin{cases} 2x_1 + x_2 + 3x_3 \geq 6; \\ 2x_1 + 4x_2 + 3x_3 = 16; \end{cases}$  $3x_1 + 4x_2 + 2x_3 \ge 12$ .

Решение: Стандартные приёмы решения приведут к введению балансовых переменных  $x_4$  и  $x_5$ , а затем искусственных  $x_6, x_7, x_8$ , что значительно увеличит размерность задачи.

Приведем задачу к канонической форме:

$$
Z = -2x_1 - 3x_2 + 9x_3 \to \text{max},\tag{1.20}
$$

$$
\begin{cases}\n2x_1 + x_2 + 3x_3 - x_4 &= 6; \\
2x_1 + 4x_2 + 3x_3 &= 16; \\
3x_1 + 4x_2 + 2x_3 &= -x_5 = 12, \\
x_j \ge 0, \quad (j = 1, 2, ..., 5)\n\end{cases}
$$
\n(1.21)

Первое и третье уравнения умножаем на  $(-1)$  и прибавляем к ним второе уравнение. Во втором уравнении вводим искусственную переменную  $x_6$ . Получаем систему, приведенную к единичному базису с одним искусственным вектором  $\overline{A}_{6}$ .

$$
\begin{cases}\n3x_2 + x_4 &= 10; \\
2x_1 + 4x_2 + 3x_3 + x_6 &= 16, \\
-x_1 + x_3 + x_5 &= 4,\n\end{cases}
$$
\n(1.22)\n
$$
x_j \ge 0, \quad (j = 1, 2, \dots, 6).
$$

Целевая функция вспомогательной задачи имеет вид:

$$
Z_{BCII} = -Mx_6 \rightarrow max,\t(1.23)
$$

Решение вспомогательной задачи  $(1.22)$ ,  $(1.23)$  и исходной  $(1.20)$ ,  $(1.21)$ сводим в табл. 1.12. Искусственный вектор  $\overline{A}_6$  исключается из базиса в результате второй итерации. В расширенной матрице системы, полученной в результате этой итерации, исключаем столбец, соответствующий вектору  $\overline{A}_{6}$ и вводим строку коэффициентов целевой функции исходной задачи:  $C_0 = 0, C_1 = -2, C_2 = -3, C_3 = 9, C_4 = 0, C_5 = 0$ . Получаем исходную задачу, приведенную к единичному базису  $\overline{A}_2$ ,  $\overline{A}_3$ ,  $\overline{A}_5$ . Применяя метод оценок, после двух итераций, имеем:

$$
Z_{MAX} = \frac{208}{5} \qquad \text{hyp } \overline{X^*} = (\frac{4}{5}, 0, \frac{24}{5}).
$$

#### Вопросы для самоконтроля

1. Какая переменная называется искусственной, когда она вводится и какой коэффициент соответствует ей в целевой функции?

2. Какой единичный вектор системы называется искусственным и сколько таких векторов может быть в системе уравнений?

3. Опишите схему решения ЗЛП методом искусственного базиса.

4. Как составляется вспомогательная задача, какова цель её решения?

5. Когда от вспомогательной задачи переходят к решению исходной задачи?

6. Если исходная задача несовместна, то как это определить в процессе решения вспомогательной задачи?

7. Укажите особенности работы с симплексной таблицей в момент перехода от вспомогательной задачи к исходной.

8. Как можно на подготовительном этапе решения ЗЛП сократить количество искусственных векторов?

9. В чем преимущество метода искусственного базиса перед другими методами?

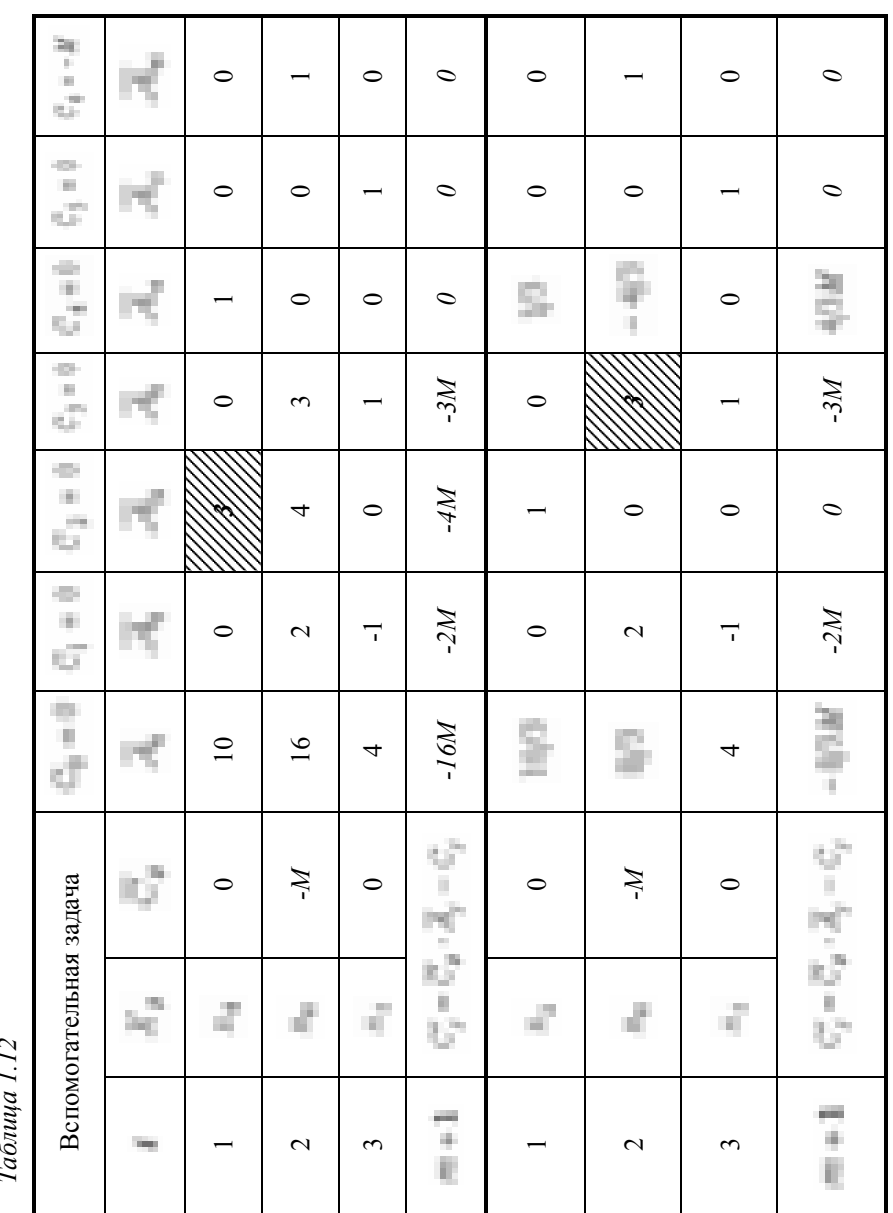

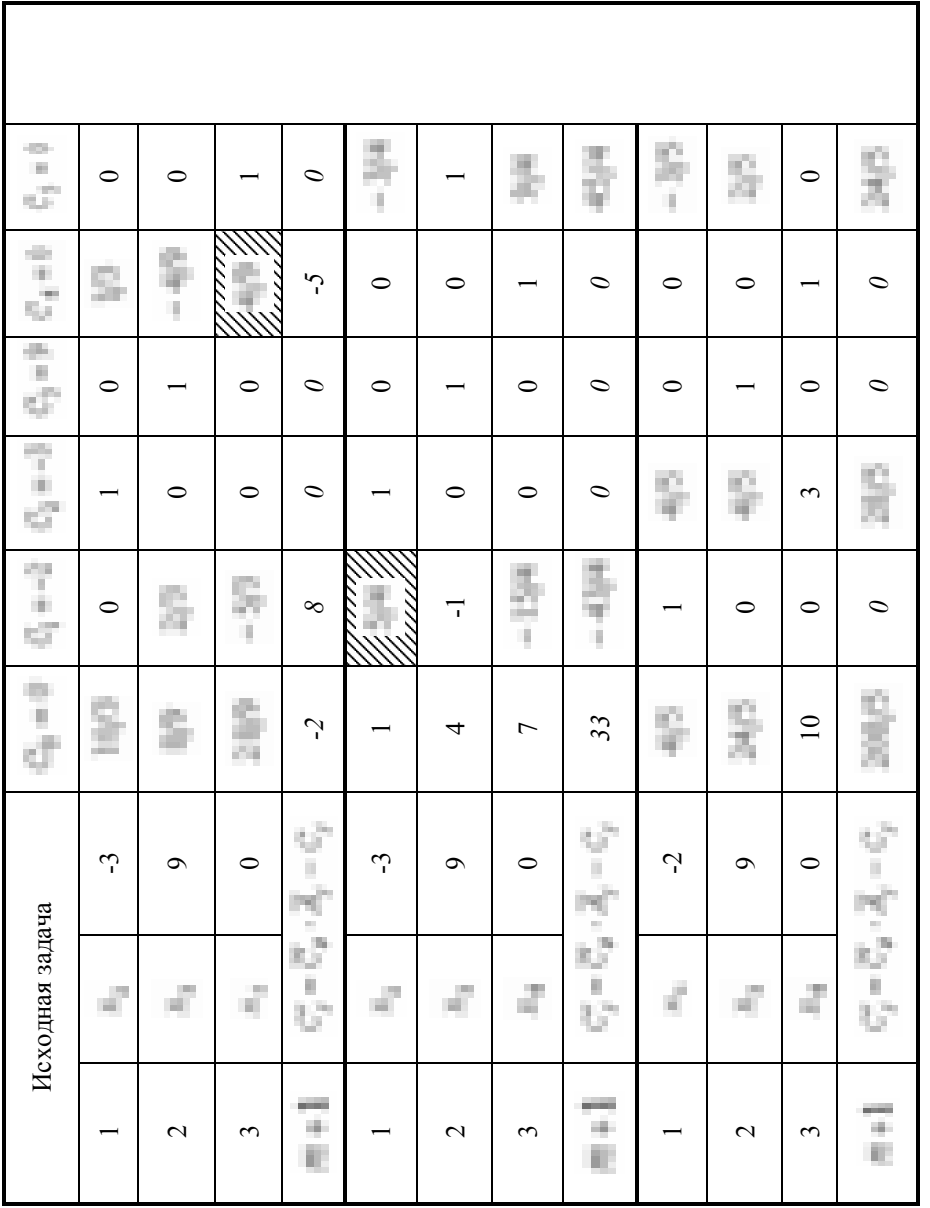

## **Упражнения**

Задачи *(1.7) – (1.18)* решить методом искусственного базиса.

## **1.4 Индивидуальное домашнее задание – 5**  $(\text{I\!L}(\text{I\!L}(\text{I})\text{I}) - 5)$

**Задача 1.4** Из [6] pешить задачу ИДЗ-3 методом искусственного базиса.

# 2 ЛВОЙСТВЕННОСТЬ В ЛИНЕЙНОМ ПРОГРАММИРОВАНИИ

Каждой ЗЛП соответствует другая ЗЛП, которая называется двойственной к исходной. Две такие задачи образуют пару взаимодвойственных задач. Это значит, что любая из них может рассматриваться как исходная, тогда вторая - ей двойственная.

Напомним, что каждая ЗЛП состоит из:

- 1) набора неизвестных, которые могут быть неотрицательными или произвольными по знаку;
- 2) иелевой функции, которую необходимо максимизировать или минимизировать;
- 3) ограничений, которые имеют вид уравнений или неравенств.

ЗЛП имеет стандартную форму, если: в случае максимизации целевой функции ее ограничения - неравенства имеют вид " $\leq$ "; в случае минимизации - "≥".

Построение и решение задачи двойственной данной основано на правилах, по которым устанавливается соответствие между составными частями пары взаимодвойственных задач.

### Правила построения задачи двойственной данной:

- 1) Каждая из пары взаимодвойственных задач имеет стандартную фор-MV.
- 2) Количество ограничений одной задачи равно количеству неизвестных другой задачи. При этом каждому ограничению - неравенству одной задачи соответствует неотрицательная неизвестная другой, а каждому ограничению - равенству соответствует произвольная по знаку неизвестная.
- 3) Если одна из пары двойственных задач является задачей максимизации, то вторая - задачей минимизации. При этом коэффициенты целевой функции одной задачи являются свободными членами системы ограничений другой.
- 4) Основные матрицы систем ограничений обеих задач взаимно транспонированы.

Пара взаимодвойственных задач, записанных в общем виде, выглядит следующим образом:

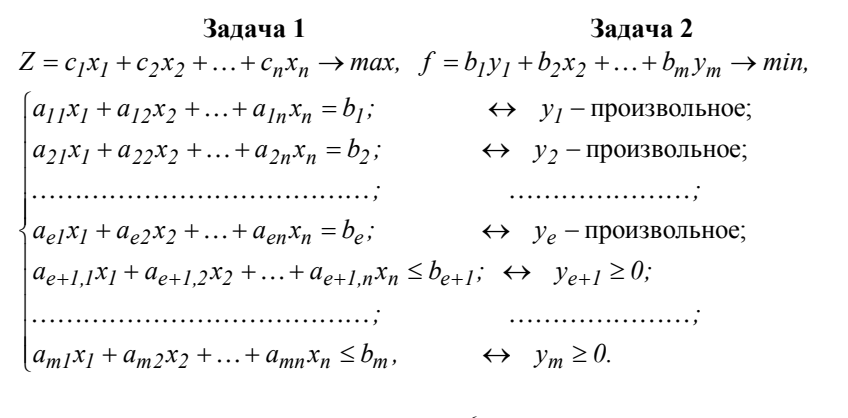

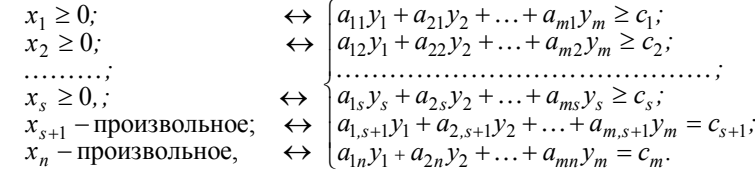

Между оптимальными решениями каждой из двойственной пары задач существует взаимосвязь, которая выражается следующими теоремами:

## Теорема 1 (основная теорема двойственности)

Если одна из двойственной пары задач имеет оптимальное решение, то другая задача также имеет решение, причем максимальное значение целевой функции одной задачи равно минимальному значению иелевой функции другой. Если же одна из задач не имеет решения, то система ограничений второй задачи противоречива.

## Теорема 2 (теорема равновесия)

Если в оптимальном плане одной задачи значение какой-либо переменной строго больше нуля, то соответствующее ограничение другой задачи, при подстановке в него оптимального плана, становится равенством.

Обратно, если некоторое ограничение одной задачи, при подстановке оптимального плана, обращается в строгое неравенство, то соответствующая переменная в оптимальном решении другой задачи принимает значение равное нулю, т.е. для оптимальных планов  $\overline{x^*}$ и $\overline{y^*}$  соотношение между сопряженными ограничениями строится по принципу "строгому равенству соответствует строгое неравенство".

Используя указанные теоремы, можно решение одной из пары двойственных задач получить непосредственно из решения другой.

Задача 2.1 Задача использования ресурсов. Предприятие имеет т видов ресурсов в количестве  $b_i$  ( $i = 1, 2,...,m$ ) единиц, из которых производится *n* видов продукции. Для производства единицы *j*-й продукции расходуется  $a_{ii}$ единиц *i*-го ресурса, а ее стоимость составляет  $C_i$  единиц.

Составить план выпуска продукции, обеспечивающей ее максимальный выпуск в стоимостном выражении.

**Решение:** Обозначим через  $x_i$  ( $i = 1, 2,...,n$ ) количество единиц  $i$ -й продукции, запланированной для производства. Тогда ЗЛП можно сформулировать следующим образом.

Найти вектор  $\overline{X} = (x_1, x_2, ..., x_n)$ , который удовлетворяет ограниче-НИЯМ

$$
\begin{cases}\na_{11}x_1 + a_{12}x_2 + \dots + a_{1n}x_n \le b_1; \\
a_{21}x_1 + a_{22}x_2 + \dots + a_{2n}x_n \le b_2; \\
\dots \\
\vdots\n\end{cases}
$$
\n(2.1)

$$
a_{m1}x_1 + a_{m2}x_2 + \dots + a_{mn}x_n \le b_m,
$$
  
\n
$$
x_j \ge 0, \quad (j = 1, 2, \dots, n),
$$
\n(2.2)

и доставляет максимальное значение линейной функции

$$
Z = c_1 x_1 + c_2 x_2 + \dots + c_n x_n.
$$
 (2.3)

Задача (2.1)-(2.3) представляет собой стандартную задачу максимизации. Тогда двойственную ей задачу можно сформулировать следующим образом.

Найти вектор  $\overline{Y} = (y_1, y_2, ..., y_m)$ , который удовлетворяет ограничениям

$$
\begin{cases}\na_{11}y_1 + a_{21}y_2 + \dots + a_{m1}y_m \ge c_1; \\
a_{12}y_1 + a_{22}y_2 + \dots + a_{m2}y_m \ge c_2; \\
\dots \\
a_{1n}y_1 + a_{2n}y_2 + \dots + a_{mn}y_m = c_m, \\
y_i \ge 0, \quad (i = 1, 2, \dots, m),\n\end{cases} \tag{2.4}
$$

и доставляет минимальное значение линейной функции

$$
f = b_1 y_1 + b_2 x_2 + \dots + b_m y_m. \tag{2.5}
$$

Выясним экономический смысл переменных  $y_i$  ( $i = 1, 2, ..., m$ ), двойственной залачи.

Согласно основной теореме двойственности  $max\sum_{i} c_i x_i = min\sum_{i} b_i y_i$ . Величина  $\sum_{i} c_i x_i$  выражается в денежных единицах, поэтому, естественно, величину  $\sum b_i y_i$  следует также измерять в денежных единицах. Поскольку  $b_i$  – количество ресурса, то величина  $v_i$  должна интерпретироваться как некоторая цена единицы этого ресурса.

Следует подчеркнуть, что определенные таким образом цены являются условными, так как они существенно зависят от параметров исходной задачи, а следовательно, могут функционировать только внутри рассматриваемого производственного комплекса.

Рассмотрим ограничения (2.4). Поскольку  $a_{ii}$  количество *i*-го ресурса, требуемого для производства единицы *j*-й продукции, то оценка затрат всех ресурсов на производство единицы *ј*-й продукции составит  $\sum a_{ii} y_i$ . Эта оценка согласно условиям должна быть не меньше стоимости  $c_i$  единицы *i*-й продукции, ибо в противном случае часть продукции была бы произведена без каких-либо затрат.

Задача 2.2 Составить задачу, двойственную данной.

$$
\begin{cases}\n x_1 + 2x_2 + x_3 + x_4 \le 2; \\
 2x_1 - x_2 + 2x_3 - 3x_4 \ge 3; \\
 3x_1 + 4x_2 - 5x_3 - 2x_4 \le 4, \\
 x_j \ge 0, \quad (j = 1, 2, 3, 4), \\
 Z = 5x_1 - x_2 - 4x_3 \rightarrow min.\n\end{cases}
$$
\n(2.7)

Решение: Имеем задачу минимизации с неотрицательными переменными и ограничениями - неравенствами. Следовательно, для составления двойственной задачи необходимо исходную привести к стандартному виду, т.е. неравенства должны быть записаны с помощью знака ">". Для этого первое и третье неравенства умножим на  $(-1)$ , после чего система примет вид:

$$
\begin{cases}\n-x_1 - 2x_2 - x_3 - x_4 \ge -2; \\
2x_1 - x_2 + 2x_3 - 3x_4 \ge 3; \\
-3x_1 - 4x_2 + 5x_3 + 2x_4 \ge -4.\n\end{cases}
$$
\n(2.8)

Применяем правила построения двойственной задачи. Каждому из 3х ограничений-неравенств (2.8) ставим в соответствие неотрицательную переменную

$$
y_1 \ge 0; \qquad y_2 \ge 0; \qquad y_3 \ge 0. \tag{2.9}
$$

Свободные члены системы (2.8) принимаем в качестве коэффициентов целевой функции f, подлежащей максимизации. Получим:

$$
f = -2y_1 + 3y_2 - 4y_3 \to \text{max.}
$$
 (2.10)

Учитывая, что матрица системы ограничений двойственной задачи транспонированная матрице системы (2.8), а свободные члены равны коэффициентам целевой функции (2.7), получим:

$$
\begin{cases}\n-y_1 + 2y_2 - 3y_3 \le 5; \\
-2y_1 - y_2 - 4y_3 \le -1; \\
-y_1 + 2y_2 + 5y_3 \le -4; \\
-y_1 - 3y_2 + 2y_3 \le 0.\n\end{cases}
$$
\n(2.11)

Условия (2.9), (2.10) и (2.11) определяют задачу двойственную исходной.

Задача 2.3 Составить задачу, двойственную данной.

$$
\begin{cases}\n-x_1 + x_2 + x_3 &= 2; \\
4x_1 + 3x_2 + 2x_3 + x_4 + x_5 &= 13; \\
3x_1 + 2x_2 + x_5 &= 16, \\
x_j \ge 0, \quad (j = 1, 2, 3, 4, 5), \\
Z = -4x_1 + x_2 - x_3 - 2x_4 + x_5 \rightarrow max.\n\end{cases}
$$

Решение: Исходная задача является задачей максимизации, следовательно, двойственная будет задачей минимизации. Все переменные исходной задачи неотрицательные, следовательно, все ограничения в двойственной задаче имеют вид неравенства типа ">". Все ограничения исходной задачи уравнения, следовательно, все переменные двойственной задачи - произвольные. Учитывая далее конструктивные особенности модели двойственной задачи, получим:

$$
f = 2y_1 + 13y_2 + 16y_3 \rightarrow min,
$$
  
\n
$$
\begin{cases}\n-y_1 + 4y_2 + 3y_3 \ge -4; \\
y_1 + 3y_2 + 2y_3 \ge 1; \\
y_1 + 2y_2 \ge -1; \\
y_2 \ge -2; \\
y_2 + y_3 \ge 1,\n\end{cases}
$$

 $y_1, y_2, y_3$  – произвольные.

Задача 2.4 Составить задачу, двойственную данной.

$$
\begin{cases}\n2x_1 - 4x_3 \le -11; \\
-5x_1 + x_2 + x_3 = -14; \\
x_1 - 3x_3 \le -7, \\
x_1 \ge 0; \quad x_2 \ge 0, \\
Z = 5x_1 + 3x_3 \to min.\n\end{cases}
$$

Решение: Упорядочим исходную задачу. Учитывая, что она является залачей минимизации, ограничения неравенства привелем к вилу ">".

$$
\begin{cases}\n-2x_1 + 4x_3 \ge 11; \\
-x_1 + x_3 \ge 7; \\
-5x_1 + x_2 + 3x_3 = -14.\n\end{cases}
$$

Запишем рядом исходную и двойственную задачи

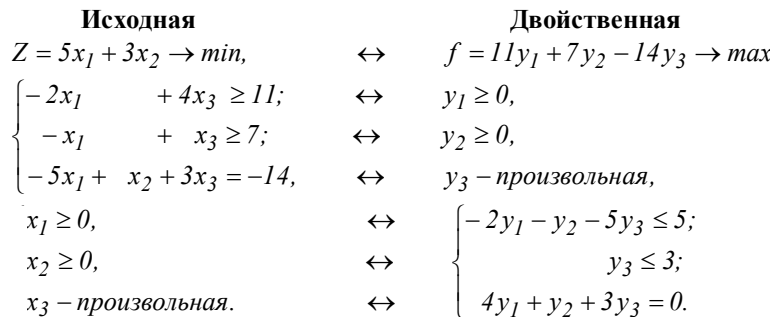

Первому и второму ограничению неравенству исходной задачи соответствуют неотрицательные неизвестные  $v_1$  и  $v_2$ , а третьему ограничению уравнению соответствует произвольное по знаку неизвестное уз. Неотрицательным неизвестным  $x_1$  и  $x_2$  в двойственной задаче соответствуют ограничения неравенства типа "≤", так как двойственная - задача максимизации. Произвольной неизвестной  $x_3$  соответствует ограничение уравнение. Коэффициентами целевой функции f являются свободные члены системы ограничений исходной задачи, а свободные члены системы ограничений - коэффициентами целевой функции Z.

Приведенное выше расположение пары двойственных задач наглядно иллюстрирует соответствие между их составными частями, помогает ввести переменные двойственной задачи и установить их характер, а также ввести систему ограничений и определить вид каждого из них.

Задача 2.5 Составить задачу, двойственную задаче 1.1. Найти решение двойственной задачи, используя решение исходной.

Решение: Упорядочим исходную задачу и запишем ей двойственную.

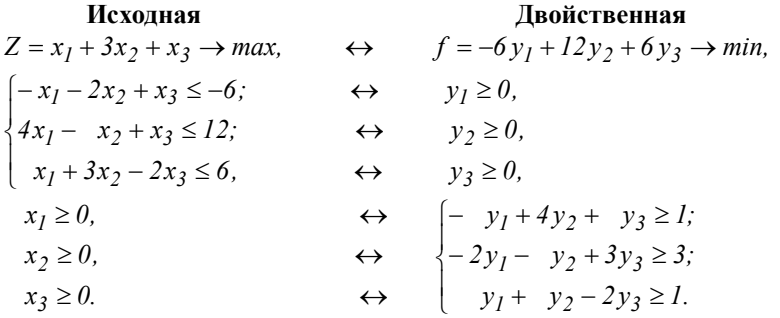

Решением исходной задачи является:  $max Z = 132$ , при  $\overline{X}^* = (0, 30, 42)$ .

Так как *max Z* = *min f* (теорема 1), то *min f* = 132. Для нахождения оптимальных значений  $y_1, y_2, y_3$  воспользуемся теоремой 2. Значения  $x_1 = 0$ ,  $x_2 = 30$ ,  $x_3 = 42$  подставляем в ограничения исходной задачи. Так как для оптимальных планов  $\overline{X^*}$  и  $\overline{Y^*}$  соотношения между сопряженными ограничениями строится по правилу «строгому равенству соответствует строгое неравенство», то имеем:

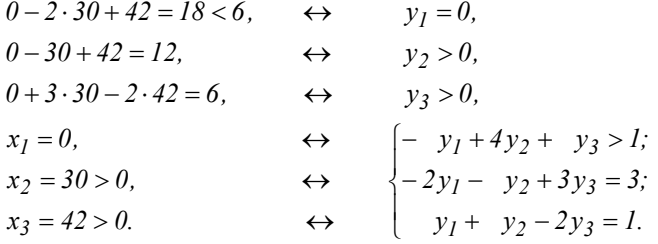

При подстановке оптимального плана первое ограничение исходной задачи обратилось в строгое неравенство, следовательно, соответствующая неизвестная  $v_l$  в оптимальном решении двойственной задачи, равна 0. Второе и третье ограничения обращаются в равенства, следовательно, соответствующие им неизвестные  $v_2$  и  $v_3$  - положительные. В оптимальном плане исходной задачи  $x_1 = 0$ , следовательно, соответствующее ей ограничение двойственной задачи при оптимальном решении обращается в строгое неравенство. Строго большим нуля неизвестным  $x_2$  и  $x_3$  соответствуют строгие равенства.

Полученные для оптимального плана ограничения-уравнения двойственной задачи объединяем в систему:

$$
\begin{cases}\ny_1 = 0; \\
-y_2 + 3y_3 = 3; \\
y_2 - 2y_3 = 1.\n\end{cases}
$$

Решив систему, получим:  $y_1 = 0$ ,  $y_2 = 9$ ,  $y_3 = 4$ . При подстановке значений  $y_1, y_2, y_3$  в целевую функцию, убеждаемся, что  $\overline{Y}^* = 132$ .

**OTBeT:**  $min f = 132$   $npm \overline{Y^*} = (0, 9, 4)$ .

Задача 2.6 Составить задачу, двойственную задаче 1.4. Найти решение двойственной задачи, используя решение исходной.

 $\pi$ 

Решение: Запишем исходную и двойственную задачи.

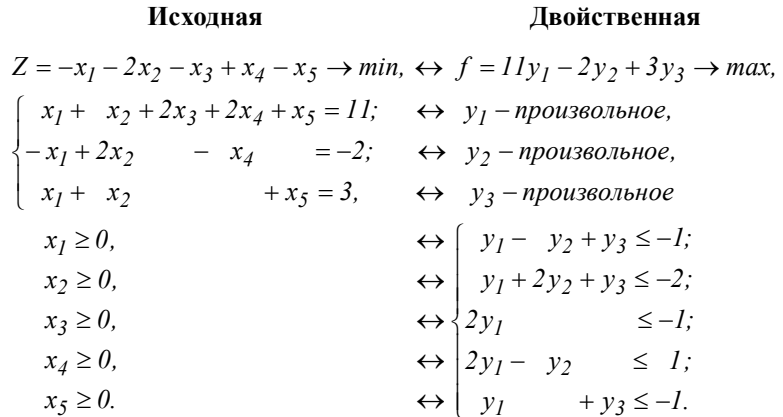

Решение исходной задачи: min Z = -22/3 при  $\overline{X^*}$  = (8/3, 1/3, 4, 0, 0). Тогда max  $f = -22/3$ . Оптимальные значения переменных  $x_1, x_2, x_3, x_4, x_5$  подставляем в систему ограничений исходной задачи и записываем ограничения двойственной задачи с учетом теоремы 2. Получим:

| ИСХОДНАЯ                                                                                                    | Двойственная                                                                                                    |
|----------------------------------------------------------------------------------------------------|----------------------------------------------------------------------------------------------------|
| \n $\begin{cases}\n \frac{8}{3} + \frac{1}{3} + 2 \cdot 4 = 11; \\  -\frac{8}{3} + 2 \cdot \frac{1}{3} = -2; \\  \end{cases}$ \n | \n $\leftrightarrow$ $y_l$ - произеольное,                                                                       |
| \n $\begin{cases}\n \frac{8}{3} + \frac{1}{3} = 3, \\  \end{cases}$ \n                                                           | \n $\leftrightarrow$ $y_3$ - произеольное,                                                                       |
| \n $x_l = 8/3 > 0,$ \n                                                                                                    | \n $\leftrightarrow$ $\begin{cases}\n y_l - y_2 + y_3 = -l; \\  y_l + 2y_2 + y_3 = -2; \\  \end{cases}$ \n       |
| \n $x_2 = l/3 > 0,$ \n                                                                                                    | \n $\leftrightarrow$ $\begin{cases}\n y_l - y_2 + y_3 = -l; \\  y_l + 2y_2 + y_3 = -2; \\  \end{cases}$ \n       |
| \n $x_3 = 4 > 0,$ \n                                                                                                    | \n $\leftrightarrow$ $\begin{cases}\n y_l - y_2 < 1; \\  2y_l - y_2 < 1; \\  y_l > + y_3 < -l.\n \end{cases}$ \n |

Из ограничений уравнений двойственной задачи составляем и решаем систему:

$$
\begin{cases}\ny_1 - y_2 + y_3 = -1; \\
y_1 + 2y_2 + y_3 = -2; \\
2y_2 = -1.\n\end{cases}
$$

Её решение:

 $y_1 = -1/2$ ,  $y_2 = -1/3$ ,  $y_3 = -5/6$ .

При этом

$$
f(-1/2, -1/3, -5/6) = -22/3.
$$
  
 **Order:** max  $f = -22/3$  rpm  $\overline{Y^*} = (-1/2, -1/3, -5/6)$ .

Задача 2.7 Составить задачу, двойственную задаче 1.5. Найти решение двойственной задачи, используя решение исходной.

Решение: Запишем исходную и двойственную задачи.

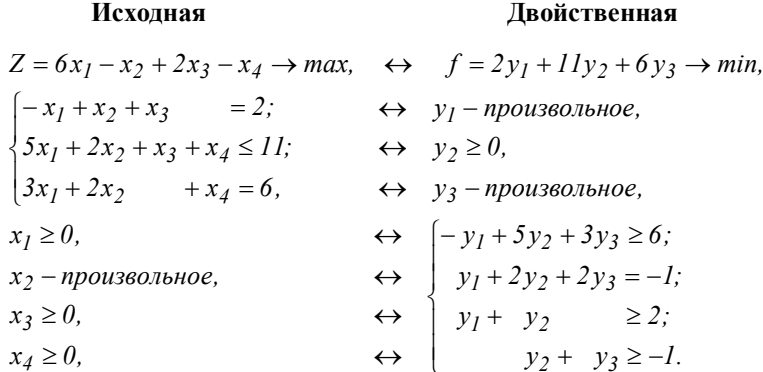

max Z = 35/3 npu  $\overline{X^*}$  = (4/3, 1, 7/3, 0). Следовательно, min f = 35/3.

Учитывая теорему 2, запишем ограничения обеих задач при условии, что в них подставлены соответствующие оптимальные планы. Получим:

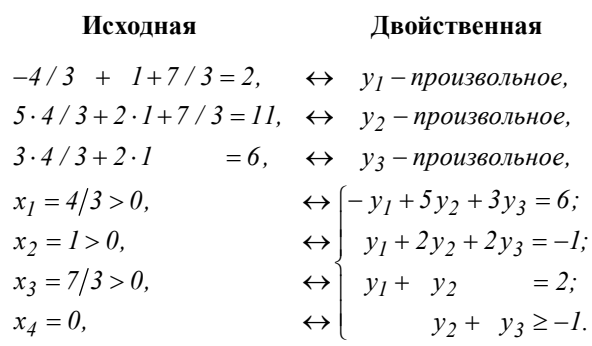

Из системы ограничений двойственной задачи следует:

$$
y_1 = -7/9
$$
,  $y_2 = 25/9$ ,  $y_3 = -26/9$ .  
Order:  $min f = 35/3$   $map \overline{Y^*} = (-7/9, 25/9, -26/9)$ .

#### Вопросы для самоконтроля

1. Поясните сущность двойственности в ЗЛП.

2. Какую форму принимает каждая из пары взаимодвойственных ЗЛП?

3. По какому принципу формируется соответствие между переменными и ограничениями двойственной пары ЗЛП? Каков, при этом, характер переменных и ограничений?

4. В чем состоит взаимосвязь между целевыми функциями двойственных залач?

5. Какому условию удовлетворяют основные матрицы взаимодвойственных залач?

6. Сформулируйте 1-ю и 2-ю теоремы двойственности.

7. По какому принципу формируется соответствие между переменными и ограничениями двойственной пары задач при подстановке в них оптимальных планов  $X^*$  и  $Y^*$ ?

### Упражнения

К задачам 1.7 - 1.18 составить двойственные. Решить одну из пары двойственных задач при помощи симплексных таблиц и найти решение другой, используя теоремы двойственности.

## 2.1 Индивидуальное домашнее задание - 6  $(1113-6)$

Из [6] к задаче ИДЗ-3 составить двойственную и найти её оптимальный план

### 3 ТРАНСПОРТНАЯ ЗАЛАЧА

#### 3.1 Закрытая модель транспортной задачи

Транспортная задача относится к ЗЛП и возникает наиболее часто при планировании рациональных способов перевозки грузов. Содержание таких задач состоит в следующем:

Некоторый однородный груз, сосредоточенный у т поставщиков  $A_i$  (i = 1, 2, ..., m) в количестве  $a_i$  единиц соответственно, необходимо доставить *n* потребителям  $B_i$  ( $j = 1, 2, ..., n$ ) в количестве  $b_i$ . При этом предполагается, что  $\sum a_i = \sum b_i$ . Известна стоимость  $C_{ij}$  перевозки единицы груза от *i*-го

поставщика к *ј*-му потребителю.

Необходимо составить план перевозок, позволяющий вывезти все грузы от поставщиков и полностью удовлетворить спрос потребителей при минимальных транспортных затратах Z.

Обозначим через  $x_{ii}$  количество единиц груза, запланированных к перевозке от *i*-го поставщика к *j*-му потребителю. Тогда условие задачи можно записать в виде таблицы *(табл. 3.1)* ( $m = 3$ ,  $n = 4$ ), которую в дальнейшем будем называть таблицей перевозок.

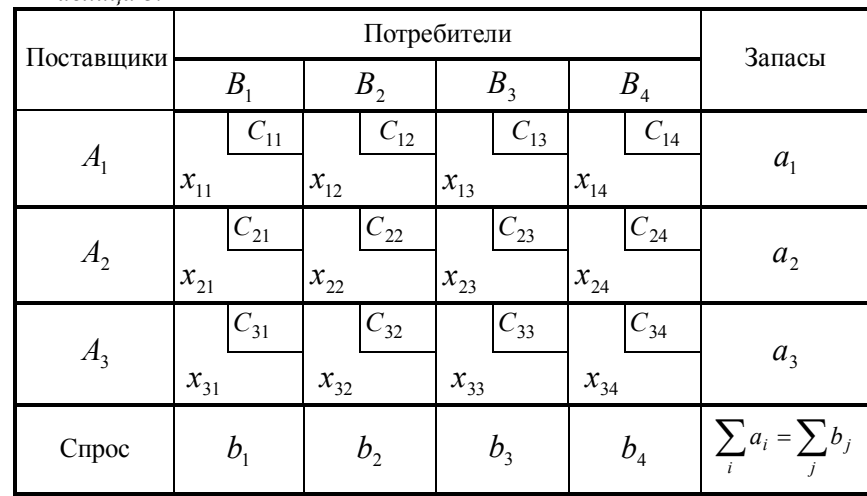

 $Ta\delta$ лина 3 1

Математическая модель транспортной задачи, заданной табл. 3.1 имеет вид:

$$
\begin{bmatrix} x_{11} + x_{12} + x_{13} + x_{14} = a_1, \\ x_{21} + x_{22} + x_{23} + x_{24} = a_2, \\ x_{31} + x_{32} + x_{33} + x_{34} = a_3, \end{bmatrix}
$$
 - **Be**ch rpy3 or **ka** xqoro nocrавщика **в**ввезен  

$$
\begin{bmatrix} x_{11} + x_{21} + x_{31} = b_1, \\ x_{12} + x_{22} + x_{32} = b_2, \\ x_{13} + x_{23} + x_{33} = b_3, \\ x_{14} + x_{24} + x_{34} = b_4. \end{bmatrix}
$$
 - **cm**pc **ka** xqoro norpéórrenя **yqobner**ropen

$$
x_{ij} \ge 0 \qquad (i = 1, 2, 3; j = 1, 2, 3, 4),
$$

 $C_3 x_3 x_1 + C_3 x_3 x_2 + C_3 x_3 x_3 + C_3 x_4 x_3 x_4 \rightarrow min.$  $Z = C_{11}x_{11} + C_{12}x_{12} + C_{13}x_{13} + C_{14}x_{14} + C_{21}x_{21} + C_{22}x_{22} + C_{23}x_{23} + C_{24}x_{24} +$ 

В общем случае система состоит из  $(m+n)$  уравнений и содержит  $m \cdot n$  неизвестных.

**Нахождение опорного плана.** Существует доказательство, что система ограничений транспортной задачи содержит  $(m + n - 1)$  линейно независимых уравнений. Это значит, что базисное решение (опорный план) состоит из  $(m + n - 1)$  неизвестных. Для его получения достаточно заполнить  $(m + n - 1)$  клетку таблицы перевозок значениями  $x_{ij}$ , удовлетворяющими системе уравнений.

Существует несколько способов получения опорного плана транспортной задачи.

#### а) *"Правило северо-западного угла"*.

Заполнение таблицы перевозок значениями *xij* начинают с верхней левой клетки и заканчивают в нижней правой клетке. Учитывая имеющиеся запасы *i*-го поставщика и потребности *j*-го потребителя, помещают в рассматриваемую клетку максимально возможное для перевозки количество груза. Если при этом запасы поставщика не исчерпаны, то переходят в соседнюю клетку справа; если же потребности потребителя не удовлетворены, то переходят в соседнюю клетку вниз.

Клетки таблицы, в которых отмечено количество груза, планируемого для перевозки от поставщика к потребителю, будем называть занятыми, а остальные – свободными. В свободных клетках вместо планируемого груза ставим прочерк. Количество занятых клеток таблицы размера *n m* всегда должно равняться  $(m + n - 1)$ . Если это требование не выполняется, то необходимо ввести *нулевые перевозки*, т.е. заполнить некоторые клетки нулями. Значения переменных, соответствующие занятым клеткам, образуют опорный план.

### б) *"Правило минимального элемента"*.

Оно состоит в том, что заполнение таблицы начинают с клетки с минимальной стоимостью *Cij* , куда помещают максимально возможное количество груза. Если при этом запасы поставщика исчерпаны, то прочеркивают свободные клетки соответствующей строки; если же полностью удовлетворен спрос потребителя, то прочеркивают свободные клетки соответствующего столбца. Далее аналогично поступают со следующей свободной клеткой с минимальной стоимостью. На момент, когда в таблице не остается свободных клеток будут получены не нулевые компоненты опорного плана. Если число заполненных клеток меньше чем  $(m + n - 1)$ , то необходимую часть прочеркнутых клеток заполняют нулями (вводят нулевые перевозки). Опорный план при этом будет вырожденным.

**Задача 3.1** Найти методом северо-западного угла опорный план транспортной задачи, заданной таблицей перевозок *(табл. 3.2)*.

**Решение**: Начинаем заполнять таблицу с клетки  $(1,1)$ . Так как запасы  $A_1$ составляют 15 ед., а потребности  $B_1 - 28$  ед., то максимальное количество груза, которое можно перевезти из  $A_1$  в  $B_1$ , составляет 15 ед. Значение  $x_{11} = 15$  записываем в нижний левый угол клетки  $(1,1)$ . Запасы первого поставщика полностью израсходованы, поэтому остальные клетки первой строки прочеркиваем. Потребности  $B_1$  остались неудовлетворенными на 28 – 15 = 13 ед. Переходим к клетке (2,1). Запасы  $A_2$  – 17 ед., потребности  $B_1 - 13$  ед., следовательно, максимальное количество груза для этой клетки составляет 13 ед. Значение  $x_{21} = 13$  записываем в клетку  $(2,1)$ . Потребности потребителя *B*<sup>1</sup> полностью удовлетворены, оставшиеся клетки первого столбца прочеркиваем. Так как у поставщика  $A_2$  остались 4 ед. груза, переходим в соседнюю справа клетку  $(2,2)$ . Запасы  $A_2$  4 ед., потребности  $B_2$ -29 ед., следовательно,  $x_{22} = 4$ . Запасы  $A_2$  исчерпаны, оставшиеся клетки второй строки прочеркиваем. Переходим к клетке *(* 3*;*2 *)* и т.д. Процесс продлевается до тех пор, пока не заполним нижнюю правую клетку таблицы.

Таблица 3.2

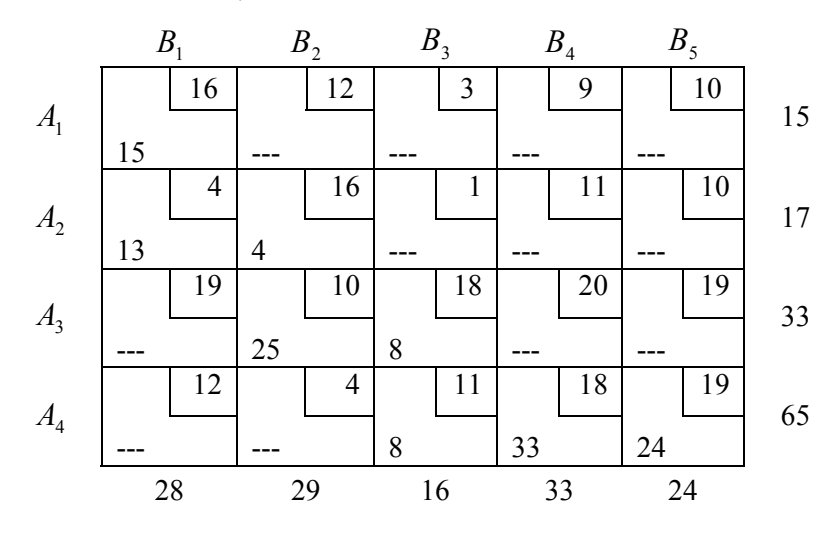

В результате получим опорный план:

$$
x_{11} = 15
$$
;  $x_{21} = 13$ ;  $x_{22} = 4$ ;  $x_{32} = 25$ ;  $x_{33} = 8$ ;  $x_{43} = 8$ ;  $x_{44} = 33$ ;  $x_{45} = 24$ , или

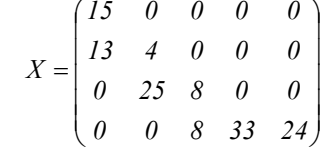

Транспортные затраты, соответствующие полученному плану, составят:

 $Z = 15.16 + 13.4 + 4.16 + 25.10 + 8.18 + 8.18 + 33.18 + 24.19 = 1888$ (ex.)

Задача 3.2 Найти методом минимального элемента опорный план транспортной задачи, заданной таблицей перевозок (табл. 3.3).

Решение: Начинаем заполнять таблицу (табл. 3.3) с клетки (2;3), имеющей наименьшую стоимость  $C_{23} = I$ . Помещаем в эту клетку максимальное количество груза  $x_{23} = 16$ . Потребности потребителя  $B_3$  полностью удовлетворены, оставшиеся клетки третьего столбца прочеркиваем. Среди оставшихся свободных клеток две имеют одинаковую наименьшую стоимость:  $C_{21} = C_{42} = 4$ . Заполняем клетку (4;2) так как ей соответствует больший объем перевозок  $x_{42} = 29$ . Спрос потребителя  $B_2$  полностью удовлетворен, оставшиеся клетки второго столбца подчеркиваем. Процесс выбора и заполнения клетки с минимальной стоимостью продолжаем, пока в таблице не останется своболных клеток.

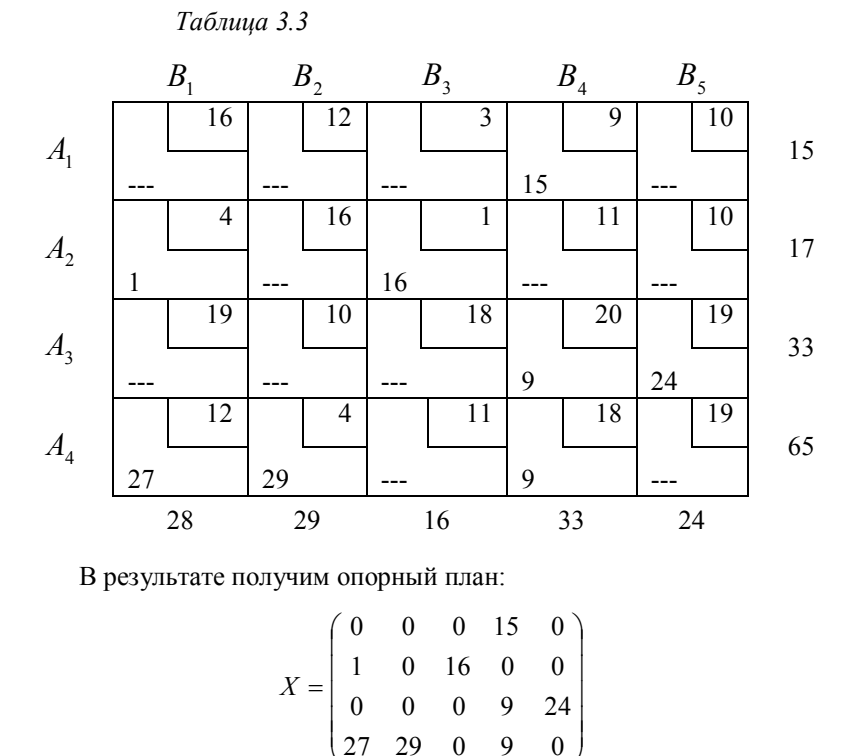

Транспортные затраты, соответствующие полученному плану, соста-B<sub>ST</sub>:

## $Z = 15.9 + 1.4 + 1.16 + 9.20 + 24.19 + 27.12 + 29.4 + 9.18 = 1393 \text{(e.g.)}$

Видим, что менее выгодным оказался план, полученный по правилу северо-западного угла. Это объясняется тем, что при его получении не учитывается стоимость  $C_{ii}$ .

Примечание. Занятые клетки таблицы перевозок, определяющие план транспортной задачи, расположены так, что любые две из них можно соединить ломаной состоящей из горизонтальных и вертикальных звеньев с вершинами в занятых клетках.

Проверка плана на оптимальность. После того, как получен опорный план транспортной задачи, необходимо проверить, является ли он оптимальным. Если это так, то процесс решения задачи окончен, если нет, то полученное решение необходимо улучшать. Этот процесс продолжается до тех пор, пока не будет получено оптимальное решение.

Одним из методов поиска оптимального плана является метод потеницалов. Он состоит в следующем. Каждому поставшику  $A_i$  приписывают число  $u_i$ , а каждому потребителю  $B_i$  – число  $v_i$ . Числа  $u_i$  и  $v_i$  называются потенциалами, соответственно, поставщиков и потребителей и рассматриваются как условные цены единицы груза до и после перевозки.

Для запланированных перевозок (занятых клеток таблицы) составляют и решают систему  $(m+n-1)$  уравнений

$$
v_j - u_i = C_{ij},\tag{3.1}
$$

с  $m + n$  неизвестными  $u_i$  и  $v_i$ . Так как число неизвестных на единицу больше числа уравнений, то одному из потенциалов можно дать произвольное значение и найти все остальные. Если занятые клетки не удовлетворяют "Примечанию", то систему решить нельзя.

По найденным значениям потенциалов  $u_i$  и  $v_i$  для незапланированных перевозок (свободных клеток таблицы) вычисляют разности  $v_i - u_i - C_{ii}$ .

Если для всех свободных клеток справедливо неравенство

$$
v_j - u_i - C_{ij} \le 0 \tag{3.2}
$$

то полученный план оптимальный.

Если хотя бы для одной свободной клетки имеет место неравенство

$$
v_j - u_i - C_{ij} > 0,
$$
\n
$$
(3.3)
$$

то план не оптимальный. Улучшить его можно путем включения в план той перевозки, для которой левая часть неравенства (3.3) приняла наибольшее значение. Эту перевозку и соответствующую ей клетку называют потенциальной.

Переход к новому плану перевозок. Клетки, расположенные в вершинах замкнутого контура, состоящего из горизонтальных и вертикальных звеньев, образуют цикл (рис. 3.1).

Опорный план ацикличен, т.е. нельзя построить замкнутый контур, все вершины которого лежат на занятых клетках.

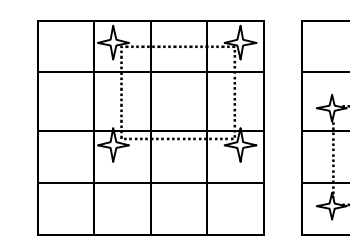

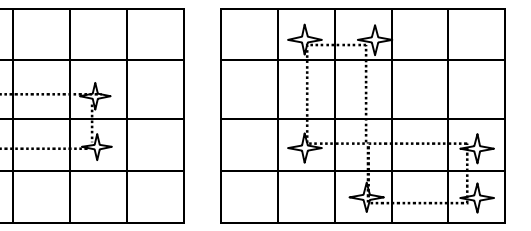

Рисунок 3.1 - Виды циклов

ᢤ

Для получения нового плана строим цикл, одна из вершин которого лежит в потенциальной клетке, а остальные - в занятых. Двигаясь по вершинам цикла, перераспределяем перевозки. Поскольку запасы поставшиков и спрос потребителей остаются неизменными, то увеличение груза в одной из клеток строки или столбца должно сопровождаться уменьшением его на столько же единиц в другой клетке той же строки или столбца. В потенциальную клетку планируем груз в количестве  $P$  единиц. Двигаясь из этой клетки по контуру цикла, поочередно уменьшаем ("-") и увеличиваем ("+") на  $P$  ед. количество груза в вершинах цикла. Наименьший груз клетки, помеченной знаком "-", берем в качестве значения Р. В потенциальную клетку записываем значение  $P$  и, двигаясь по циклу, прибавляем и вычитаем  $P$  из объемов перевозок помеченных клеток. Клетка, в которой объем перевозок стал равным нулю, освобождается, прочеркиваем ее. В результате получаем новый опорный план

Если при перерасчете плана образуется несколько клеток с нулевым объемом перевозок, то освобождают (прочеркивают) лишь одну из них. Остальные перевозки остаются нулевыми.

Задача 3.3 Пусть в результате анализа установлено, что план (табл. 3.4) не является оптимальным и клетка  $(1,5)$  – потенциальная. Перейти к новому плану.

Решение: Строим цикл (табл. 3.4), содержащий потенциальную клетку  $(1.5)$ , а остальные клетки – занятые:

$$
(1,5) \to (1,4) \to (2,4) \to (2,2) \to (4,2) \to (4,5) \to (1,5).
$$

В потенциальную клетку (1;5) планируем перевозку объема Р. Перемещаясь из этой клетки по контуру цикла поочередно изменяем (увеличиваем или уменьшаем) на  $P$  единиц количества груза в вершинах контура. Выбираем значение Р:

$$
P = min(100; 50; 50) = 50
$$

Таблица 3.4

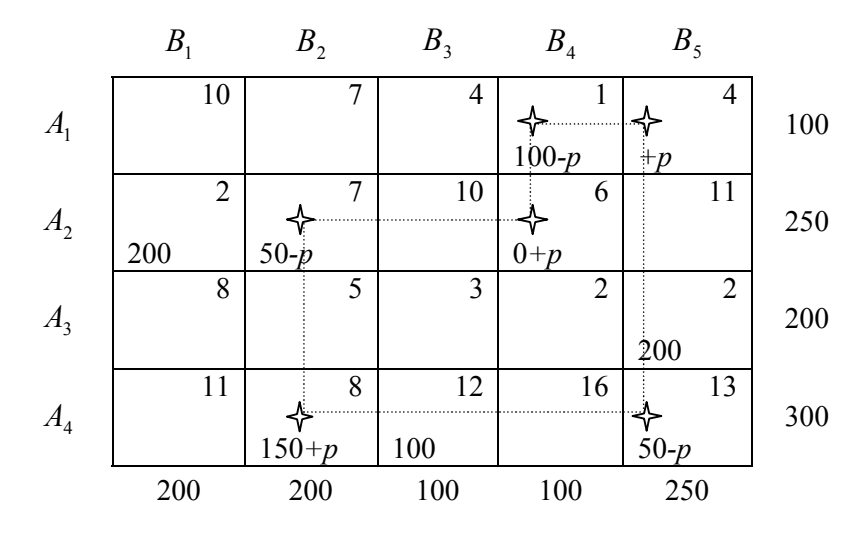

Составляем новый план. При  $P = 50$  объем перевозок в клетках (2,2) и (4:5) становится равным нулю. Освобождаем одну из них, например (2:2). Клетку  $(2,2)$  прочеркиваем, а клетку  $(4,5)$  заполняем нулевой перевозкой. В результате получим новый план:

$$
x_{14} = 50; x_{15} = 50; x_{21} = 200; x_{24} = 50;
$$
  

$$
x_{35} = 200; x_{42} = 200; x_{43} = 100; x_{45} = 0.
$$

Последовательность всех операций, которые следует выполнить при решении замкнутой транспортной задачи, можно представить в виде блоксхемы.

### **БЛОК-СХЕМА**

решения замкнутой транспортной задачи методом потенциалов

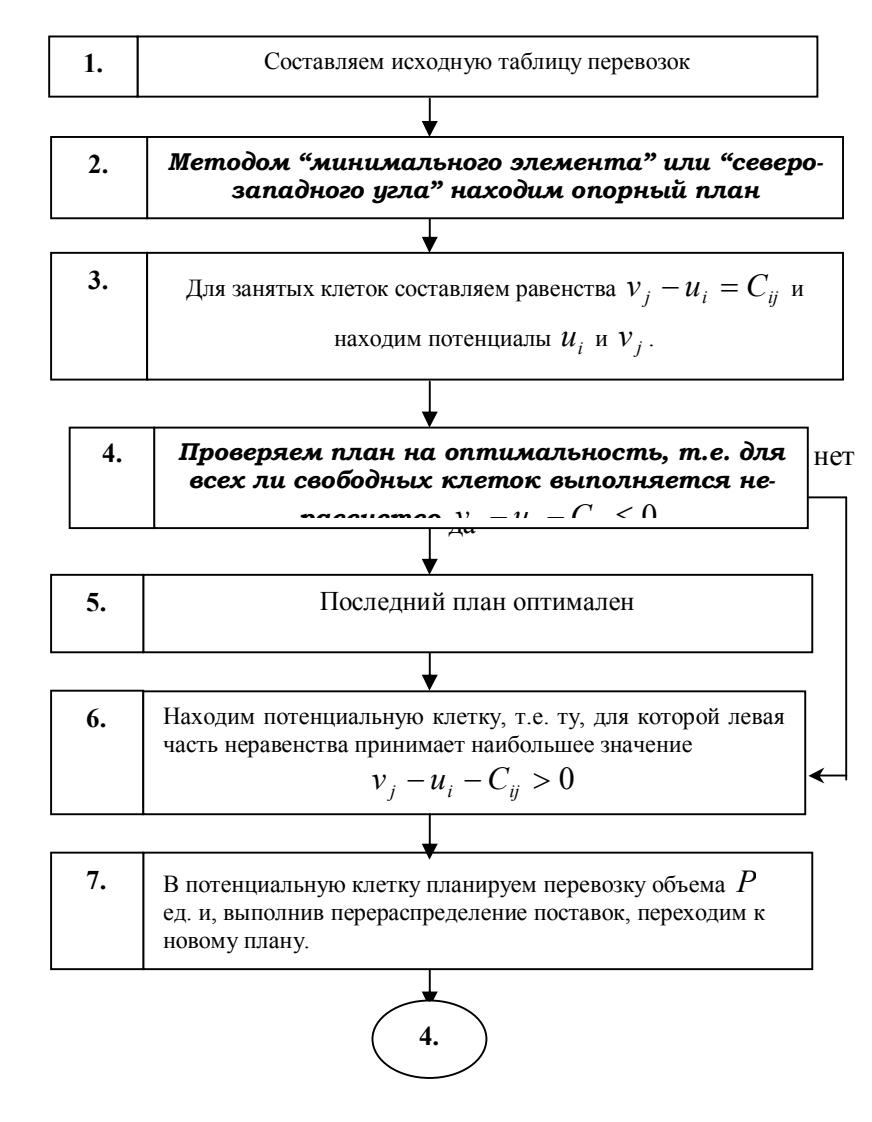

Задача 3.4 Решить транспортную задачу, заданную таблицей перевозок (табл. 3.5).

Таблица 3.5

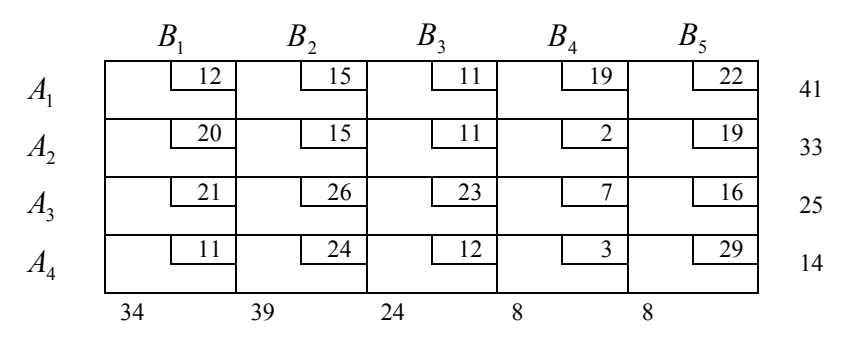

Решение:

1. 
$$
\sum_{i=1}^{4} a_i = 4I + 33 + 25 + 14 = 113,
$$
  

$$
\sum_{j=1}^{3} b_j = 34 + 39 + 24 + 8 + 8 = 113,
$$

видим, что задача замкнутая.

2. Методом минимального элемента находим опорный план  $\overline{X}_I$ (табл. 3.6.)

$$
X_1 = (x_{11} = 2, x_{12} = 39, x_{23} = 24, x_{24} = 8, x_{31} = 18, x_{25} = 1, x_{35} = 7, x_{41} = 14)
$$
  
*Ta*блица 3.6

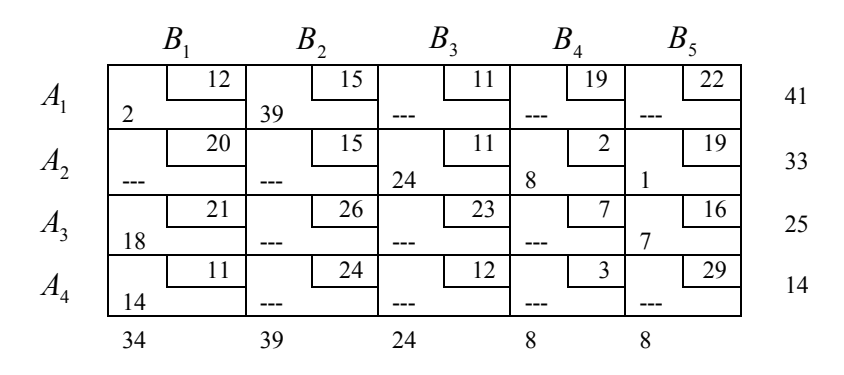

$$
Z_1 = 2 \cdot 12 + 39 \cdot 15 + 24 \cdot 11 + 8 \cdot 2 + 1 \cdot 19 + 18 \cdot 21 + 7 \cdot 16 + 14 \cdot 11 = 1552
$$

3. План  $\overline{X}_I$  проверяем на оптимальность:

а) для занятых клеток составляем равенства  $v_i - u_i = C_{ii}$  и, выбрав один из потенциалов произвольно (например  $u_1 = 0$ ), находим значение остальных:

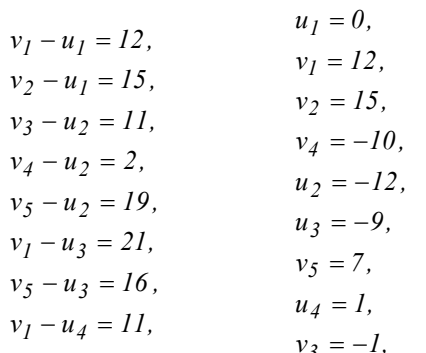

б) для свободных клеток вычисляем разности $v_j - u_i - C_{ij}$ и проверяем, есть ли среди них положительные:

$$
v_3 - u_1 - C_{13} = -1 - 0 - 11 < 0,
$$
  
\n
$$
v_4 - u_1 - C_{14} = -10 - 0 - 19 < 0,
$$
  
\n
$$
v_5 - u_1 - C_{15} = 7 - 0 - 22 < 0,
$$
  
\n
$$
v_1 - u_2 - C_{21} = 12 + 12 - 20 = 4 > 0,
$$
  
\n
$$
v_2 - u_2 - C_{22} = 15 + 12 - 15 = 12 > 0,
$$
  
\n
$$
v_2 - u_3 - C_{32} = 15 + 9 - 26 < 0,
$$
  
\n
$$
v_3 - u_3 - C_{33} = -1 + 9 - 7 < 0,
$$
  
\n
$$
v_4 - u_3 - C_{34} = -10 + 9 - 7 < 0,
$$
  
\n
$$
v_2 - u_4 - C_{42} = 15 - 1 - 24 < 0,
$$
  
\n
$$
v_3 - u_4 - C_{43} = -1 - 1 - 12 < 0,
$$
  
\n
$$
v_4 - u_4 - C_{44} = -10 - 1 - 3 < 0,
$$
  
\n
$$
v_5 - u_4 - C_{45} = 7 - 1 - 29 < 0.
$$

Видим, что план $\overline{X_I}$  не оптимальный, т.к. имеются клетки, для которых  $v_j - u_i - C_{ij} > 0$ . Потенциальной является клетка (2;2).

4. Переходим к новому плану. В клетку (2;2) планируем перевозку объема  $P$  и выполняем перераспределение поставок (табл. 3.7).

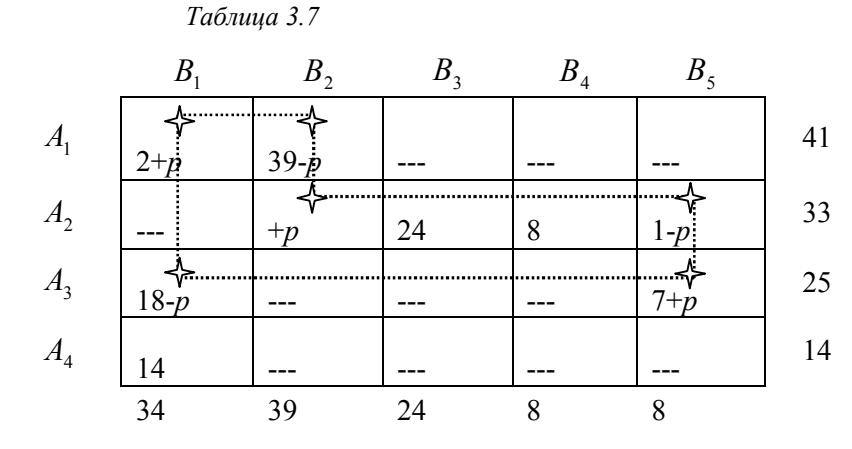

Находим значение *P.*  $P = min(39; 1; 18) = 1$ . Получаем новый план  $\overline{X_2}$  $(ma\bar{b}n. 3.8)$ 

Таблица 3.8

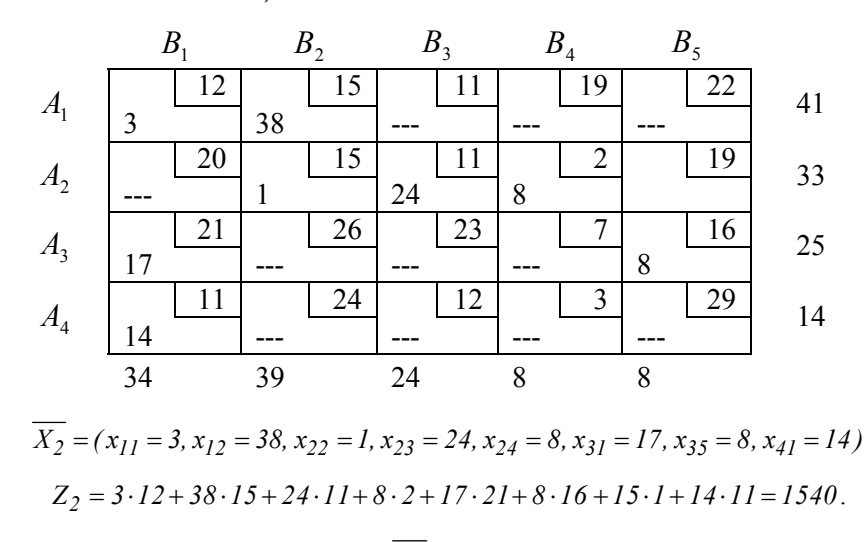

Видим, что при переходе к плану  $\overline{X_2}$  транспортные расходы уменьшились на 12 единиц.

5. План  $\overline{X_2}$  проверяем на оптимальность: а) для занятых клеток  $v_i - u_i = C_{ii}$ .

| $v_1 - u_1 = 12,$ | $u_1 = 0,$  |
|-------------------|-------------|
| $v_2 - u_1 = 15,$ | $v_1 = 12,$ |
| $v_2 - u_2 = 15,$ | $v_2 = 15,$ |
| $v_3 - u_2 = 11,$ | $u_4 = 1,$  |
| $v_4 - u_2 = 2,$  | $u_3 = -9,$ |
| $v_1 - u_3 = 21,$ | $v_5 = 7,$  |
| $v_5 - u_3 = 16,$ | $v_4 = 2,$  |
| $v_1 - u_4 = 11,$ | $v_3 = 11,$ |

б) для свободных клеток  $v_j - u_i - C_{ij}$ .

$$
v_3 - u_1 - C_{13} = 11 - 0 - 11 = 0,
$$
  
\n
$$
v_4 - u_1 - C_{14} = 2 - 0 - 19 < 0,
$$
  
\n
$$
v_5 - u_1 - C_{15} = 7 - 0 - 22 < 0,
$$
  
\n
$$
v_1 - u_2 - C_{21} = 12 - 0 - 20 < 0,
$$
  
\n
$$
v_5 - u_2 - C_{25} = 7 - 0 - 19 < 0,
$$
  
\n
$$
v_2 - u_3 - C_{32} = 15 + 9 - 26 < 0,
$$
  
\n
$$
v_3 - u_3 - C_{33} = 11 + 9 - 23 < 0,
$$
  
\n
$$
v_4 - u_3 - C_{34} = 2 + 9 - 7 = 4 > 0,
$$
  
\n
$$
v_2 - u_4 - C_{42} = 15 - 1 - 24 < 0,
$$
  
\n
$$
v_3 - u_4 - C_{43} = 11 - 1 - 12 < 0,
$$
  
\n
$$
v_4 - u_4 - C_{44} = 2 - 1 - 3 < 0,
$$
  
\n
$$
v_5 - u_4 - C_{45} = 7 - 1 - 29 < 0.
$$

План  $\overline{X_2}$  не оптимальный. Потенциальная клетка – (3;4).

6. Переходим к новому плану (табл. 3.9). Клетка  $(3,4)$  – потенциальная.

Таблица 3.9

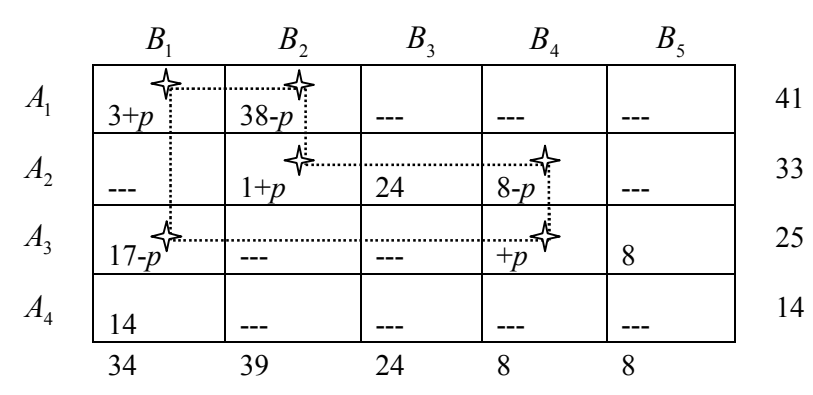

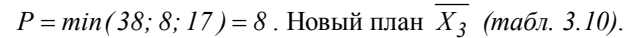

Таблица 3.10

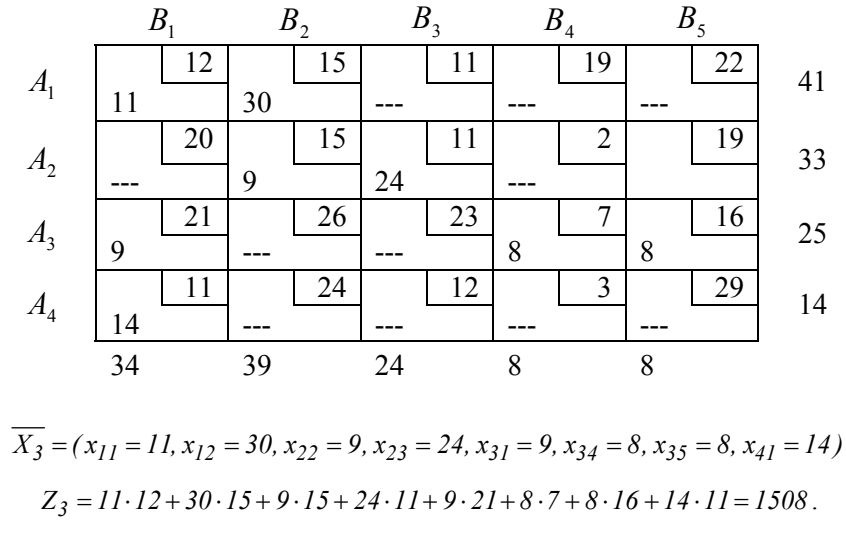

При переходе к плану  $\overline{X_3}$  транспортные расходы уменьшились на 32 едини-ЦЫ.

7. Проверяем на оптимальность план  $\overline{X_3}$ : а) для занятых клеток  $v_j - u_i = C_{ii}$ .

| $v_1 - u_1 = 12,$ | $u_1 = 0,$  |
|-------------------|-------------|
| $v_2 - u_1 = 15,$ | $v_1 = 12,$ |
| $v_2 - u_2 = 15,$ | $v_2 = 15,$ |
| $v_3 - u_2 = 11,$ | $u_4 = 1,$  |
| $v_1 - u_3 = 21,$ | $u_2 = 0,$  |
| $v_4 - u_3 = 7,$  | $u_3 = -9,$ |
| $v_5 - u_3 = 16,$ | $u_3 = -9,$ |
| $v_1 - u_4 = 11,$ | $u_4 = 11,$ |

б) для свободных клеток  $v_j - u_i - C_{ij}$ .

$$
v_3 - u_1 - C_{13} = 11 - 0 - 11 = 0,
$$
  
\n
$$
v_4 - u_1 - C_{14} = -2 - 0 - 19 < 0,
$$
  
\n
$$
v_5 - u_1 - C_{15} = 7 - 0 - 22 < 0,
$$
  
\n
$$
v_1 - u_2 - C_{21} = 12 - 0 - 20 < 0,
$$
  
\n
$$
v_4 - u - C_{24} = -2 - 0 - 2 < 0,
$$
  
\n
$$
v_5 - u_2 - C_{25} = 7 - 0 - 19 < 0,
$$
  
\n
$$
v_2 - u_3 - C_{32} = 15 + 9 - 26 < 0,
$$
  
\n
$$
v_3 - u_3 - C_{33} = 11 + 9 - 23 < 0,
$$
  
\n
$$
v_2 - u_4 - C_{42} = 15 - 1 - 24 < 0,
$$
  
\n
$$
v_3 - u_4 - C_{43} = 11 - 1 - 12 < 0,
$$
  
\n
$$
v_4 - u_4 - C_{44} = -2 - 1 - 3 < 0,
$$
  
\n
$$
v_5 - u_4 - C_{45} = 7 - 1 - 29 < 0.
$$

Для всех свободных клеток выполняется неравенство  $v_i - u_i - C_{ii} \leq 0$ . Следо-

вательно, план  $\overline{X_3}$  оптимальный.

**Ответ:**  $min Z = 1508$ , если

$$
x_{11} = 11
$$
,  $x_{12} = 30$ ,  $x_{22} = 9$ ,  $x_{23} = 24$ ,  $x_{31} = 9$ ,  $x_{34} = 8$ ,  $x_{35} = 8$ ,  $x_{41} = 14$ .

### **3.2 Открытая модель транспортной задачи**

Транспортная задача, в которой суммарные запасы и потребности совпадают, т.е.  $\sum a_i = \sum b_i$ .  $\sum_{i} a_i = \sum_{j} b_j$ . называется закрытой моделью, в противном

случае – открытой. Для открытой модели возможны два случая:

а) суммарные запасы превышают суммарные потребности:

$$
\sum_{i=1}^{m} a_i > \sum_{j=1}^{n} b_j,
$$

б) суммарные потребности превышают суммарные запасы:

$$
\sum_{i=1}^m a_i < \sum_{j=1}^n b_j \; .
$$

Открытая модель решается приведением к закрытой модели.

В случае (а) вводится фиктивный потребитель *Bn<sup>1</sup>* , потребности ко-

Toporo  $b_{n+1} = \sum_{i=1}^{n} a_i - \sum_{j=i}^{n} a_j$  $_{+1} = \sum a_i$ *m i 1 n j 1*  $b_{n+I} = \sum a_i - \sum b_j$ . В случае (б) вводится фиктивный поставщик

$$
A_{m+1}
$$
, запасы которого  $a_{m+1} = \sum_{j=1}^{n} b_j - \sum_{i=1}^{m} a_i$ .

Стоимость перевозки единицы груза как до фиктивного потребителя, так и от фиктивного поставщика, полагают равной нулю, так как груз в обоих случаях не перевозится.

После указанных преобразований задача принимает вид закрытой модели и решается обычным способом.

**Задача 3.5** Решить транспортную задачу, заданную таблицей перевозок *(табл. 3.11)*.

**Решение:**

$$
\sum_{i=1}^{3} a_i = 46 + 34 + 40 = 120,
$$

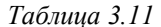

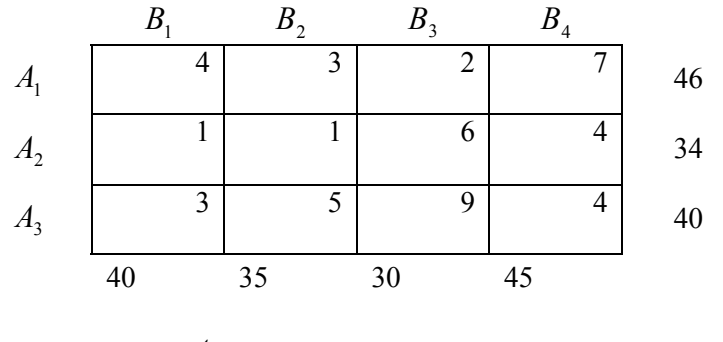

$$
\sum_{j=1}^{4} b_j = 40 + 35 + 30 + 45 = 150,
$$

 $\sum_{i=1} a_i < \sum_{j=i}$  $\lt$ *3 i 1 4 j 1*  $a_i < \sum b_j$  – суммарные потребности превышают суммарные запасы на

 $150 - 120 = 30$  ед. Имеем открытую модель транспортной задачи. Вводим фиктивного поставщика *A<sup>4</sup>* , запасы которого составляют *30* ед. Полагая стоимость перевозки единицы груза от поставщика *A<sup>4</sup>* к каждому из потребителей равной нулю, получим таблицу перевозок замкнутой модели *(табл. 3.12)*.

*Таблица 3.12*

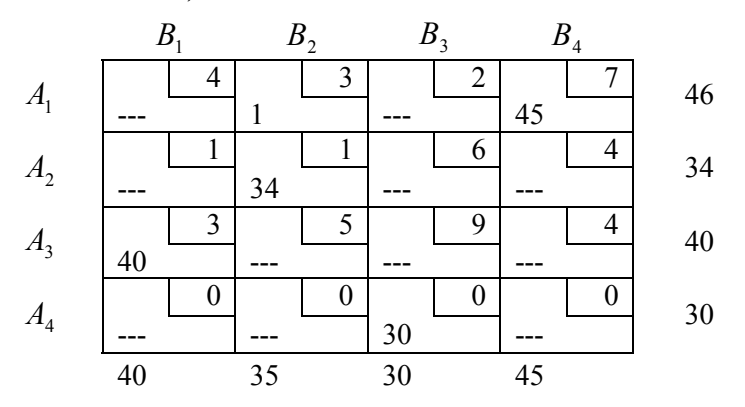

Методом минимального элемента находим опорный план. Количество первоначально занятых клеток *(табл. 3.12)* равно 5, что не соответствует числу  $m + n - 1 = 4 + 4 - 1 = 7$ . Следовательно, две прочеркнутые клетки таблицы необходимо заполнить нулями. Вводим две нулевые перевозки так, чтобы любые две занятые клетки таблицы можно было соединить ломаной, состоящей из горизонтальных и вертикальных звеньев с вершинами в занятых клетках. В качестве таких перевозок выбраны клетки  $(2, 1)$  и  $(4, 4)$ . Получим опорный план  $\overline{X}_1$  (табл. 3.13).

План  $\overline{X}_I$  – вырожденный, так как базисные неизвестные  $x_{2I} = 0$  и  $x_{44} = 0$ . Транспортные затраты составляют:

$$
Z_1 = 45 \cdot 7 + 0 \cdot 1 + 34 \cdot 1 + 40 \cdot 3 + 30 \cdot 0 + 0 \cdot 0 = 469.
$$

Таблица 3. 13

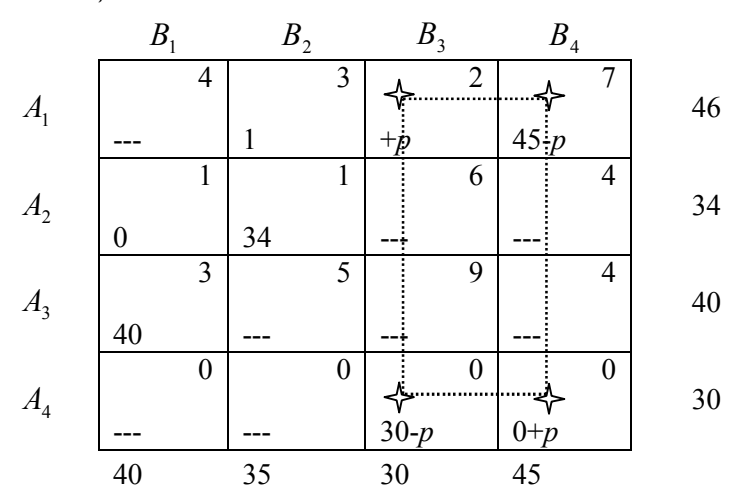

План  $\overline{X}_I$  проверяем на оптимальность: а) для занятых клеток  $v_j - u_i = C_{ij}$ .

| $v_2 - u_1 = 3,$ | $u_1 = 0,$ |
|------------------|------------|
| $v_4 - u_1 = 7,$ | $v_2 = 3,$ |
| $v_1 - u_2 = 1,$ | $u_2 = 2,$ |
| $v_2 - u_2 = 1,$ | $u_2 = 2,$ |
| $v_1 - u_3 = 3,$ | $u_4 = 7,$ |
| $v_3 - u_4 = 0,$ | $v_1 = 3,$ |
| $v_4 - u_4 = 0,$ | $v_1 = 3,$ |
| $v_3 = 7.$       |            |

б) для свободных клеток  $v_i - u_i - C_{ii}$ .

$$
v_1 - u_1 - C_{11} = 3 - 0 - 4 < 0,
$$
  
\n
$$
v_3 - u_1 - C_{13} = 7 - 0 - 2 = 5 > 0,
$$
  
\n
$$
v_3 - u_2 - C_{23} = 7 - 2 - 6 < 0,
$$
  
\n
$$
v_4 - u_2 - C_{24} = 7 - 2 - 4 = 1 > 0,
$$
  
\n
$$
v_2 - u_3 - C_{32} = 3 - 0 - 5 < 0,
$$
  
\n
$$
v_3 - u_3 - C_{33} = 7 - 0 - 9 < 0,
$$
  
\n
$$
v_4 - u_3 - C_{34} = 7 - 0 - 4 = 3 > 0,
$$
  
\n
$$
v_1 - u_4 - C_{41} = 3 - 7 - 0 < 0,
$$
  
\n
$$
v_2 - u_4 - C_{42} = 3 - 7 - 0 < 0.
$$

План  $\overline{X_I}$  не оптимальный. Потенциальная клетка –  $(1,3)$ . Переходим к новому плану  $\overline{X_2}$ . В клетку  $(1,3)$  планируем перевозку объема  $P$  и выполняем перераспределение поставок (табл. 3.13).

 $P = min(45; 30) = 30$ . Получив план  $\overline{X_2}$ , убеждаемся, что и он не является оптимальным. Оптимальным является план:

$$
\overline{X_3} = \begin{pmatrix} 0 & 16 & 30 & 0 \\ 15 & 19 & 0 & 0 \\ 25 & 0 & 0 & 15 \\ 0 & 0 & 0 & 30 \end{pmatrix}.
$$

Транспортные затраты составляют:

 $Z_3 = 16 \cdot 3 + 30 \cdot 2 + 15 \cdot 1 + 19 \cdot 1 + 25 \cdot 3 + 15 \cdot 4 = 277$ .

Так как поставщик  $A_4$  – фиктивный, то решением исходной задачи является:

$$
Z_{min} = 277
$$
,  $\text{hph} \quad \overline{X_3} = \begin{pmatrix} 0 & 16 & 30 & 0 \\ 15 & 19 & 0 & 0 \\ 25 & 0 & 0 & 15 \end{pmatrix}$ .

#### 3.3 Транспортная задача с запретами

Обычно при решении транспортных задач предполагают, что каждый поставщик связан коммуникацией с любым потребителем. Однако на некоторые связи могут быть наложены запреты. В таких случаях для запрещенных перевозок назначают транспортные издержки  $C_{ij} \geq M$ , где  $M$  – число, большее всех встречающихся в задаче чисел ( $M$  - затраты, позволяющие снять запреты) и решают обычную транспортную задачу. При этом возможны две ситуации:

- 1) если оптимальный план  $\overline{X^*}$  преобразованной задачи таков, что для всех запрещенных клеток  $x_{ij}^* = 0$ , то  $\overline{X^*}$  является решением исходной транспортной задачи с запретами;
- 2) если хотя бы для одной из запрещенных клеток  $x_{ij}^* \neq 0$ , то исходная задача неразрешима.

Задача 3.6 Решить транспортную задачу, содержащую запреты на отдельные перевозки (табл. 3.14).

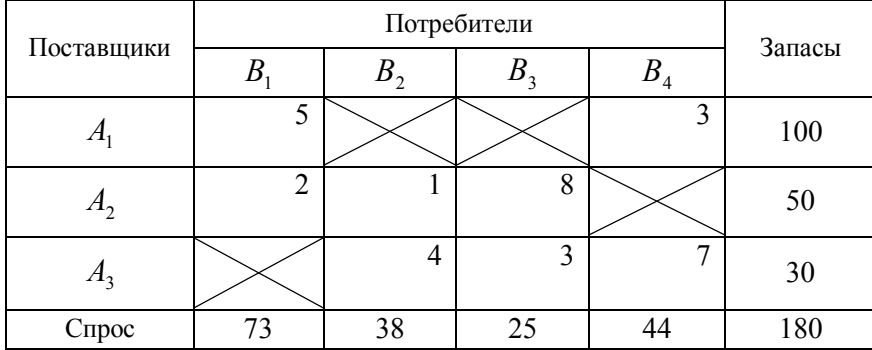

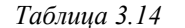

Решение: В запрещенные клетки проставляем издержки

$$
C_{ij}=M=180.
$$

Для преобразованной задачи находим опорный план  $\overline{X}_I$  методом минимального элемента (табл. 3.15).

### Таблица 3.15

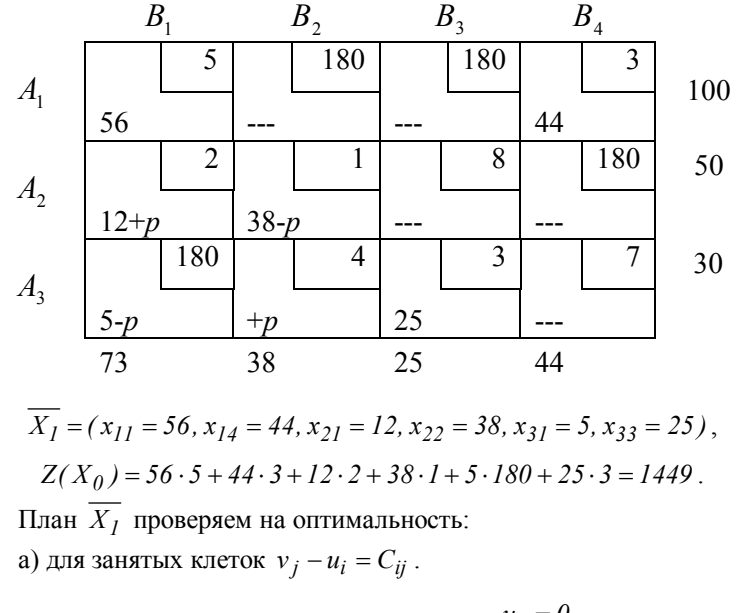

$$
v_1 - u_1 = 5,
$$
  
\n
$$
v_4 - u_1 = 3,
$$
  
\n
$$
v_1 - u_2 = 2,
$$
  
\n
$$
v_2 - u_2 = 1,
$$
  
\n
$$
v_1 = 5,
$$
  
\n
$$
v_1 = 5,
$$
  
\n
$$
v_1 = 5,
$$
  
\n
$$
v_1 = 5,
$$
  
\n
$$
v_1 = 5,
$$
  
\n
$$
v_1 = 5,
$$
  
\n
$$
v_1 = 5,
$$
  
\n
$$
v_1 = 5,
$$
  
\n
$$
u_2 = 3,
$$
  
\n
$$
u_2 = 3,
$$
  
\n
$$
v_2 = 4,
$$
  
\n
$$
u_3 = -175,
$$
  
\n
$$
v_3 = -172
$$

б) для свободных клеток  $v_i - u_i - C_{ii}$ .

 $v_2 - u_1 - C_1$ <sub>2</sub> = 4 - 0 - 180 < 0,  $v_3 - u_1 - C_{13} = -172 - 0 - 180 < 0$  $v_3 - u_2 - C_{23} = -172 - 3 - 8 < 0$  $v_4 - u_2 - C_{24} = 3 - 3 - 180 < 0$ ,  $v_2 - u_3 - C_3$ <sub>2</sub> = 4 + 175 - 4 = 175 > 0,  $v_3 - u_3 - C_{33} = -172 + 175 - 3 = 0$  $v_4 - u_3 - C_{34} = 3 + 175 - 7 = 171.$ 

План  $\overline{X}_1$  не оптимальный. Потенциальная клетка – (3;5). Переходим к новому плану  $\overline{X_2}$ . В клетку (3;5) планируем перевозку объема P и выполняем перераспределение поставок *(табл. 3.15).*  $P = min(38:5) = 5$ . Далее переходим к новому плану и убеждаемся, что

$$
\overline{X_3} = \begin{pmatrix} 56 & 0 & 0 & 44 \\ 17 & 33 & 0 & 0 \\ 0 & 5 & 25 & 0 \end{pmatrix}
$$

является оптимальным.  $Z_{min} = Z(\overline{X_2}) = 574$ .  $\overline{X_3}$  не содержит запрещенных перевозок и поэтому является оптимальным планом исходной задачи с запретами.

#### Вопросы для самоконтроля

1. Сформулируйте транспортную задачу линейного программирования и напишите её математическую модель.

2. В каком случае транспортная задача называется закрытой (замкнутой).

3. Какие существуют методы построения опорного плана? Опишите кажлый из них.

4. Сколько занятых клеток должно быть в таблице перевозок, и какому условию они должны удовлетворять?

5. Что такое "нулевые перевозки", когда и как их используют?

6. Как осуществляется проверка плана на оптимальность?

7. Какая перевозка (клетка таблицы) называется потенциальной?

8. Что такое шикл?

9. Опишите правило перехода к новому плану.

10. В каком случае план транспортной задачи является оптималь- $H <sub>II</sub>$ 

11. Когда транспортная задача называется открытой, какова схема её решения?

12. В чем сущность транспортной задачи с запретами, какова схема её решения?

#### Упражнения

Решить транспортные задачи 3.7 - 3.15. Решить 3.13, исключив из таблицы перевозок последнего поставщика, а в задаче 3.15 - последнего потребителя. Найти решение задач 3.12 и 3.14 считая, что запрещены перевозки, стояние по главной лиагонали.

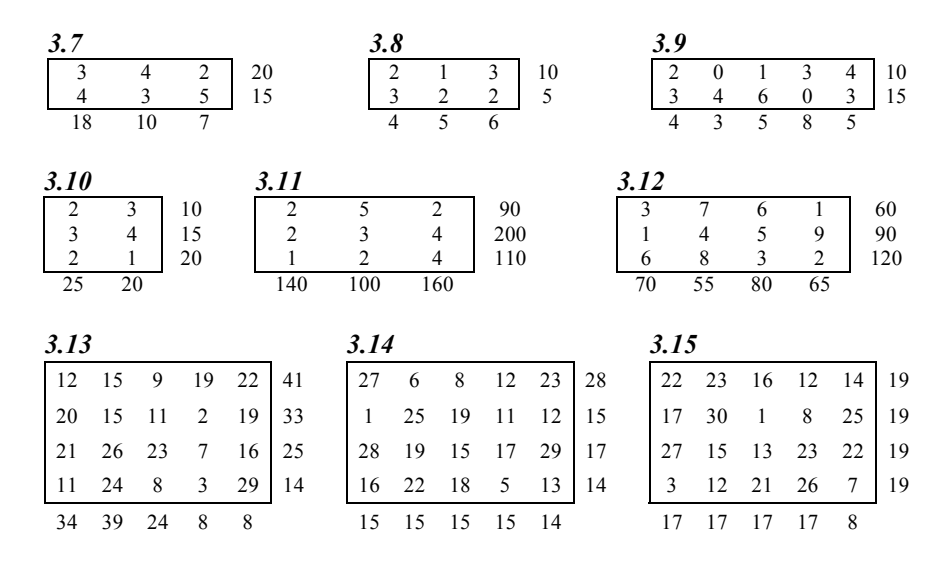

### 3.4 Индивидуальное домашнее задание - 7  $(H<sub>13</sub> - 7)$

Задача 3.16 1) Методом потенциалов решить транспортную задачу. 2) Составить и решить открытую модель транспортной задачи, исключив из таблицы перевозок последнего поставщика (для задач с четными номерами) и последнего потребителя (для задач с нечетными номерами). 3) Решить задачу, считая, что запрещены перевозки, соответствующие клеткам (1;2), (2;4), (3;1),  $(4:5)$ 

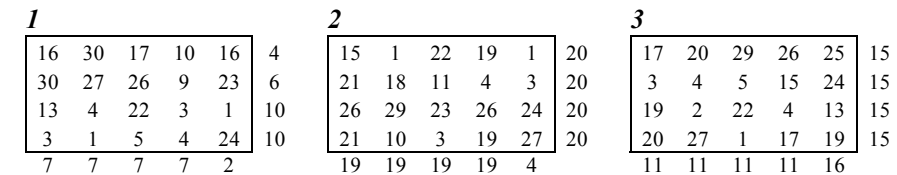

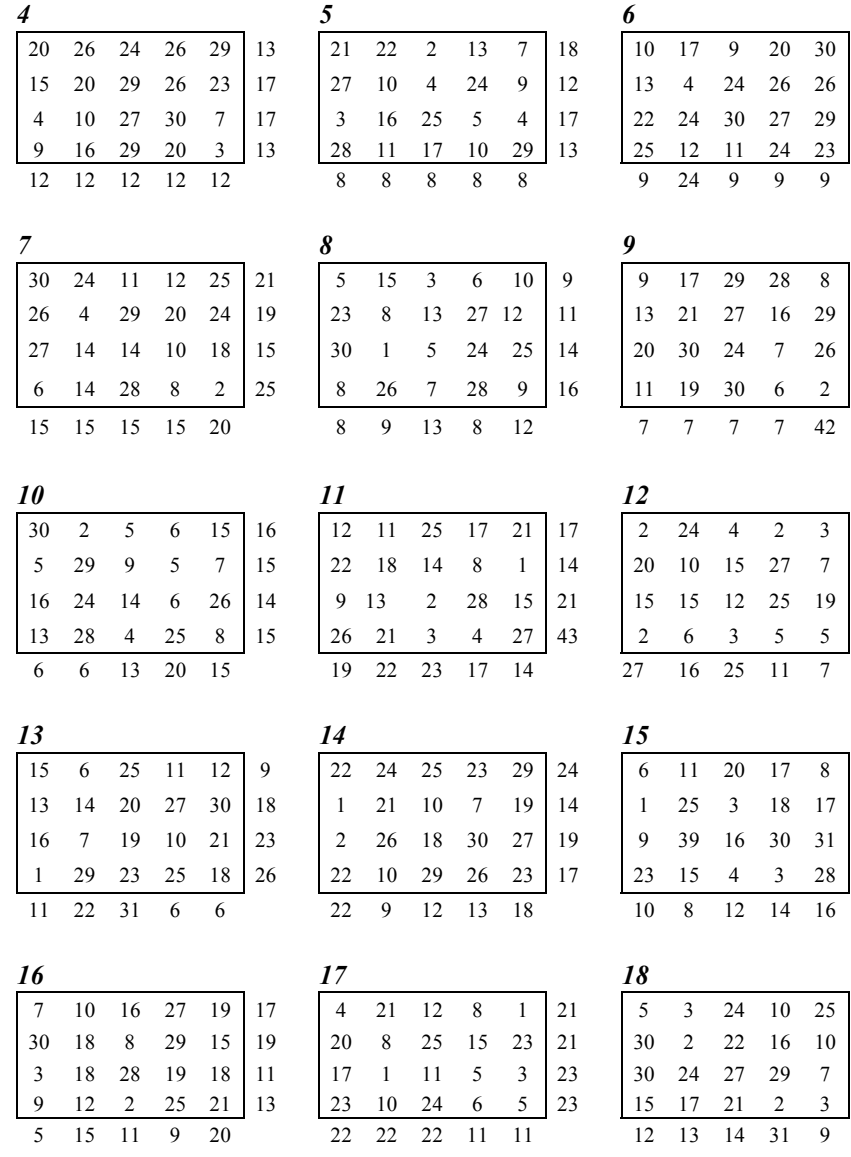

5

5

9

1

2

3

7

8

8

3

5

0

2

7

8

3

4

5

6

4

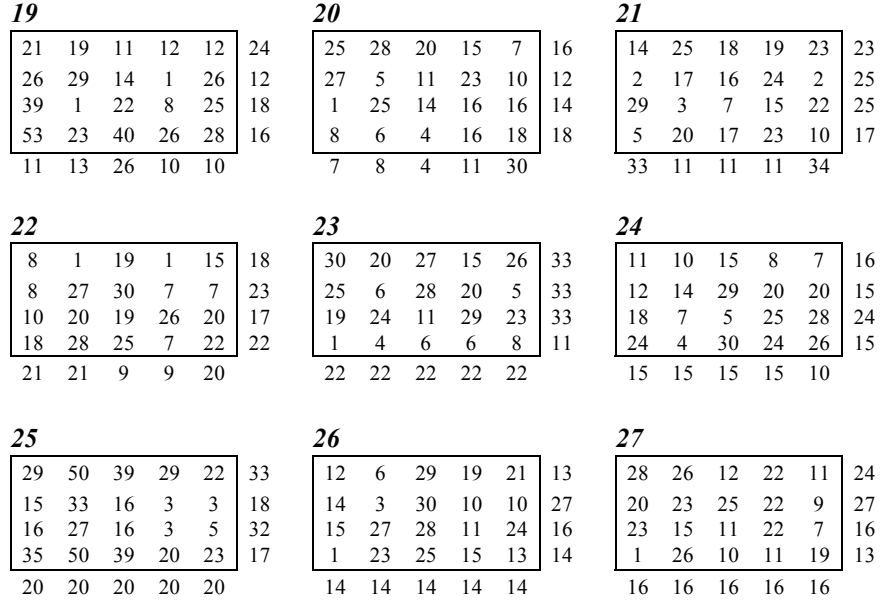

#### 4 Параметрическое линейное программирование

В рассмотренных выше ЗЛП коэффициенты  $c_i$ ,  $a_{ii}$  и свободные члены  $b_i$  считались строго определёнными числами. При решении производственных задач указанные коэффициенты могут быть зависимыми от параметров, которыми можно варьировать в исследуемом технологическом процессе. В таких случаях ЗЛП называется параметрической. Решить такую задачу это значит для любого допустимого значения параметра получить оптимальный план и соответствующее значение целевой функции. В общем случае решение таких задач затруднительно. На примерах рассмотрим лишь частные случаи, когда  $c_i$  или  $b_i$  линейно зависят от одного параметра.

Задача 4.1 Решить графически параметрическую ЗЛП.  $Z = (1 + \lambda) \cdot x_1 + (1 - \lambda) \cdot x_2 \rightarrow \max$ ,  $\begin{cases} 5x_1 + 9x_2 \le 45, \\ 3x_1 + 2x_2 \le 15, \end{cases}$  (I)<br>(II)  $x_1 \ge 0$ ,  $x_2 \ge 0$ ,

Решение: Областью допустимых планов задачи является четырехугольник ОАМВ (рис. 4.1).  $\overline{C} = grad Z = (1 + \lambda; 1 - \lambda)$ . Направление вектора  $\overline{C}$  зависит от выбора  $\lambda \in (-\infty, +\infty)$ . Возможный оптимальный план - это точка на границе области ОАМВ.

1. Исследуем допустимый план, определяемый точкой М. Находим координаты этой точки:

 $\overline{N_1}$ 

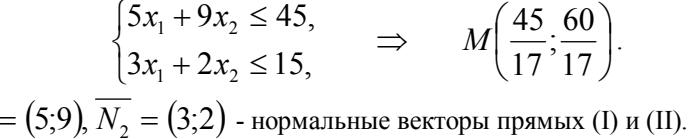

Обозначим через  $\varphi_{\overline{a}}$  - угол, который образует вектор  $\overline{a}$  с положительным направлением оси  $OX_1$ . Тогда, М - точка максимума, если

$$
\varphi_{\overline{N}_2} \le \varphi_{\overline{C}} \le \varphi_{\overline{N}_1} \tag{4.1}
$$

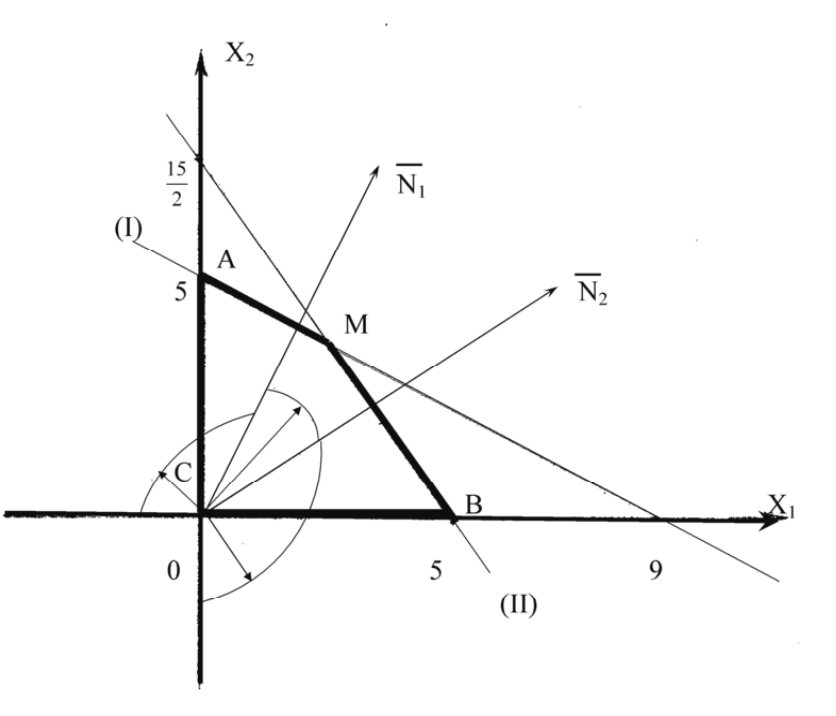

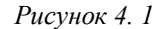

$$
M_3 (4.1) \text{ CIEA}y \text{ CIEB} \cdot \text{ CIEB} \cdot \text{ CIEB} \cdot \text{ CIEB} \cdot \text{ CIEB} \cdot \text{ CIEB}
$$
\nΔ. TAK KAK

\n GBLA

\n TAK KAK

\n TAR KAK

\n TAR KAK

\n TAR KAK

\n TAR KAK

\n TAR KAK

\n TAR KAK

\n TAR KAK

\n TAR KAK

\n TAR KAK

\n TAR KAK

\n TAR KAK

\n TAR KAK

\n TAR KAK

\n TAR KAK

\n TAR KAK

\n TAR KAK

\n TAR KAK

\n TAR KAK

\n TAR KAK

\n TAR KAK

\n TAR KAK

\n TAR KAK

\n TAR KAK

\n TAR KAK

\n TAR KAK

\n TAR KAK

\n TAR KAK

\n TAR KAK

\n TAR KAK

\n TAR KAK

\n TAR KAK

\n TAR KAK

\n TAR KAK

\n TAR KAK

\n TAR KAK

\n TAR KAK

\n TAR KAK

\n TAR KAK

\n TAR KAK

\n TAR KAK

\n TAR KAR

\n TAR KAK

\n TAR KAR

\n TAR KAR

\n TAR KAR

\n TAR KAR

\n TAR KAR

\n TAR KAR

\n TAR KAR

\n TAR KAR

\n TAR KAR

\n TAR KAR

\n TAR KAR

\n TAR KAR

\n TAR KAR

\n TAR KAR

\n TAR KAR

\n TAR KAR

\n TAR KAR

\n TAR KAR

\n TAR KAR

\n TAR KAR

\n TAR KAR

\n TAR KAR

\n TAR KAR

\n TAR K

$$
\frac{3}{1+\lambda} \quad 3
$$
  
Peunub categoryHepaseHCTB, TONYHIM  $\hat{\lambda} \in \left[ -\frac{2}{7}, \frac{1}{5} \right]$ .  
Takum ofpason, eclu  $\hat{\lambda} \in \left[ -\frac{2}{7}, \frac{1}{5} \right]$ , to  $\overline{X}^* = \left( \frac{45}{17}, \frac{60}{17} \right)$   

$$
\frac{1}{17} \times \frac{2}{17} = \frac{2(M)}{17} = \frac{15}{17} \lambda + \frac{105}{17}.
$$

Заметим, что если  $\lambda = -\frac{2}{7}$ , то  $\overline{C} = \left(\frac{5}{7}, \frac{9}{7}\right) ||\overline{N}_1$ , а значит любая точка отрезка АМ определяет собой оптимальный план. Аналогично, что если  $\lambda = \frac{1}{5}$ , то  $\overline{C} = \left(\frac{6}{5}, \frac{4}{5}\right) || \overline{N}_{2}$  и оптимальный план определяет любая точка отрезка МВ.

2. Исследуем допустимый план, определяемый точкой А(0; 5).  $Z(A) = Z_{\text{max}}$ , если

$$
\varphi_{\overline{N}_1} \le \varphi_{\overline{C}} \le \pi
$$
\nTак как  $t g \frac{\pi}{2}$ - не существyer, то служ, когда  $\varphi_{\overline{C}} = \frac{\pi}{2}$ расматриваем

отдельно. Имеем

$$
\varphi_{\overline{C}} = \frac{\pi}{2},
$$
\n
$$
\varphi_{\overline{N}_1} \leq \varphi_{\overline{C}} < \frac{\pi}{2},
$$
\n
$$
\frac{\pi}{2} < \varphi_{\overline{C}} \leq \pi.
$$
\n
$$
(4.2)
$$

 $H_3(4.2)$  следует

$$
tg\varphi_{\overline{C}} - \text{He cymerexper},
$$
  
\n
$$
\frac{9}{5} \leq tg\varphi_{\overline{C}} < \infty,
$$
  
\n
$$
-\infty < tg\varphi_{\overline{C}} \leq 0,
$$

а значит, параметр  $\lambda$  должен удовлетворять условиям

$$
\begin{bmatrix}\n\frac{1-\lambda}{1+\lambda} - \text{He cyniecrbyer,} \\
\frac{9}{5} \le \frac{1-\lambda}{1+\lambda} < \infty, \quad (4.3)\n\end{bmatrix}
$$
\n
$$
- \infty < \frac{1-\lambda}{1+\lambda} \le 0.
$$
\n
$$
\text{Take } \overline{C} = (1+\lambda; 1-\lambda) \text{ if } \varphi_{\overline{C}} \in \left[\varphi_{\overline{N_1}}; \pi\right], \text{ to } 1-\lambda \ge 0 \text{ if } \text{ychobhs}
$$

(4.3) принимают вид:

$$
\begin{cases}\n\lambda = -1, \\
\frac{1 - \lambda}{1 + \lambda} \ge \frac{9}{5}, \\
1 + \lambda < 0.\n\end{cases} \tag{4.4}
$$

Из (4.4) следует

$$
\begin{bmatrix}\n\lambda = -1, \\
-1 < \lambda \le -\frac{2}{7}, \\
\lambda < -1.\n\end{bmatrix}
$$
\nr. e. 

\n
$$
\lambda \in \left(-\infty, -\frac{2}{7}\right].
$$

Таким образом, если  $\lambda \in \left(-\infty, -\frac{2}{7}\right]$ , то  $\overline{X}^* = (0; 5)$  и  $Z_{\text{max}} = Z(A) = (1 + \lambda) \cdot 0 + (1 - \lambda) \cdot 5 = 5 - 5 \cdot \lambda$ . 3. Если  $-\frac{\pi}{2} \leq \varphi_{\overline{C}} \leq \varphi_{\overline{N}_2}$ , то В (5; 0) - точка максимального значения функции Z. В этом случае  $-\infty < \text{tg}\varphi_{\overline{C}} \leq \text{tg}\varphi_{\overline{N}_2}$  и  $1 + \lambda \geq 0$ , т. е.

$$
\begin{cases}\n-\infty < \frac{1-\lambda}{1+\lambda} \le \frac{2}{3}, \\
1+\lambda \ge 0.\n\end{cases}
$$
\nPeunub category неравенств, получим  $\lambda \in \left[\frac{1}{5}; \infty\right)$ .

Таким образом, если  $\lambda \in \left[\frac{1}{5}, \infty\right)$ , то  $\overline{X}^* = (5; 0)$  и  $Z_{\text{max}} = Z(B) = (1 + \lambda) \cdot 5 + (1 - \lambda) \cdot 0 = 5 + 5 \cdot \lambda.$ 

Решение задачи полностью завершено, так как получены оптимальные для всех значений  $\lambda \in (-\infty, \infty)$ . Имеем:

$$
Z_{\max} = \begin{cases} Z(A) = 5 - 5\lambda, & \text{ecnu } \lambda \in \left( -\infty; -\frac{2}{7} \right] \text{ if } \overline{X}^* = (0;5), \\ Z(M) = -\frac{15}{17} \lambda + \frac{105}{17}, & \text{ecnu } \lambda \in \left[ -\frac{2}{7}; \frac{1}{5} \right] \text{ if } \overline{X}^* = \left( \frac{45}{17}; \frac{60}{17} \right), \\ Z(B) = 5 + 5\lambda, & \text{ecnu } \lambda \in \left[ \frac{1}{5}; \infty \right) \text{ if } \overline{X}^* = (5;0). \end{cases}
$$

Выполним краткий анализ полученного решения.

**а)** Заметим, что в процессе решения не исследовалась точка  $O(0; 0)$  или, что то же самое, не рассматривался случай, когда  $\pi < \varphi_{\overline{C}} < \frac{3 \cdot \pi}{2}$ , т. е.  $tg\pi < tg\varphi_{\overline{C}} < tg\frac{3\cdot\pi}{2}$ . Учитывая направление вектора  $\overline{C}$ , в этом случае име-

$$
e_M\colon
$$

$$
\begin{cases} 0 < \frac{1-\lambda}{1+\lambda} < \infty, \\ 1-\lambda < 0, \\ 1+\lambda < 0. \end{cases}
$$

Полученная система не имеет решений, а это значит, что не существует такого значения  $\lambda$  при котором точка  $O(0; 0)$  определяла бы оптимальный план исходной задачи.

**б)** Варьируя параметром  $\lambda$ , можно для одного и того же оптимального плана  $\overline{X}^*$  получать различные значения  $Z_{\text{max}}$ .

**B)** 
$$
\Pi
$$
PM  $\lambda = -\frac{2}{7}$   $\text{MMEM } Z(A) = 5 + 5 \cdot \frac{2}{7} = \frac{45}{7}$   $\text{M}$   

$$
Z(M) = \frac{15}{17} \cdot \frac{2}{7} + \frac{105}{17} = \frac{15}{17} \cdot \left(\frac{2}{7} + 7\right) = \frac{15}{7} \cdot \frac{51}{7} = \frac{45}{7}.
$$
3  
Haquart, 7  
MP  $\lambda = -\frac{2}{7}$ 

любая точка отрезка АМ определяет собой оптимальный план и  $Z_{\text{max}} = \frac{45}{7}$ .

Аналогично, при  $\lambda = \frac{1}{5}$  имеем  $Z_{\text{max}} = \frac{6}{5}$  для любой точки отрезка МВ.

Задача 4.2 Решить аналитически предыдущую задачу. Решение: Приводим задачу к канонической форме

$$
Z = (1 + \lambda) \cdot x_1 + (1 - \lambda) \cdot x_2 \to \max, \n\begin{cases}\n5 \cdot x_1 + 9 \cdot x_2 + x_3 &= 45, \\
3 \cdot x_1 + 2 \cdot x_2 &= x_4 = 15, \\
x_j \ge 0 & (j = 1, 2, 3, 4)\n\end{cases}
$$

Система уравнений приведена к единичному базису. Для дальнейшего решения воспользуемся симплексными таблицами (табл. 4.1).

Опорный план  $\overline{X_0} = (0, 0, 45, 15)$  оптимальный, если:

$$
\begin{cases}\n-(1+\lambda) \geq 0, \\
-(1-\lambda) \geq 0.\n\end{cases} \Rightarrow\n\begin{cases}\n1+\lambda \leq 0, \\
1-\lambda \leq 0.\n\end{cases} \Rightarrow\n\begin{cases}\n\lambda \leq -1, \\
\lambda \geq 1.\n\end{cases}
$$

Система не имеет решений, следовательно, не существует значения  $\lambda$ , при котором план  $\overline{X_{0}}$  был бы оптимальным.

Переходим к новому плану. Так как каждая из оценок  $\left(-\left(1+\lambda\right)\right)$ и $\left(-\left(1-\lambda\right)\right)$  может быть отрицательной, то в базис можно включить любой из векторов  $\overline{A_1}$  или  $\overline{A_2}$ . Включаем в базис  $\overline{A_1}$ . Получим план  $\overline{X_1}$  = (5;0;20;0). Он оптимальный, если:

$$
\begin{cases}\n\frac{(5 \cdot \lambda - 1)}{3} \ge 0, \\
\frac{(\lambda + 1)}{3} \ge 0, \\
\frac{3}{2} \ge 0.\n\end{cases}\n\Rightarrow\n\begin{cases}\n\lambda \ge \frac{1}{5}, \\
\lambda \ge -1,\n\end{cases}\n\Rightarrow\n\lambda \ge \frac{1}{5}
$$

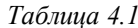

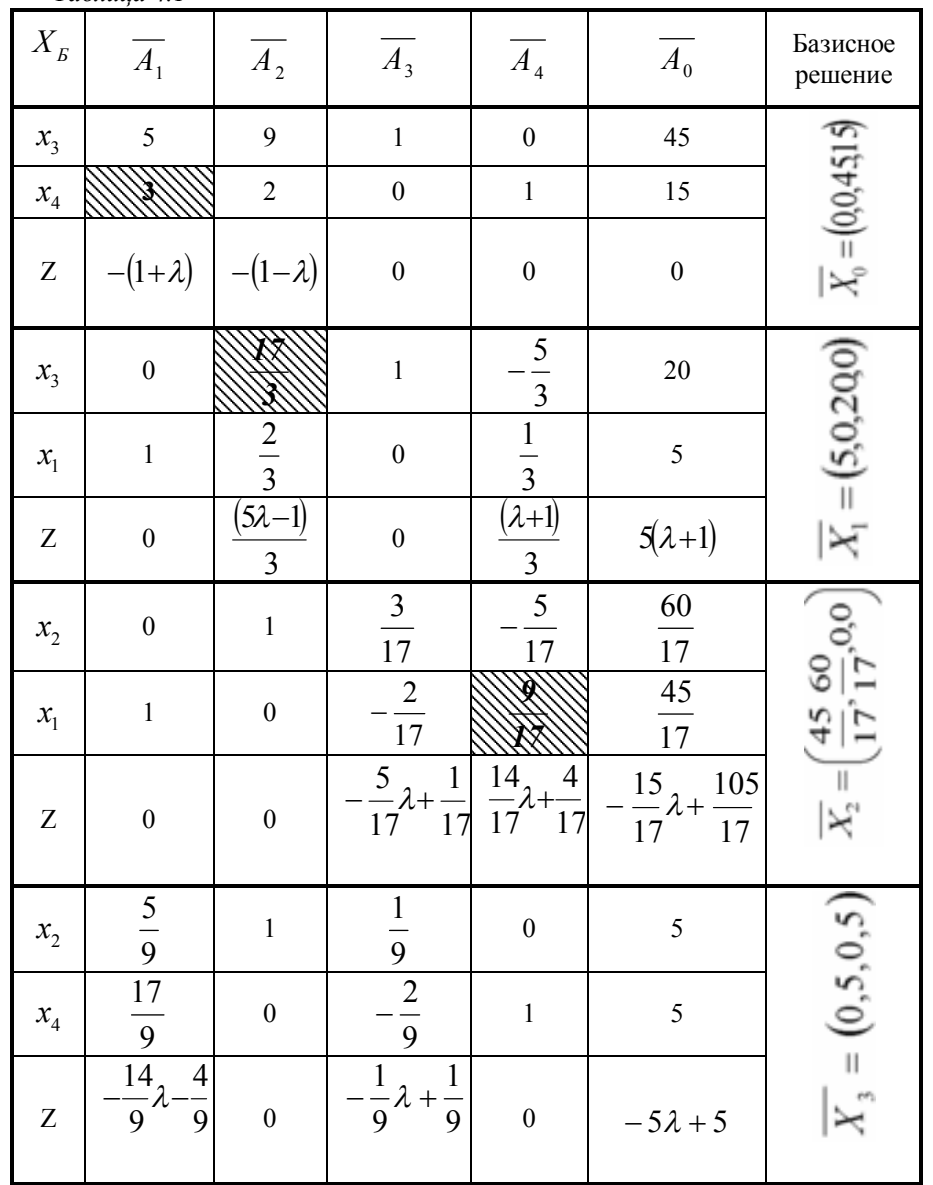

Таким образом, если  $\lambda \ge \frac{1}{5}$ , то план  $\overline{X}_1 = (5, 0, 20, 0)$  - оптимальный и  $Z_{\text{max}} = (1 + \lambda) \cdot 5 + (1 - \lambda) \cdot 0 = 5 + 5 \cdot \lambda$ . Если  $\lambda < \frac{1}{5}$ , то план  $\overline{X}_1$  - не оптимальный, оценка  $\frac{5}{3}\lambda - \frac{1}{3} < 0$ , а значит вектор  $\overline{A}_2$  включаем в базис. Получим план  $\overline{X}_2 = \left(\frac{45}{17}, \frac{60}{17}, 0, 0\right)$ . Он оптимальный, если:

 $\begin{cases} -\frac{5}{17}\lambda + \frac{1}{17} \ge 0, \\ \frac{14}{17}\lambda + \frac{4}{17} \ge 0, \end{cases} \Rightarrow \begin{cases} \lambda \le \frac{1}{5}, \\ \lambda \ge -\frac{2}{7}, \end{cases} \Rightarrow -\frac{2}{7} \le \lambda \le \frac{1}{5}.$ 

Таким образом, если  $\lambda \in \left[-\frac{2}{7}, \frac{1}{5}\right]$ , то оптимальным является план  $\overline{X_2} = \left(\frac{45}{17}, \frac{60}{17}, 0, 0\right)$   $\overline{X}_{\text{max}} = (1 + \lambda) \cdot \frac{45}{17} + (1 - \lambda) \cdot \frac{60}{17} = -\frac{15}{17} \lambda + \frac{105}{17}.$ Если  $\lambda < -\frac{2}{7}$ , то план  $\overline{X}_2$  - не оптимальный, оценка  $\frac{14}{17}\lambda + \frac{4}{17} < 0$ , а значит вектор  $\overline{A}_4$  включаем в базис. Получим план  $\overline{X}_3 = (0, 5, 0, 5)$ . Он оптимальный, если:

$$
\begin{cases}\n-\frac{14}{9}\lambda - \frac{4}{9} \ge 0, \\
-\frac{1}{9}\lambda + \frac{1}{9} \ge 0,\n\end{cases}\n\Rightarrow\n\begin{cases}\n\lambda \le -\frac{2}{7}, \\
\lambda \le 1,\n\end{cases}\n\Rightarrow\n\lambda \le -\frac{2}{7}.
$$
\nTakHM ofpason, ecln  $\lambda \le -\frac{2}{7}$ , to orthmanns that has an average number of numbers.

Для всех значений  $\lambda \in (-\infty, +\infty)$  получен оптимальный план. Учитывая, что  $X_2$  и  $X_4$  - вспомогательные неизвестные, имеем:

$$
Z_{\max} = \begin{cases} 5-5\lambda, & \text{even } \lambda \in \left(-\infty; -\frac{2}{7}\right] \text{ if } \overline{X}^* = (0;5), \\ -\frac{15}{17}\lambda + \frac{105}{17}, & \text{even } \lambda \in \left[-\frac{2}{7}; \frac{1}{5}\right] \text{ if } \overline{X}^* = \left(\frac{45}{17}; \frac{60}{17}\right) \\ 5+5\lambda, & \text{even } \lambda \in \left[\frac{1}{5}; \infty\right) \text{ if } \overline{X}^* = (5;0). \end{cases}
$$

ر ا

Задача 4.3 Решить параметрическую ЗЛП

$$
Z = x_1 + x_2 \rightarrow \max,
$$
  
\n
$$
\begin{cases}\n5 \cdot x_1 + 9 \cdot x_2 \le 45(1 - \lambda), \\
3 \cdot x_1 + 2 \cdot x_2 \le 15(1 + \lambda), \\
x_1 \ge 0 \quad x_2 \ge 0.\n\end{cases}
$$

Решение: Приводим задачу к канонической форме:

$$
Z = x_1 + x_2 \rightarrow \max,
$$
  
\n
$$
\begin{cases}\n5 \cdot x_1 + 9 \cdot x_2 + x_3 &= 45(1 - \lambda), \\
3 \cdot x_1 + 2 \cdot x_2 + x_4 &= 15(1 + \lambda), \\
x_i \ge 0 & j = 1, 2, 3, 4.\n\end{cases}
$$

Система уравнений приведена к единичному базису. Для решения задачи воспользуемся методом оценок (табл. 4. 2).

План  $\overline{X_0} = (0, 0, 45(1 - \lambda), 15(1 + \lambda))$  является опорным, если:  $\begin{cases} 1-\lambda \geq 0, \\ 1+\lambda \geq 0. \end{cases} \Rightarrow \begin{cases} \lambda \leq 1, \\ \lambda \geq -1. \end{cases} \Rightarrow \lambda \in [-1,1].$ Среди оценок этого плана есть отрицательные, а поэтому он не оптимальный.

Вектор  $\overline{A}_1$  включаем в базис. Существует значение  $\lambda$ , например  $\lambda$  =0, при котором min  $\left\{\frac{45(1-\lambda)}{5}, \frac{15(1+\lambda)}{3}\right\} = \frac{15(1+\lambda)}{3}$ . Поэтому разрешающим является элемент  $Q_{21} = 3$ .

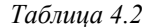

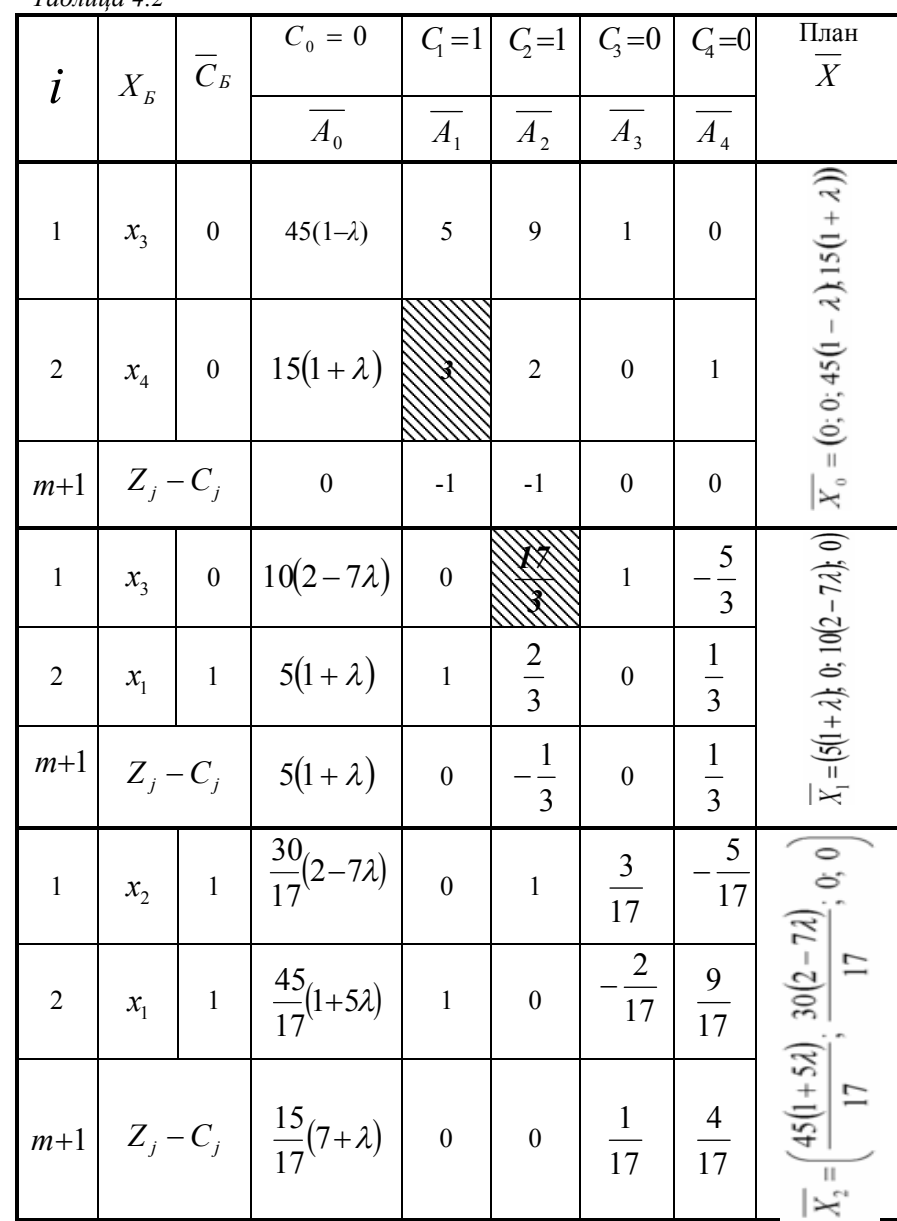

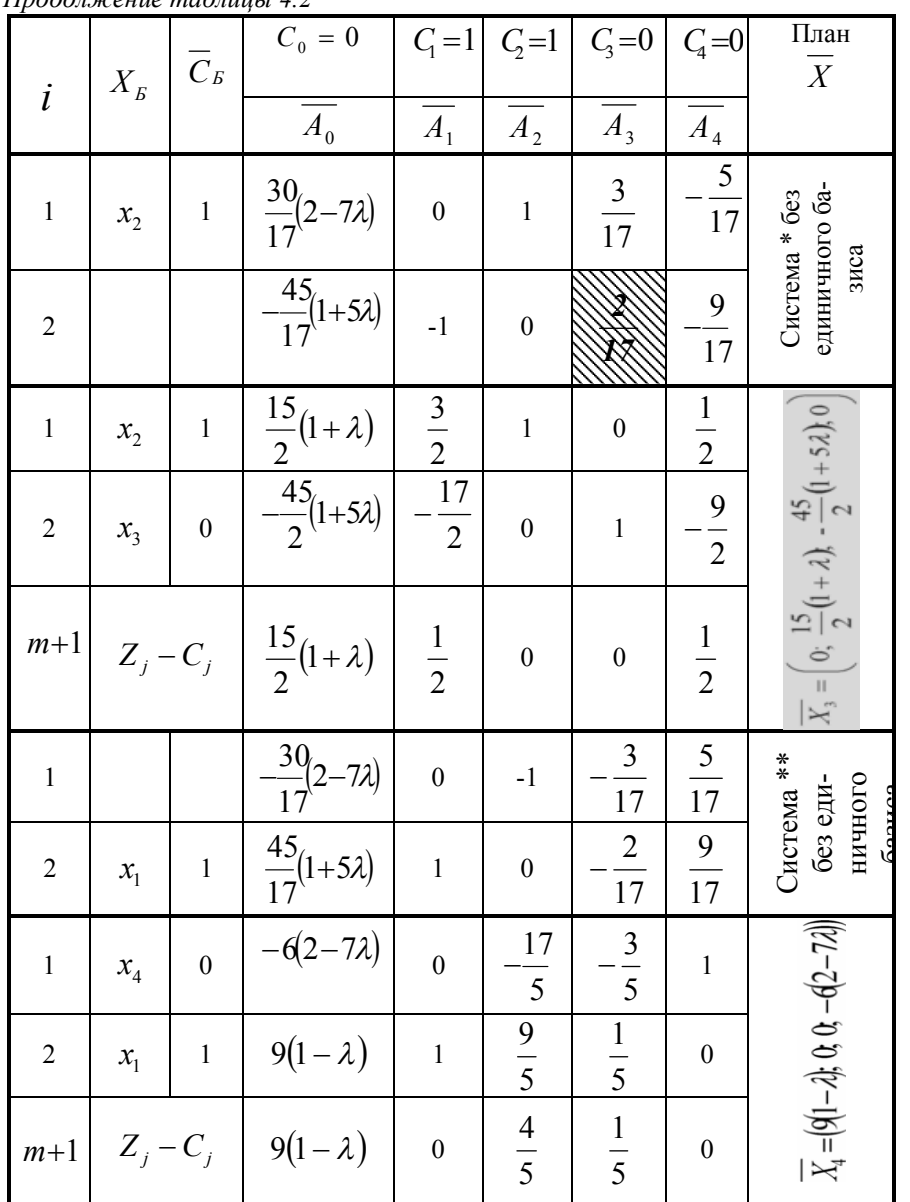

 $\eta$ 

Переходим к задаче с планом  $\overline{X_1} = (5(1+\lambda); 0; 10(2-7\lambda); 0)$ . Среди оценок плана  $\overline{X_1}$ есть отрицательные, а поэтому он не оптимальный. Вектор  $\overline{A_2}$  включаем в базис. Разрешающим является элемент  $a_{12} = \frac{17}{3}$ .

Переходим к задаче с планом

$$
\overline{X_2} = \left(\frac{45(1+5\lambda)}{17}; \frac{30(2-7\lambda)}{17}; 0; 0\right).
$$

Все оценки плана  $\overline{X_2}$  неотрицательные, а поэтому:

1)  $\overline{X_2}$  - оптимальный, если

 $\begin{cases} 1+5\lambda \geq 0, \\ 2-7\lambda \geq 0. \end{cases} \Rightarrow \begin{cases} \lambda \geq -\frac{1}{5}, \\ \lambda \leq \frac{2}{5}. \end{cases} \Rightarrow \lambda \in \left[-\frac{1}{5}, \frac{2}{7}\right].$ Таким образом, если  $\lambda \in \left[-\frac{1}{5}, \frac{2}{7}\right]$ , то план  $\overline{X_2}$  - оптимальный и  $Z_{\text{max}} = \frac{45(1+5\lambda)}{17} + \frac{30(2-7\lambda)}{17} = \frac{15}{17}(7+\lambda).$ 2)  $\overline{X_2}$  - не допустимый, если  $\lambda \notin \left[-\frac{1}{5}, \frac{2}{7}\right]$ . а) Пусть  $-1 \le \lambda < -\frac{1}{5}$ . Тогда второе уравнение системы с планом  $\overline{X_2}$ имеет отрицательный свободный член:  $\frac{45}{17}(1+5\lambda)$  < 0. Умножим это уравнение на (-1). Получим систему \* с неотрицательными свободными членами и не содержащую единичного неотрицательного базиса. Вектор  $A_3$  включаем в базис. При −1 ≤  $\lambda$  < −  $\frac{1}{5}$  разрешающим является элемент  $a_{23} = \frac{2}{17}$ . Переходим к задаче с допустимым планом  $\overline{X_3} = \left(0, \frac{15}{2}(1+\lambda), -\frac{45}{2}(1+5\lambda), 0\right)$ .

По методу оценок заполняем  $(m+1)$  строку. Все оценки плана  $\overline{X_3}$  неотрицательные, следовательно, он оптимальный. Таким образом, если  $\lambda \in \left[-1, -\frac{1}{5}\right]$ , то план  $\overline{X_3}$  оптимальный и  $Z_{\text{max}} = \frac{15}{2}(1 + \lambda)$ . **б)** Пусть  $\frac{2}{7} < \lambda \le 1$ . Тогда первое уравнение системы с планом  $\overline{X_2}$  имеет отрицательный свободный член:  $\frac{30}{17}(2-7\lambda)$  < 0. Умножим это уравнение на (-1). Получим систему \*\* с неотрицательными свободными членами и не содержащую единичного неотрицательного базиса. Вектор  $\overline{A}_4$  включаем в базис. При  $\frac{2}{7}$  <  $\lambda$  ≤ 1 разрешающим является элемент  $a_{14} = \frac{5}{17}$ . Переходим к задаче с допустимым планом  $\overline{X_4} = (9(1 - \lambda); 0; 0; -6(2 - 7\lambda))$ . По методу оценок заполняем  $(m+1)$  строку. Все оценки плана  $\overline{X_4}$  неотрицательные, следовательно, он оптимальный. Таким образом, если  $\lambda \in \left(\frac{2}{7}, 1\right)$ , то план  $\overline{X_4}$  оптимальный и  $Z_{\text{max}} = 9(1 - \lambda)$ .

Следовательно:

$$
Z_{\max} = \begin{cases} \frac{15(1+\lambda)}{2}, & \text{even } \lambda \in \left[-1; -\frac{1}{5}\right] \text{ if } \overline{X}^* = \left(0; \frac{15(1+\lambda)}{2}\right), \\ \frac{15(7+\lambda)}{17}, & \text{even } \lambda \in \left[-\frac{1}{5}; \frac{2}{7}\right] \text{ if } \overline{X}^* = \left(\frac{45(1+5\lambda)}{17}; \frac{30(2-7\lambda)}{17}\right), \\ 9(1-\lambda), & \text{even } \lambda \in \left(\frac{2}{7}; 1\right) \text{ if } \overline{X}^* = \left(9(1-\lambda); 0\right). \end{cases}
$$

#### Упражнения

$$
\begin{aligned}\n &\text{Peulurts ngamerpuчесkyo 3JIII} \\
Z &= (1 - \lambda)x_1 + (-2 - 3\lambda)x_2 + x_3 \to \text{max}, \\
 &\begin{cases}\nx_1 + 4x_2 + x_3 &= 5, \\
x_1 - 2x_2 - x_3 &= -1.\n\end{cases}\n\end{aligned}
$$

4. 5  
\n
$$
Z = (1 + \lambda)x_1 + (7 - \lambda)x_2 + (1 + 2\lambda)x_3 \to \max,
$$
\n
$$
\begin{cases}\nx_1 - x_2 - 2x_3 = -1, \\
x_1 + 2x_2 + 13x_3 = 14.\n\end{cases}
$$

 $Z = x_1 + (4 - 2\lambda)x_2 + x_3 + (-4 - \lambda)x_4 \rightarrow \text{max},$  $\begin{cases} x_1 - x_2 - x_3 + x_4 = 0, \\ x_1 + 8x_2 + 2x_3 - 5x_4 = 3. \end{cases}$ 

# $4.7$

 $4.4$ 

 $Z = (1-2\lambda)x_1 + x_2 + x_3 + (1-\lambda)x_4 \rightarrow \text{max}.$  $\int 4x_1 + 2x_2 + 5x_3 - x_4 = 5$ ,  $\begin{cases} 5x_1 + 3x_2 + 6x_3 - 2x_4 = 5, \end{cases}$  $3x_1+2x_2+4x_3-x_4=4$ 

# $4.8$

4. 8  
\n
$$
Z = x_1 + (2 - \lambda)x_2 + x_3 + (3 - 2\lambda)x_4 - 2x_5 \rightarrow \max,
$$
\n
$$
\begin{cases}\nx_1 + 7x_2 - x_3 + 7x_4 - 8x_5 = 9, \\
x_2 + 8x_3 + 9x_4 + 7x_5 = 25, \\
x_3 + x_4 + x_5 = 3.\n\end{cases}
$$

4. 9  
\n
$$
Z = x_1 - 2x_2 + x_3 \rightarrow \text{max},
$$
\n
$$
Z = x_1 + 7x_2 - x_3 \rightarrow \text{max},
$$
\n
$$
\begin{cases}\nx_1 + 4x_2 + x_3 = 5 + 2\lambda, \\
x_1 - 2x_2 - x_3 = -1 + 4\lambda.\n\end{cases}
$$
\n
$$
\begin{cases}\nx_1 - x_2 - 2x_3 = -1 + 2\lambda, \\
x_1 + 2x_2 + 13x_3 = 14 - \lambda.\n\end{cases}
$$

4. 11  
\n
$$
Z = x_1 - 5x_2 - x_3 + x_4 \rightarrow \max, \quad Z = x_1 + x_2 + 3x_3 - 2x_4 \rightarrow \max, \n\begin{cases}\nx_1 + 3x_2 + 3x_3 + x_4 = 3 - \lambda, \\
2x_1 + 3x_3 - x_4 = 4 + 2\lambda.\n\end{cases}\n\begin{cases}\nx_1 + 2x_2 + 5x_3 - x_4 = 3 - \lambda, \\
3x_1 - x_2 + x_3 - 10x_4 = 2 + 2\lambda.\n\end{cases}
$$

4. 13  
\n
$$
Z = x_1 + x_2 + x_3 + x_4 \rightarrow \text{max},
$$
\n
$$
Z = x_1 + 2x_2 + x_3 + 3x_4 + x_5 \rightarrow \text{max},
$$
\n
$$
\begin{cases}\n4x_1 + 2x_2 + 5x_3 - x_4 = 5 - \lambda, \\
5x_1 + 3x_2 + 6x_3 - 2x_4 = 5 - 2\lambda, \\
3x_1 + 2x_2 + 4x_3 - x_4 = 4 + \lambda.\n\end{cases}
$$
\n
$$
\begin{cases}\nx_1 + x_2 + 2x_4 + x_5 = 5 + \lambda, \\
x_1 + x_2 + x_3 + 3x_4 + 2x_5 = 9 - 2\lambda, \\
x_2 + x_3 + 2x_4 + x_5 = 6.\n\end{cases}
$$

## 5 Целочисленное линейное программирование

Во многих ЗЛП переменные  $x_i$  являются неделимыми на части величинами. Так, предприятие не может выпускать 12,7 станков; направить заказчику 2,5 автомобиля и т. д. В таких случаях задача называется целочисленной, её математическая модель имеет вид:

$$
Z = c_1 x_1 + c_2 x_2 + \dots + c_n x_n \to \max(\min)
$$
(5.1)  

$$
\begin{cases} a_{11}x_1 + a_{12}x_2 + \dots + a_{1n}x_n = b_1, \\ \dots \\ a_{m1}x_1 + a_{m2}x_2 + \dots + a_{mn}x_n = b_m; \\ x_j \ge 0, \quad j = 1, 2, \dots, n, \end{cases}
$$
(5.2)  

$$
x_j - \text{nembe}, \qquad (5.3)
$$
(5.4)

а решением является целочисленная (дискретная) точка из области допустимых планов.

Задача 5.1 Найти решение целочисленной ЗЛП.

$$
Z = x_1 + 4x_2 \rightarrow \max, \n\begin{cases}\n-2x_1 + 2x_2 \le 5, & (I) \\
x_1 + 2x_2 \le 9, & (II) \\
-x_1 + 2x_2 \ge 0, & (III) \\
x_1 \ge 0, & x_2 \ge 0,\n\end{cases}
$$

Решение: Исключив требование целочисленности, решаем задачу графически (рис. 5.1). ОАВР – область допустимых планов,  $\bar{c} = grad Z = (1, 4)$ , В - точка максимума. Найдём эту точку:

$$
\begin{cases}\n-2x_1 + 2x_2 = 5, \\
x_1 + 2x_2 = 9.\n\end{cases}\n\Rightarrow\n\begin{cases}\nx_1 = \frac{4}{3}, \\
x_2 = \frac{23}{6}.\n\end{cases}\n\Rightarrow\nB\left(\frac{4}{3}; \frac{23}{6}\right)
$$

87

$$
Z_{\text{max}} = Z(B) = \frac{4}{3} + 4 \cdot \frac{23}{6} = \frac{50}{3} = 16\frac{2}{3}.
$$
  
Полученное решение  $x_1 = \frac{4}{3} \cdot 4x_2 = \frac{23}{6} \cdot \pi$ лля целочисленной задачи не

допустимо. Ближайшая к В допустимая точка N(1:3), а

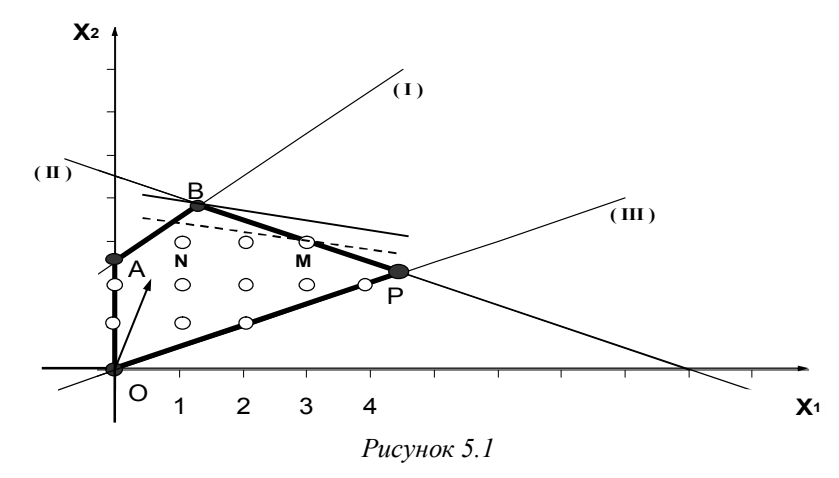

 $Z(N) = 1 + 4.3 = 13$ . Однако, из рисунка видно, что оптимальное решение исходной задачи достигается в точке  $M(3;3)$ И  $Z_{\text{max}} = Z(M) = 3 + 4 \cdot 3 = 15$ . Таким образом, округление значений нецелочисленного оптимального плана до ближайших допустимых целых значений не приводит в общем случае к решению целочисленной ЗЛП.

Наиболее распространённым методом решения целочисленных задач линейного программирования (ЦЗЛП) является метод Гомори. Идея метода заключается в следующем. Если в результате решения задачи (5.1) - (5.3) получено оптимальное решение  $\overline{X}^*$  неудовлетворяющее условию целочисленности (5.4), то к ограничениям (5.2) и (5.3) добавляют новое линейное неравенство, которому не удовлетворяет план  $\overline{X}^*$ , но удовлетворяют все допустимые целочисленные планы задачи (5.1) - (5.3), т. е. отсекают часть нецелочисленных допустимых планов, включая и $\overline{X}^*$ 

При решении ЦЗЛП используются понятия целой и дробной части действительного числа. Целой частью действительного числа а называется наибольшее целое число [a], не превышающее *а*. **Дробная часть** а – есть чис- $\ln \{a\} = a - [a]$ 

Примеры:

1) 
$$
a = 12,7;
$$
  $[a] = 12;$   $\{a\} = 0,7.$   
\n2)  $a = 0,35;$   $[a] = 0;$   $\{a\} = 0,35.$   
\n3)  $a = -6,4;$   $[a] = -7;$   $\{a\} = 0,6.$   
\n4)  $a = 9;$   $[a] = 9;$   $\{a\} = 0.$   
\n5)  $a = -\frac{2}{3};$   $[a] = -1;$   $\{a\} = \frac{1}{3}.$ 

## Общая схема решения ЦЗЛП (5.1) - (5.4):

1) Решить вспомогательную ЗЛП (5.1) - (5.3). Если эта задача не имеет решения, то и целочисленная решения не имеет. Если оптимальный план  $\overline{X}^*$ задачи  $(5.1)$  -  $(5.3)$  - целочисленный, то он же является решением и задачи (5.1) - (5.4). Если  $\overline{X}^*$  не целочисленный, то приступить к составлению и решению расширенной ЗЛП.

2) Рассмотреть систему уравнений (симплексную таблицу) соответствующую последней итерации в результате которой получен план  $\overline{X}^*$ . Выбрать уравнение, свободный член (значение базисной неизвестной) которого имеет наибольшую дробную часть (например  $k$ -е). Заменив в этом уравнении коэффициенты и свободный член их дробными частями, составить вспомогательное неравенство

$$
\sum_{i=1}^{n} \{a_{ki}\}_{\mathcal{X}_i} \ge \{b_k\}.
$$
 (5.5)

3) Вспомогательное неравенство (5.5) преобразовать в уравнение и дополнить им систему уравнений (симплексную таблицу) соответствующую последней итерации.

4) Решить расширенную ЗЛП.

Повторять процедуру до получения целочисленного оптимального плана или пока не убедимся, что такового нет.

Примечание. Если в каком-либо уравнении системы все коэффициенты  $a_{ii}$  - целые, а свободный член  $b_i$  - дробный, то система целочисленного решения не имеет, а значит, задача не имеет решения.

Задача 5.2 Решить ЦЗЛП

$$
Z = x_1 + 2x_2 \rightarrow \max,
$$
  
\n
$$
\begin{cases}\nx_1 - 2x_2 \le 2, \\
-2x_1 + x_2 \le 2, \\
x_1 + x_2 \le 3; \\
x_1 \ge 0; \quad x_2 \ge 0,\n\end{cases}
$$
  
\n $x_1, x_2$ -uence.

Решение: Приводим задачу к канонической форме и находим её оптимальный план без учёта целочисленности (табл. 5.1).

$$
Z = x_1 + 2x_2 \rightarrow \text{max},
$$
  
\n
$$
\begin{cases}\nx_1 - 2x_2 + x_3 &= 2, \\
-2x_1 + x_2 + x_4 &= 2, \\
x_1 + x_2 + x_5 &= 3; \\
x_j \ge 0 \quad j = 1, 2, ..., 5.\n\end{cases}
$$

В результате двух симплексных преобразований получен оптимальный

план  $\overline{X}^* = \left(\frac{1}{3}, \frac{8}{3}\right)$ , который не является целочисленным.

Переходим к составлению расширенной ЗЛП. В системе, соответствующей второму преобразованию, находим базисную переменную, значение которой имеет наибольшую дробную часть.

$$
\text{Take } \{\mathbf{x}_3\} = \{7\} = 0, \quad \{\mathbf{x}_2\} = \left\{\frac{8}{3}\right\} = \frac{2}{3}, \ \{\mathbf{x}_1\} = \left\{\frac{1}{3}\right\} = \frac{1}{3}, \text{ to } \mathbf{x}_2 \text{ .}
$$

искомая переменная. Из системы выписываем уравнение с базисной переменной  $x_2$ 

$$
x_2 + \frac{1}{3}x_4 + \frac{2}{3}x_5 = \frac{8}{3}.
$$

Коэффициенты и свободный член уравнения заменяем их дробными частями и составляем вспомогательное неравенство:

$$
[1] \cdot x_2 + \left\{\frac{1}{3}\right\} \cdot x_4 + \left\{\frac{2}{3}\right\} \cdot x_5 \ge \left\{\frac{8}{3}\right\} \Rightarrow \frac{1}{3}x_4 + \frac{2}{3}x_5 \ge \frac{2}{3}.
$$

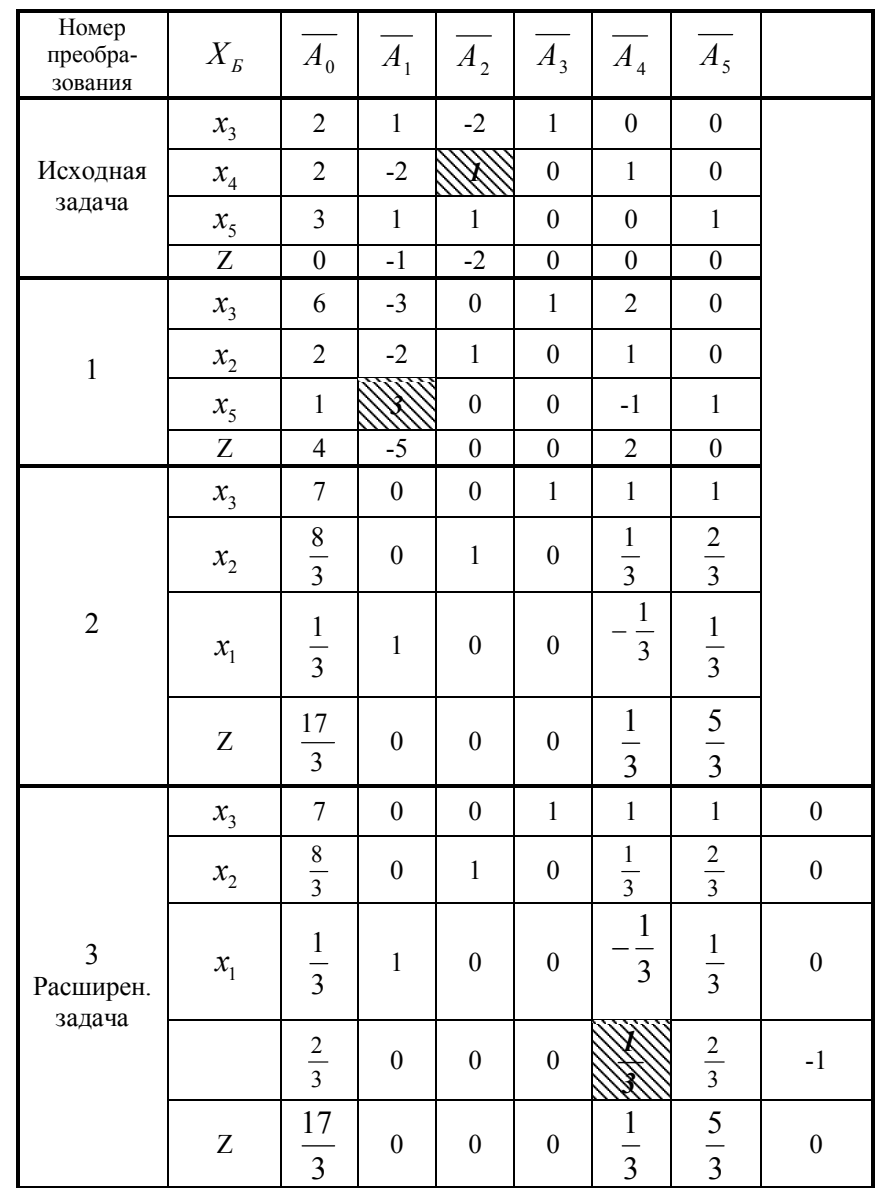

Продолжение таблицы 5.1

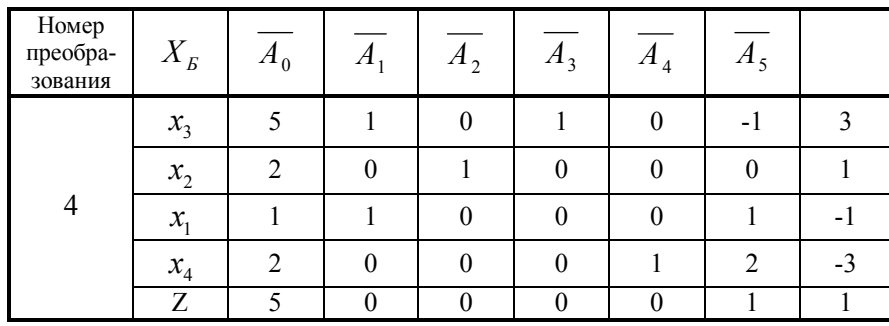

При помощи неотрицательной переменной  $x<sub>6</sub>$  преобразуем неравенство в уравнение  $\overline{1}$   $\overline{2}$ 

$$
\frac{1}{3}x_4 + \frac{2}{3}x_5 - x_6 = \frac{2}{3}
$$

Систему уравнений, соответствующую второму преобразованию, дополняем вспомогательным уравнением. Получим расширенную задачу (табл. 5.1, преобразование 3). Продолжая её решение, находим оптимальный план $\overline{X}^*$  =  $(1, 2, 5, 2, 0, 0)$ , удовлетворяющий условию целочисленности и  $Z_{\text{max}} = 5$ . Исключив вспомогательные неизвестные, получим  $\overline{X}^* = (1,2)$  и  $Z_{\text{max}} = 5$ .

Задача 5.3 На приобретение оборудования для нового производственного участка выделено 21 тыс. грн. Оборудование должно быть размещено на площади, не превышающей 37 м<sup>2</sup>. Тип оборудования, его стоимость, производительность и необходимая площадь для единицы оборудования приведены в табл. 5.2.

Требуется рассчитать оптимальный вариант приобретения оборудования, обеспечивающий максимум общей производительности участка.

Таблица 5.2

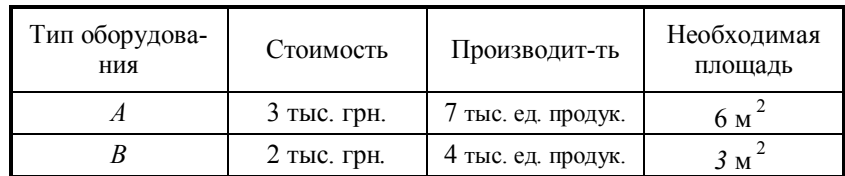

**Решение:** Пусть  $x_1$  и  $x_2$  - количество оборудования, соответственно типа А и В, планируемых для приобретения. Тогда суммарная производительность Z всего участка составит:

$$
Z = 7 \cdot x_1 + 4 \cdot x_2 \rightarrow \max.
$$

Общие затраты на приобретение оборудования не должны превышать 21 тыс. грн., а значит:

$$
3 \cdot x_1 + 2 \cdot x_2 \le 21.
$$

Так как оборудование следует разместить на площади, не превышающей  $37 \text{ m}^2$ , TO:

$$
6 \cdot x_1 + 3 \cdot x_2 \le 37
$$

Количество оборудования не может быть отрицательным и должно быть целым, а потому:

$$
x_1 \ge 0; \quad x_2 \ge 0;
$$
  

$$
x_1, x_2 - \text{iqence.}
$$

Математическая модель задачи принимает вид:

$$
Z = 7x_1 + 4x_2 \rightarrow \max
$$
  
\n
$$
\begin{cases}\n3x_1 + 2x_2 \le 21, \\
6x_1 + 3x_2 \le 37,\n\end{cases}
$$

$$
x_1 \ge 0
$$
;  $x_2 \ge 0$ ;  $x_1, x_2$  –

Приводим задачу к канонической форме и её решение сводим в табл. 5.3.  $7 \t 7u + 4u$  mov

$$
Z = rx_1 + 4x_2 \rightarrow \text{max},
$$
  
\n
$$
\begin{cases}\n3x_1 + 2x_2 + x_3 &= 21, \\
6x_1 + 3x_2 + x_4 &= 37; \\
x_1 \ge 0; \quad x_2 \ge 0; \\
x_1, x_2 - \text{quad.} \n\end{cases}
$$

В результате первого и второго преобразований получен оптимальный план  $\overline{X}^* = \left(\frac{11}{3}, 5, 0, 0\right)$  не удовлетворяющий условию целочисленности. Оп-

ределяем базисную переменную, значение которой имеет наибольшую дробную часть:

$$
\max\left\{\left\{\frac{11}{3}\right\}; \left\{\frac{5}{3}\right\}\right\} = \max\left\{\frac{2}{3}; 0\right\} = \frac{2}{3},
$$

 $x_1$  – искомая переменная.

Из системы, соответствующей второму преобразованию, выписываем уравнение с базисной переменной  $x_1$  и по нем составляем вспомогательное неравенство:

$$
x_1 - x_3 + \frac{2}{3}x_4 = \frac{11}{3};
$$
  
[1} $\{x_1 + \{-1\} \cdot x_3 + \left\{\frac{2}{3}\right\} \cdot x_4 \ge \frac{11}{3} \Rightarrow \frac{2}{3}x_4 \ge \frac{2}{3}$ 

Неравенство преобразуем в уравнение  $\frac{2}{3}x_4 - x_5 = \frac{2}{3}$  и составим расширенную задачу (табл. 5.3, преобразование 3).

Её решение 
$$
\overline{X}^*
$$
 = (3,6,0,1) и  $Z_{\text{max}}$  = 45.

Таким образом, максимальная производительность участка будет достигнуга, если приобрести 3 единицы оборудования А и 6 единиц оборудования  $B<sub>1</sub>$ 

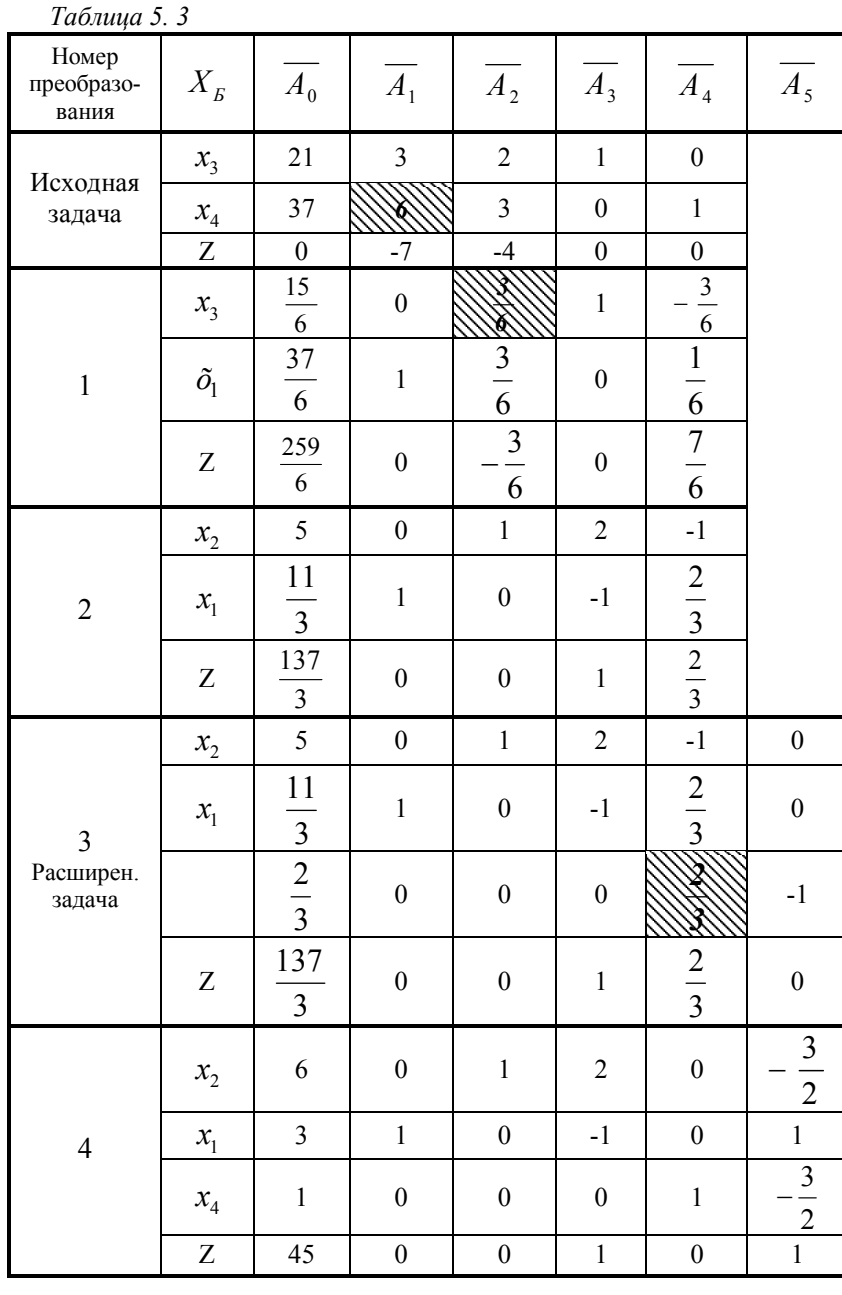

Задача 5.4 Найти целочисленное решение ЗЛП.

$$
Z = x_1 + 4x_2 \rightarrow \max, \n\int -x_1 + 2x_2 + x_3 = 2, \n\int 3x_1 + 2x_2 + x_4 = 6; \n\int x_j \ge 0; \quad x_j \text{-{}\text{{}\text{perb}}} = (j = 1, 2, 3, 4)
$$

Решение: Задача имеет каноническую форму. Её решение сведём в табл. 5.4. Оптимальный план  $\overline{X}_0^* = \left(1, \frac{3}{2}, 0, 0\right)$ исходной задачи, полученный в результате второго преобразования, не является целочисленным. Переменная  $x_2 = \frac{3}{2}$  имеет наибольшую дробную часть. Из системы, соответствующей второму преобразованию, выписываем уравнение с базисной переменной  $x_2$ 

и по нему составляем вспомогательное неравенство и уравнение:

$$
x_2 + \frac{3}{8}x_3 + \frac{1}{8}x_4 = \frac{3}{2} \implies {1}x_2 + \left\{\frac{3}{8}\right\}x_3 + \left\{\frac{1}{8}\right\}x_4 \ge \left\{\frac{3}{2}\right\} \implies
$$

$$
\implies \frac{3}{8}x_3 + \frac{1}{8}x_4 \ge \frac{1}{2} \implies \frac{3}{8}x_3 + \frac{1}{8}x_4 - x_5 = \frac{1}{2}.
$$

Составляем первую расширенную задачу (табл. 5.4, преобразование 3). Её

оптимальный план  $\overline{X}_1^* = \left( \frac{4}{3}, 1, \frac{4}{3}, 0, 0 \right)$ , полученный в результате чет-

вёртого преобразования, не целочисленный. Значения  $x_1 = \frac{4}{3}$  и  $x_3 = \frac{4}{3}$ имеют

равные дробные части. Выбираем переменную  $x_1$ . Опираясь на эту переменную и таблицу четвёртого преобразования, запишем вспомогательное неравенство:

$$
\{1\}x_1 + \left\{\frac{1}{3}\right\}x_4 + \left\{-\frac{2}{3}\right\} \ge \left\{\frac{4}{3}\right\}.
$$

Далее составляем вторую расширенную задачу. Её оптимальный план  $\overline{X}_2^*$  = (1, 1, 1, 1, 0, 0) – целочисленный. Исключив вспомогательные неизвестные, получим:

$$
\overline{X}^* = (1,1)
$$
 и  $Z_{\text{max}} = 5$ .

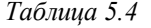

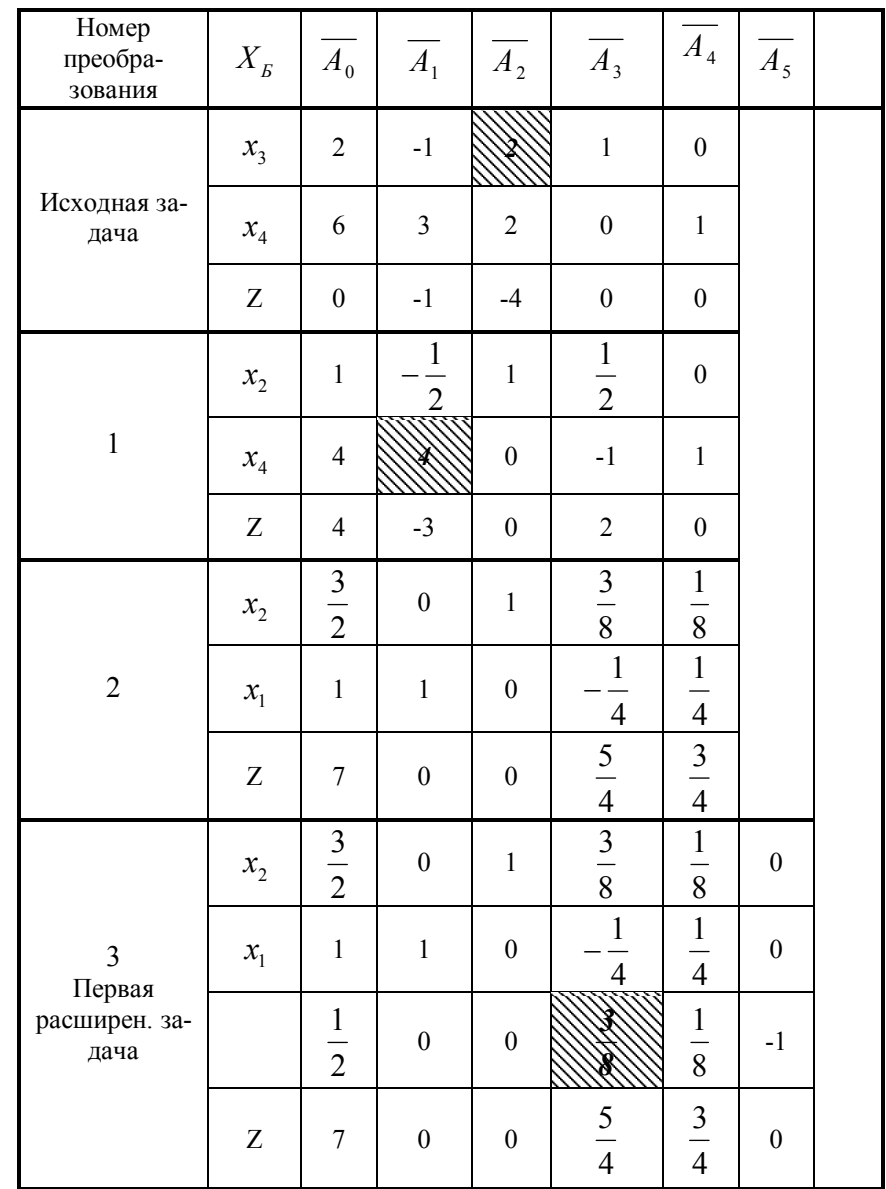

## Продолжение таблицы 5.4

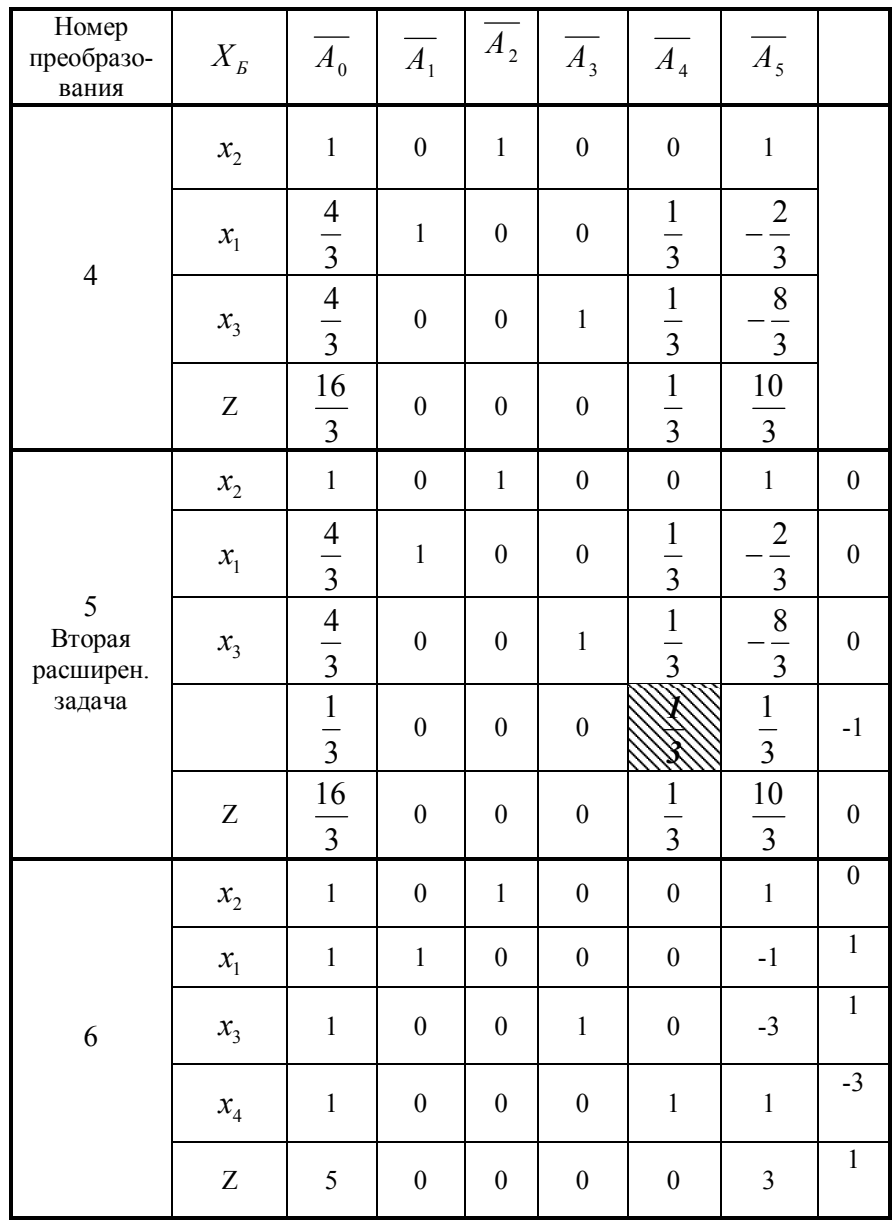

## Вопросы для самоконтроля

- 1. Сформулируйте ЦЗЛП.
- 2. В чём состоит идея метода Гомори?
- 3. Какой геометрический смысл имеет вспомогательное неравенство?
- 4. Как составить дополнительное ограничение, если компоненты оптимального плана задачи являются дробными?
- 5. В каком случае ЦЗЛП не имеет решения?
- 6. Опишите общую схему решении ЦЗЛП.

## Упражнения

Найти целочисленное решение ЗЛП

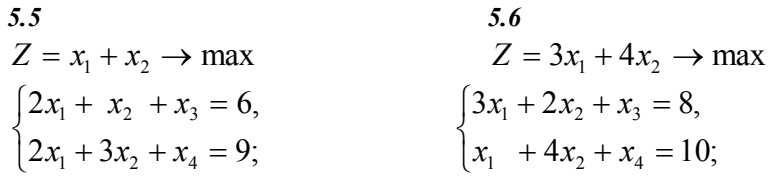

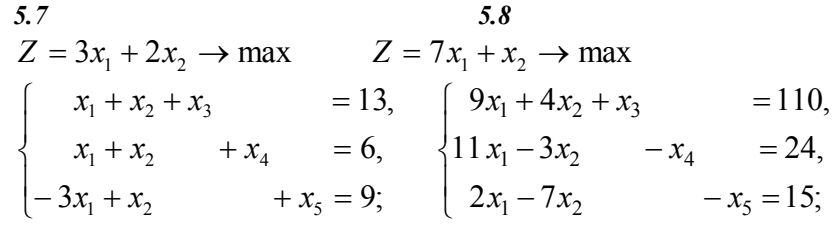

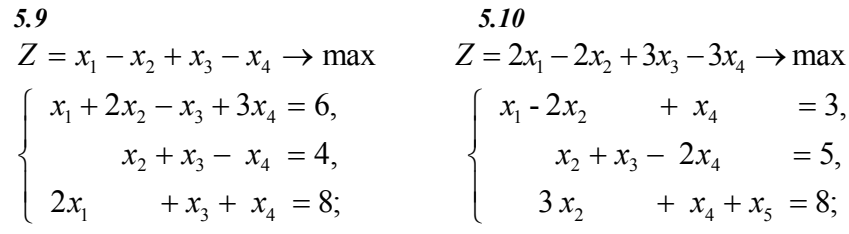

5.11  
\n
$$
Z = -x_1 - 2x_2 + x_3 \rightarrow \min
$$
\n
$$
Z = 6x_1 - x_2 + 2x_3 - x_4 \rightarrow \max
$$
\n
$$
\begin{cases}\n-x_1 + 4x_2 - 2x_3 \ge 6, \\
x_1 + x_2 + 2x_3 \ge 6,\n\end{cases}
$$
\n
$$
\begin{cases}\n-x_1 + x_2 + x_3 = 2, \\
5x_1 + 2x_2 + x_3 + x_4 \le 11, \\
3x_1 + 2x_2 + x_4 = 6;\n\end{cases}
$$

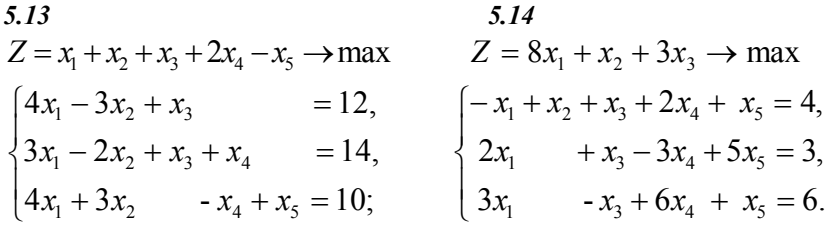

## **6 Дробно-линейное программирование**

Задача математического программирования, в которой система ограничений состоит из линейных уравнений и неравенств, а целевая функция дробнолинейная, называется задачей дробно-линейного программирования (ЗДЛП).

$$
\begin{cases}\na_{11}x_1 + a_{12}x_2 + \dots + a_{1n}x_n = b_1, \\
a_{21}x_1 + a_{22}x_2 + \dots + a_{2n}x_n = b_2, \\
\dots \\
a_{m1}x_1 + a_{m2}x_2 + \dots + a_{mn}x_n \le b_m; \\
x_j \ge 0, \quad j = 1, 2, \dots, n,\n\end{cases} \tag{6.2}
$$

$$
Z = \frac{p_1 x_1 + p_2 x_2 + \dots + p_n x_n}{q_1 x_1 + q_2 x_2 + \dots + q_n x_n} \to \max \text{ (min)}.
$$
 (6.3)

Функция (6.3) может выражать себестоимость, рентабельность и другие технико-экономические показатели производства.

Введением новых переменных ЗДЛП сводится к ЗЛП.

Считаем, что 
$$
\sum_{j=1}^{n} q_j x_j > 0
$$
, в противном служ на в *"*—" можно от-

нести к числителю (6.3). Введём обозначение:

$$
\sum_{j=1}^n q_j x_j = \frac{1}{y_0}, \text{ The } y_0 > 0.
$$

Тогда

$$
\sum_{j=1}^{n} q_j (y_0 x_j) = 1.
$$
 (6.4)

Каждое уравнение системы  $(6.1)$  умножим на  $y_0$  и введём замены:

$$
y_0 x_1 = y_1;
$$
  $y_0 x_2 = y_2;$  ...,  $y_0 x_n = y_n.$  (6.5)

С учетом замен (6. 4) и (6.5) задача (6. 1) - (6. 3) принимает вид:

 $Z = p_1 y_1 + p_2 y_2 + ... + p_n y_n \to \max(\min)$ 

$$
\begin{cases}\na_{11}y_1 + a_{12}y_2 + \dots + a_{1n}y_n - b_1y_0 = 0, \\
a_{21}y_1 + a_{22}y_2 + \dots + a_{2n}y_n - b_2y_0 = 0, \\
\dots \\
a_{m1}y_1 + a_{m2}y_2 + \dots + a_{mn}y_n - b_my_0 \le 0, \\
q_1y_1 + q_2y_2 + \dots + q_ny_n = 1.\n\end{cases}
$$
\n0,  $j = 1, 2, \dots, n$ .

\n0,  $j = 1, 2, \dots, n$ .

\n105.1

\n0.  $j = 1, 2, \dots, n$ .

\n11.  $y_j \ge 0, \quad j = 1, 2, \dots, n$ .

\n12.  $y_j = 0, \quad j = 1, 2, \dots, n$ .

\n13.  $\text{0.5}$   $\text{0.6}$   $\text{0.7}$   $\text{0.8}$ 

\n14.  $\text{0.8}$ 

\n15.  $\text{0.9}$ 

\n16.  $\text{0.9}$ 

\n17.  $\text{0.9}$ 

\n28.  $\text{0.9}$ 

\n30.  $\text{0.9}$ 

\n4.  $\text{0.9}$ 

\n5.  $\text{0.9}$ 

\n6.  $\text{0.9}$ 

\n7.  $\text{0.9}$ 

\n8.  $\text{0.9}$ 

\n9.  $\text{0.9}$ 

\n10.  $\text{0.9}$ 

\n11.  $\text{0.9}$ 

\n12.  $\text{0.9}$ 

\n13.  $\text{0.9}$ 

\n14.  $\text{0.9}$ 

\n15.  $\text{0.9}$ 

\n16.  $\text{0.9}$ 

\n17.  $\text{0.9}$ 

\n18.  $\text{0.9}$ 

\n19

Примечание. Наличие нулей среди свободных членов системы ограничений может значительно усложнить поиск опорного плана ЗЛП.

Задача 6.1 Решить следующую ЗДЛП.

$$
Z = \frac{3x_1 - x_2}{x_1 + x_2} \to \text{max},
$$
  

$$
\begin{cases} x_1 + x_2 - x_3 = 5, \\ -x_1 + 3x_2 + x_4 = 7, \\ 3x_1 - x_2 + x_5 = 11, \\ x_j \ge 0, \quad j = 1, 2, ..., 5. \end{cases}
$$

Решение: Обозначим

$$
x_1 + x_2 = \frac{1}{y_0}
$$

Каждое уравнение системы умножим на  $y_0$ . Получим:

$$
Z = 3y_0x_1 - y_0x_2 \rightarrow \max,
$$
  
\n
$$
y_0 x_1 + y_0x_2 - y_0x_3 = 5y_0,
$$
  
\n
$$
-y_0x_1 + 3y_0x_2 + y_0x_4 = 7y_0,
$$
  
\n
$$
3y_0x_1 - y_0x_2 + y_0x_5 = 11y_0,
$$
  
\n
$$
y_0 x_1 + y_0x_2 = 1.
$$

Пусть:

$$
y_0x_1 = y_1
$$
;  $y_0x_2 = y_2$ ;  $y_0x_3 = y_3$ ;  $y_0x_4 = y_4$ ;  $y_0x_5 = y_5$ .

Тогда задача принимает вид:

$$
Z = 3y_1 - y_2 \rightarrow \max,
$$
  
\n
$$
\begin{cases}\ny_1 + y_2 - y_3 - 5y_0 = 0, \\
-y_1 + 3y_2 + y_4 - 7y_0 = 0, \\
3y_1 - y_2 + y_5 - 11y_0 = 0, \\
y_1 + y_2 = 1.\n\end{cases}
$$

Если первое уравнение умножить на (-1), то получим систему, содержащую три базисные переменные  $y_3, y_4$  и  $y_5$ . Для получения опорного плана достаточно ввести искусственную переменную в четвёртом уравнении и решить задачу методом искусственного базиса.

Выполним решение при помощи симплексных таблиц (табл. 6.1). Наличие нулей среди свободных членов системы затрудняет получение базисной переменной в четвёртом уравнении. Для получения разрешающего элемента в четвёртой строке следует подготовить разрешающий столбец так, чтобы в нём коэффициенты системы, кроме четвертого уравнения, стали неположительными. Первое преобразование заключалось в умножении первого и третьего уравнений на (-1). В результате второго (симплексного) преобразования в четвёртом уравнении появилась базисная переменная, а свободные члены стали положительными.

Так как в ЗДЛП неизвестная  $y_0 > 0$ , то она должна стать базисной. По-

этому, далее выбираем разрешающий элемент в столбце вектора  $A_0$  и выполняем третье преобразование. В результате четвёртого преобразования получен опорный план, который оказался и оптимальным:

$$
Z_{\text{max}} = \frac{11}{5}
$$
,  $\text{npu } y_0 = \frac{1}{5}$ ;  $y_1 = \frac{4}{5}$ ;  $y_2 = \frac{1}{5}$ ;  $y_3 = 0$ ;  $y_4 = \frac{8}{5}$ ;  $y_5 = 0$ 

Учитывая замену, находим:  $x_1 = 4$ ;  $x_2 = 1$ ;  $x_3 = 0$ ;  $x_4 = 8$ ;  $x_5 = 0$ .

**OFF:** 
$$
Z_{\text{max}} = \frac{11}{5}
$$
,  $\text{npu } \overline{X}^* = (4;1;0;8;0)$ .

## Таблица 6.1

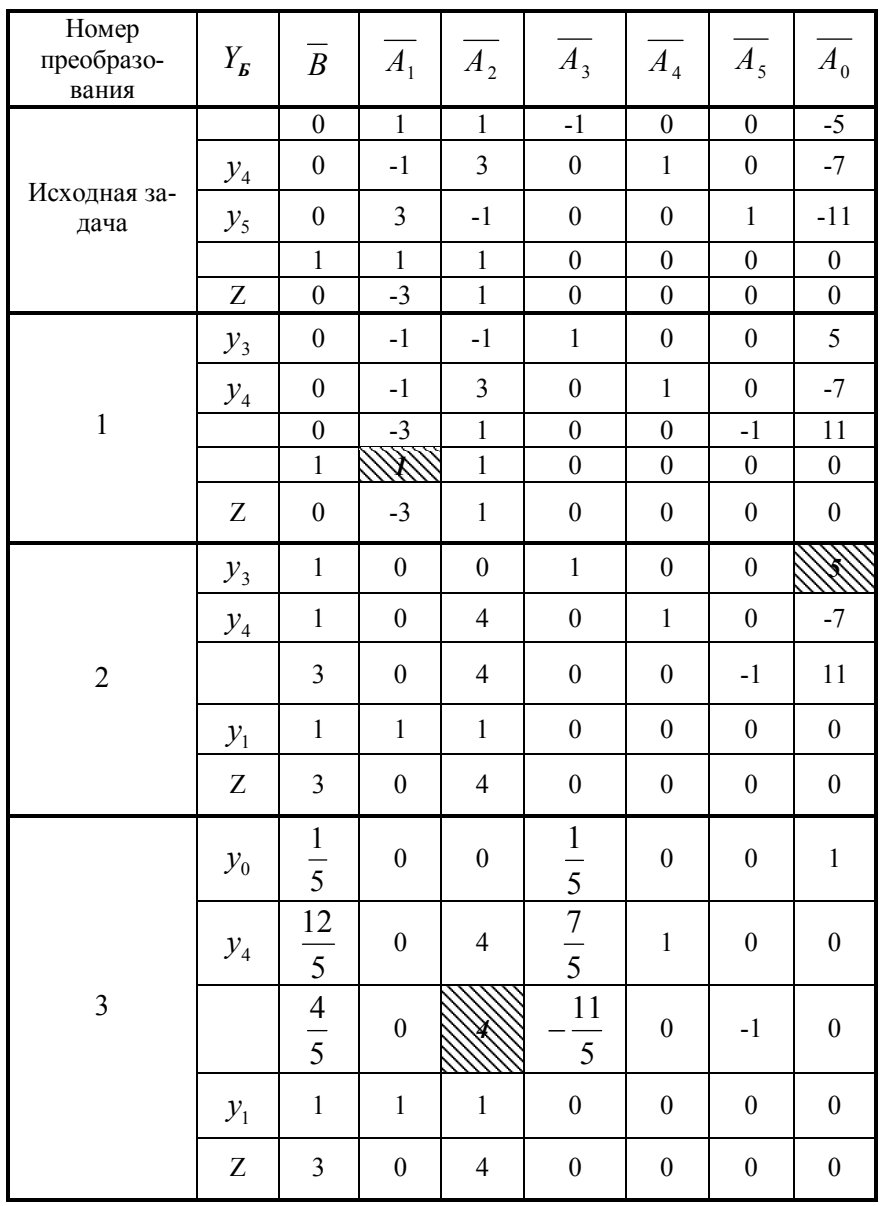

## Продолжение таблицы 6.1

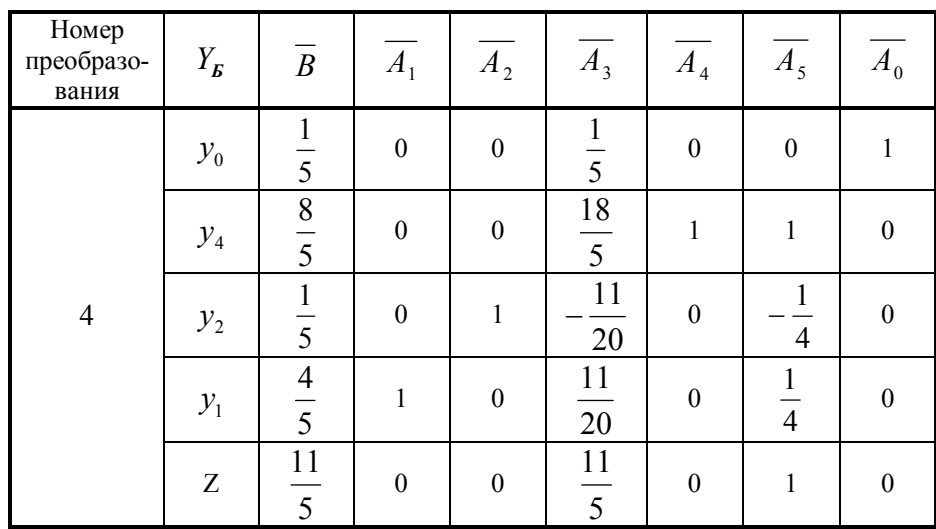

Задача 6.2 Для производства двух видов изделий  $A$  и  $B$  предприятие использует три типа технологического оборудования. Каждое из изделий должно пройти обработку на каждом из типов оборудования. Время обработки каждого из изделий на оборудовании данного типа приведено в табл. 6.2. В ней же указаны затраты, связанные с производством одного изделия каждого вида.

## Таблица 6.2

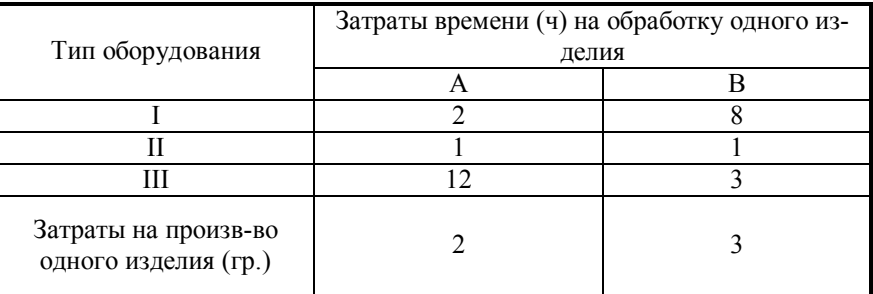

Оборудование I и III типов предприятие может использовать не более 26 и 39 ч. При этом оборудование II типа целесообразно использовать не менее 4 ч.

Требуется определить, сколько изделий каждого вида следует изготовить предприятию, чтобы их себестоимость была минимальной.

**Решение:** Пусть предприятие планирует изготовить  $x_1$  изделий вида А и  $x_2$  изделий вида В. Тогда общие затраты на их производство составят  $2x_1 + 3x_2$  гр., а себестоимость изделий составит

$$
Z = \frac{2x_1 + 3x_2}{x_1 + x_2} \to \min.
$$
 (6.6)

Затраты времени на обработку изделий на каждом из типов оборудования соответственно равны:  $2x_1 + 8x_2$  часов;  $x_1 + x_2$  часов;  $12x_1 + 3x_2$  часов. Так как ресурс времени для оборудования I и III типов не более 26 и 39 ч., а для оборудования II типа целесообразно - не менее 4 ч., то должны выполняться неравенства:

$$
\begin{cases} 2x_1 + 8x_2 \le 26, \\ x_1 + x_2 \ge 4, \\ 12x_1 + 3x_2 \le 39. \end{cases}
$$
 (6.7)

По своему экономическому смыслу переменные  $x_1$  и  $x_2$  могут принимать только неотрицательные значения

$$
x_1 \ge 0; \quad x_2 \ge 0 \tag{6.8}
$$

Условия (6.6) - (6.8) определяют задачу дробно - линейного программирования.

Ограничения неравенства (6.7) приводим к уравнениям

$$
\begin{cases} 2x_1 + 8x_2 + x_3 &= 26, \\ x_1 + x_2 - x_4 &= 4, \\ 12x_1 + 3x_2 + x_5 &= 39. \end{cases}
$$

Обозначим:  $\mathbf{1}$ 

$$
x_1 + x_2 = \frac{1}{y_0}
$$
,  $y_0 x_1 = y_1$ ;  $y_0 x_2 = y_2$ ;  $y_0 x_3 = y_3$ ;  $y_0 x_4 = y_4$ ;  $y_0 x_5 = y_5$ .

Функцию  $Z = 2y_1 + 3y_2$  заменим на (-Z). Учитывая дополнительное ограничение  $y_0x_1 + y_0x_2 = 1$ , получим ЗЛП

$$
Z = -2y_1 - 3y_2 \rightarrow \text{max},
$$

$$
\begin{cases}\n2y_1 + 8y_2 + y_3 & -26y_0 = 0, \\
y_1 + y_2 & -y_4 & -4y_0 = 0, \\
12y_1 + 3y_2 & +y_5 - 39y_0 = 0, \\
y_1 + y_2 & = 1.\n\end{cases}
$$
\n
$$
y_j \ge 0, \quad j = 0, 1, \dots, 5.
$$

Для решения задачи применим метод искусственного базиса. Второе уравнение системы умножим на (-1); в четвёртом - введём искусственную переменную  $y_6$ ; целевая функция вспомогательной задачи принимает вид:

$$
-Z = -M \cdot y_6 \rightarrow \text{max}
$$

Весь процесс поиска оптимального плана сведём в табл. 6. 3. После трёх симплексных преобразований над вспомогательной задачей, искусственный вектор  $\overline{A_6}$  исключен из базиса. Векторы  $\overline{A_1}$ ,  $\overline{A_2}$ ,  $\overline{A_4}$ ,  $\overline{A_0}$  образуют базис опорного плана исходной задачи. Этот же план

Учитывая, что  $x_j = \frac{y_j}{y_0}$ , находим оптимальный план дробно - линейной

задачи:

$$
x_1 = \frac{1}{2} : \frac{5}{26} = \frac{13}{5};
$$
  $x_2 = \frac{13}{5}$ 

**Order:** 
$$
Z_{\min} = \frac{5}{2}
$$
,  $\text{hph } \overline{X}^* = \left(\frac{13}{5}, \frac{13}{5}\right)$ .

107

Таблица 6.3

| Вспомогательная<br>задача |                                        |                                                   |                  | $C = 0$          | $\circ$<br>$\mathbf{H}$<br>$C_2$ | $\frac{1}{\pi}$<br>$C_3$           | $C_4 = 0$        | $= 0$<br>$\zeta$                   | $C_0 = 0$        | $C_6 = -M$                |
|---------------------------|----------------------------------------|---------------------------------------------------|------------------|------------------|----------------------------------|------------------------------------|------------------|------------------------------------|------------------|---------------------------|
| $\dot{i}$                 | $Y_{E}$                                | $C_{\mathcal{B}}$                                 | $\overline{B}$   | $\overline{A_1}$ | $\overline{A_2}$                 | $\overline{A_3}$                   | $A_4$            | $\overline{A_5}$                   | $\overline{A_0}$ | $A_{\boldsymbol{\delta}}$ |
| $\mathbf{1}$              | $y_3$                                  | $\mathbf{0}$                                      | $\boldsymbol{0}$ |                  | 8                                | $\,1$                              | $\mathbf{0}$     | $\mathbf{0}$                       | $-26$            | $\boldsymbol{0}$          |
| $\overline{2}$            | $y_4$                                  | $\mathbf{0}$                                      | $\mathbf{0}$     | $-1$             | $-1$                             | $\boldsymbol{0}$                   | $\mathbf{1}$     | $\boldsymbol{0}$                   | $\overline{4}$   | $\boldsymbol{0}$          |
| $\overline{\mathbf{3}}$   | $y_5$                                  | $\boldsymbol{0}$                                  | $\boldsymbol{0}$ | 12               | $\overline{3}$                   | $\boldsymbol{0}$                   | $\boldsymbol{0}$ | $\mathbf{1}$                       | $-39$            | $\boldsymbol{0}$          |
| $\overline{4}$            | $y_{6}$                                | - $\cal M$                                        | $\mathbf{1}$     | $\mathbf{1}$     | $\mathbf{1}$                     | $\boldsymbol{0}$                   | $\boldsymbol{0}$ | $\overline{0}$                     | $\boldsymbol{0}$ | $\mathbf{1}$              |
| $m+1$                     |                                        | $\overline{C_{B}} \cdot \overline{A_{j}} - C_{j}$ | - $M$            | - $M$            | - $M$                            | $\boldsymbol{0}$                   | $\boldsymbol{0}$ | $\boldsymbol{0}$                   | $\boldsymbol{0}$ | $\boldsymbol{0}$          |
| $\,1$                     | $\mathcal{Y}_1$                        | $\boldsymbol{0}$                                  | $\boldsymbol{0}$ | $\,1$            | $\overline{4}$                   | $\frac{1}{2}$                      | $\boldsymbol{0}$ | $\boldsymbol{0}$                   | $-13$            | $\boldsymbol{0}$          |
| $\overline{2}$            | $y_4$                                  | $\boldsymbol{0}$                                  | $\boldsymbol{0}$ | $\boldsymbol{0}$ | $\overline{\mathbf{3}}$          | $\frac{1}{2}$                      | $\mathbf{1}$     | $\boldsymbol{0}$                   | $-9$             | $\boldsymbol{0}$          |
| $\overline{3}$            | y <sub>5</sub>                         | $\mathbf{0}$                                      | $\boldsymbol{0}$ | $\boldsymbol{0}$ | $-45$                            | $-6$                               | $\mathbf{0}$     | $\mathbf{1}$                       |                  | $\mathbf{0}$              |
| $\overline{4}$            | $y_{6}$                                | - $\cal M$                                        | $\mathbf{1}$     | $\boldsymbol{0}$ | $-3$                             | $-\frac{1}{2}$                     | $\boldsymbol{0}$ | $\boldsymbol{0}$                   | 13               | $\,1$                     |
| $m+1$                     | $\overline{C_{B} \cdot A_{j}} - C_{j}$ |                                                   | - $\cal M$       | $\boldsymbol{0}$ | 3M                               | $\frac{M}{2}$                      | $\boldsymbol{0}$ | $\boldsymbol{0}$                   | $-13M$           | $\boldsymbol{0}$          |
| $\,1$                     | $\mathcal{Y}_1$                        | $\boldsymbol{0}$                                  | $\boldsymbol{0}$ | $\,1$            | $-1$                             | $\frac{1}{3}$                      | $\boldsymbol{0}$ | $rac{1}{9}$                        | $\boldsymbol{0}$ | $\boldsymbol{0}$          |
| $\mathbf 2$               | $y_4$                                  | $\mathbf{0}$                                      | $\mathbf{0}$     | $\boldsymbol{0}$ | 6<br>13                          | $\mathbf{1}$<br>$\overline{13}$    | $\mathbf{1}$     | 1<br>13                            | $\boldsymbol{0}$ | $\boldsymbol{0}$          |
| $\mathfrak{Z}$            | $y_{0}$                                | $\mathbf{0}$                                      | $\mathbf{0}$     | $\overline{0}$   | 5<br>$\overline{13}$             | $\overline{2}$<br>$\overline{39}$  | $\boldsymbol{0}$ | $\overline{1}$<br>$\bar{1}17$      | $\mathbf{1}$     | $\mathbf{0}$              |
| $\overline{4}$            | $y_{6}$                                | - $M$                                             | $\mathbf{1}$     | $\boldsymbol{0}$ |                                  | $\frac{1}{6}$                      | $\boldsymbol{0}$ | $\frac{1}{2}$<br>9                 | $\boldsymbol{0}$ | $\mathbf{1}$              |
| $m+1$                     |                                        | $\overline{C_B}\cdot \overline{A_j}-C_j$          | - $M$            | $\boldsymbol{0}$ | $-2M$                            | $\boldsymbol{M}$<br>$\overline{3}$ | $\boldsymbol{0}$ | $\boldsymbol{M}$<br>$\overline{9}$ | $\boldsymbol{0}$ | $\boldsymbol{0}$          |

Продолжение таблицы 6. 3

| Исходная задача |                 |                                               |                                | لہ<br>Ш<br>ت     | S<br>$\mathsf{I}$<br>C, | $\mathbf{  }$<br>$C_3$ | $\sf II$<br>$C_4$  | $\sf II$<br>$\mathcal{C}^{\prime}$ | $\sf II$<br>ಲ್   |  |
|-----------------|-----------------|-----------------------------------------------|--------------------------------|------------------|-------------------------|------------------------|--------------------|------------------------------------|------------------|--|
| $\dot{i}$       | $Y_E$           | $C_{\mathfrak{s}}$                            | $\, {\bf B}$                   | ${\cal A}_1$     | A <sub>2</sub>          | $A_3$                  | $\boldsymbol{A}_4$ | $A_5$                              | $A_{0}$          |  |
| $\,1\,$         | $\mathcal{Y}_1$ | $-2$                                          | $\frac{1}{2}$                  | $\mathbf{1}$     | $\boldsymbol{0}$        | $\mathbf{1}$<br>6      | $\boldsymbol{0}$   | $\mathbf{1}$<br>$\overline{18}$    | $\boldsymbol{0}$ |  |
| $\mathfrak{2}$  | $y_4$           | $\boldsymbol{0}$                              | $\frac{3}{1}$<br>13            | $\boldsymbol{0}$ | $\boldsymbol{0}$        | $\overline{2}$<br>13   | $\,1$              | $\frac{2}{\sqrt{2}}$<br>39         | $\boldsymbol{0}$ |  |
| $\mathfrak{Z}$  | $y_{0}$         | $\boldsymbol{0}$                              | 5<br>$\overline{26}$           | $\boldsymbol{0}$ | $\boldsymbol{0}$        | $\mathbf{1}$<br>78     | $\boldsymbol{0}$   | $\mathbf{1}$<br>78                 | $\mathbf{1}$     |  |
| $\overline{4}$  | $y_{2}$         | $-3$                                          | $\mathbf{1}$<br>$\overline{2}$ | $\boldsymbol{0}$ | $\mathbf{1}$            | 1<br>12                | $\mathbf{0}$       | 1<br>18                            | $\boldsymbol{0}$ |  |
| $m+1$           |                 | $\overline{C_{B}}\cdot\overline{A_{j}}-C_{j}$ | 5<br>$\overline{2}$            | $\boldsymbol{0}$ | $\boldsymbol{0}$        | $\mathbf{1}$<br>12     | $\boldsymbol{0}$   | $\mathbf{1}$<br>18                 | $\boldsymbol{0}$ |  |

## Вопросы для самоконтроля

- 7. Сформулируйте ЗДЛП.
- 
- раничений вспомогательной ЗЛП?
- 10. Почему возникают трудности при поиске опорного плана ЗЛП и какие способы их преодоления?
- 11. Какая переменная вспомогательной ЗЛП обязательно входит в число базисных и почему?

## **Упражнения**

Решить задачи дробно - линейного программирования

6. 3  
\n
$$
Z = \frac{2x_1 - 3x_2}{3x_1 + x_2} \rightarrow \max, \qquad Z = \frac{2x_1 - x_2}{x_1 + 2x_2 + 1} \rightarrow \max, \n\begin{cases}\n2x_1 - x_2 + x_3 = 4, \\
x_1 + 2x_2 - x_3 + x_4 = 6.\n\end{cases} = 4, \qquad \begin{cases}\nx_1 - 2x_2 + x_3 = 2, \\
2x_1 + x_2 + x_4 = 6.\n\end{cases}
$$

6. 5  
\n
$$
Z = \frac{x_1 + 3x_2}{4x_1 + 5x_2} \rightarrow \min, \qquad Z = \frac{x_1 - 2x_2}{3x_1 + x_2 + 2} \rightarrow \min, \qquad \qquad \sum_{1 \le i \le n} \left( \frac{x_1 + 3x_2 \ge 4}{2x_1 + x_2 \ge 6}, \frac{3x_1 + x_2 \ge 7}{-x_1 + 4x_2 \le 5}, \frac{3x_1 + x_2 \ge 7}{4x_1 - 3x_2 \le 17} \right)
$$

6. 7  
\n
$$
Z = \frac{x_1 - 3x_2 + x_3}{4x_1 + x_3} \rightarrow \text{max},
$$
\n
$$
Z = \frac{x_1 + 4x_2 - 3x_3}{2x_1 + 3x_2 - 4x_3} \rightarrow \text{max},
$$
\n
$$
\begin{cases}\n2x_1 - x_2 \le -1, \\
5x_1 + 3x_3 \le 15, \\
x_1 + x_2 - x_3 \le -3.\n\end{cases}
$$
\n
$$
\begin{cases}\n2x_1 + x_2 + 3x_3 \le 7, \\
4x_1 - 3x_2 - 2x_3 \ge 9, \\
x_1 + 2x_2 - x_3 = 2.\n\end{cases}
$$

# СПИСОК РЕКОМЕНДОВАННОЙ ЛИТЕРАТУРЫ

- 1. Кузнецов Ю.М., Кузубов В.И., Волошенко А.Б., Математическое программирование. – М.: Высшая школа, 1976. – 352 с.
- 2. Кузнецов А.В., Холод Н.И., Костевич Л.С. Руководство к решению задач по математическому программированию. – Мн.: Вышэйш. школа, 1978. – 256 с.
- 3. Калихман И.Л. Сборник задач по математическому программированию. – М.: Высшая школа, 1975. – 270 с.
- 4. Капустин В.Ф. Практические занятия по курсу математического программирования. – Л.: Изд-во Ленингр. ун-та, 1976. – 192 с.
- 5. Акулич Н.Л. Математическое программирование в примерах и задачах. – М.: Высшая школа, 1986.
- 6. Методические указания и задания к самостоятельной работе по курсу «Математическое программирование». Часть I / Сост. Ефремов Н.Ф. – Горловка: АДИ ДонНТУ, 2003. – 81 с.

## **Методические указания и задания к самостоятельной работе по курсу "Математическое программирование"**

## (для студентов специальностей 6.030502 "Экономическая кибернетика", 6.030601 "Менеджмент")

Часть 2

Ефремов Николай Федорович

Подписано к печати 03.06.2010 г. Усл. печ. л. 7,0 Тираж 50 экз.

Формат 70  $\times$  90/16

АДИ ГВУЗ «ДонНТУ» 84646, г. Горловка, ул. Кирова, 51